# Package 'LightLogR'

July 4, 2024

<span id="page-0-0"></span>Title Process Data from Wearable Light Loggers and Optical Radiation Dosimeters

Version 0.3.8

Description Import, processing, validation, and visualization of personal light exposure measurement data from wearable devices. The package implements features such as the import of data and metadata files, conversion of common file formats, validation of light logging data, verification of crucial metadata, calculation of common parameters, and semiautomated analysis and visualization.

License GPL  $(>= 3)$ 

Encoding UTF-8

RoxygenNote 7.3.2

URL <https://github.com/tscnlab/LightLogR>,

<https://tscnlab.github.io/LightLogR/>,

<https://zenodo.org/doi/10.5281/zenodo.11562600>

BugReports <https://github.com/tscnlab/LightLogR/issues>

Imports cowplot, dplyr, flextable, ggplot2, ggsci, ggtext, hms, lubridate, magrittr, pkgload, plotly, purrr, readr, rlang, rsconnect, scales, slider, stats, stringr, tibble, tidyr, utils

**Depends**  $R (= 2.10)$ 

### LazyData true

Suggests covr, gghighlight, gt, gtsummary, knitr, patchwork, rmarkdown, test that  $(>= 3.0.0)$ , tidyverse

#### Config/testthat/edition 3

#### NeedsCompilation no

Author Johannes Zauner [aut, cre] (<<https://orcid.org/0000-0003-2171-4566>>), Manuel Spitschan [aut] (<<https://orcid.org/0000-0002-8572-9268>>), Steffen Hartmeyer [aut] (<<https://orcid.org/0000-0002-2813-2668>>), MeLiDos [fnd], EURAMET [fnd] (European Association of National Metrology Institutes. Website: www.euramet.org. Grant Number: 22NRM05 MeLiDos. Grant

Statement: The project (22NRM05 MeLiDos) has received funding from the European Partnership on Metrology, co-financed from the European Union's Horizon Europe Research and Innovation Programme and by the Participating States.), European Union [fnd] (Co-funded by the European Union. Views and opinions expressed are however those of the author(s) only and do

not necessarily reflect those of the European Union or EURAMET. Neither the European Union nor the granting authority can be held responsible for them.), TSCN-Lab [cph] (www.tscnlab.org)

Maintainer Johannes Zauner <johannes.zauner@tum.de>

Repository CRAN

Date/Publication 2024-07-04 17:00:02 UTC

## Contents

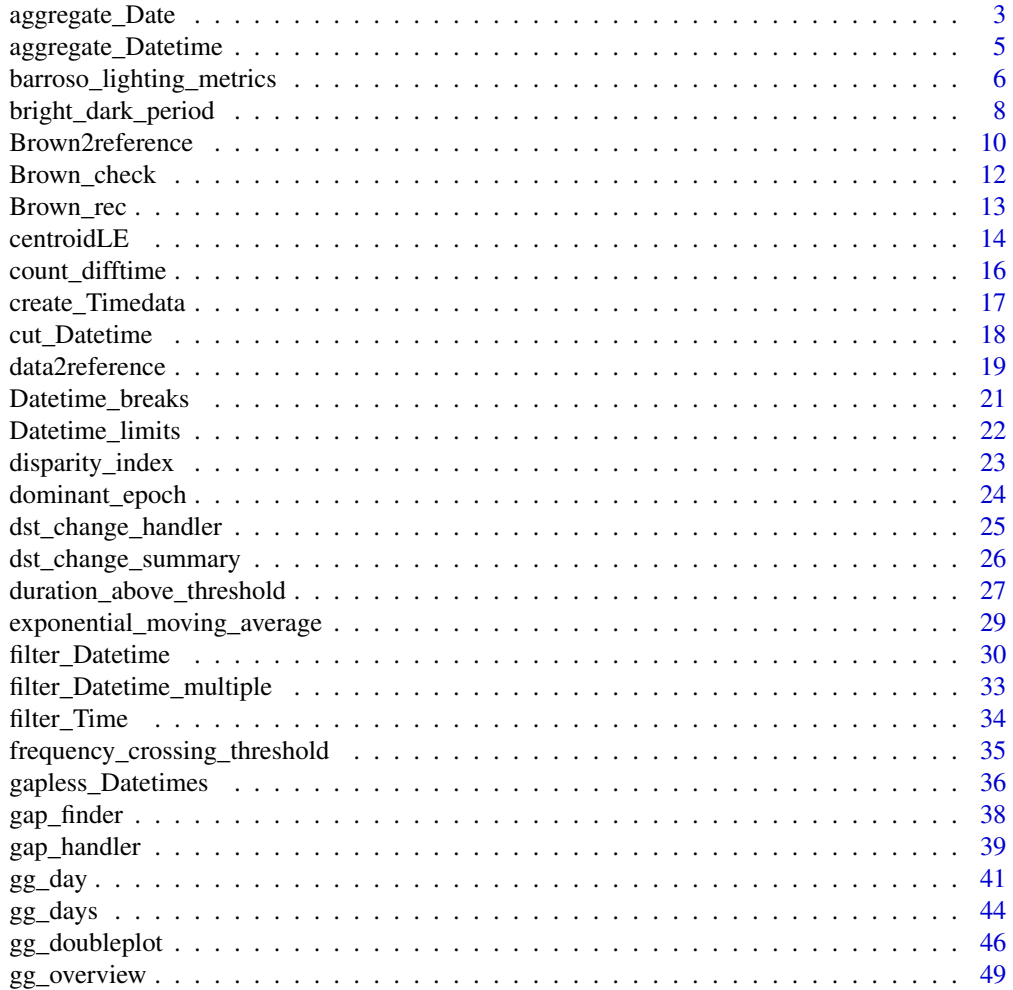

<span id="page-2-0"></span>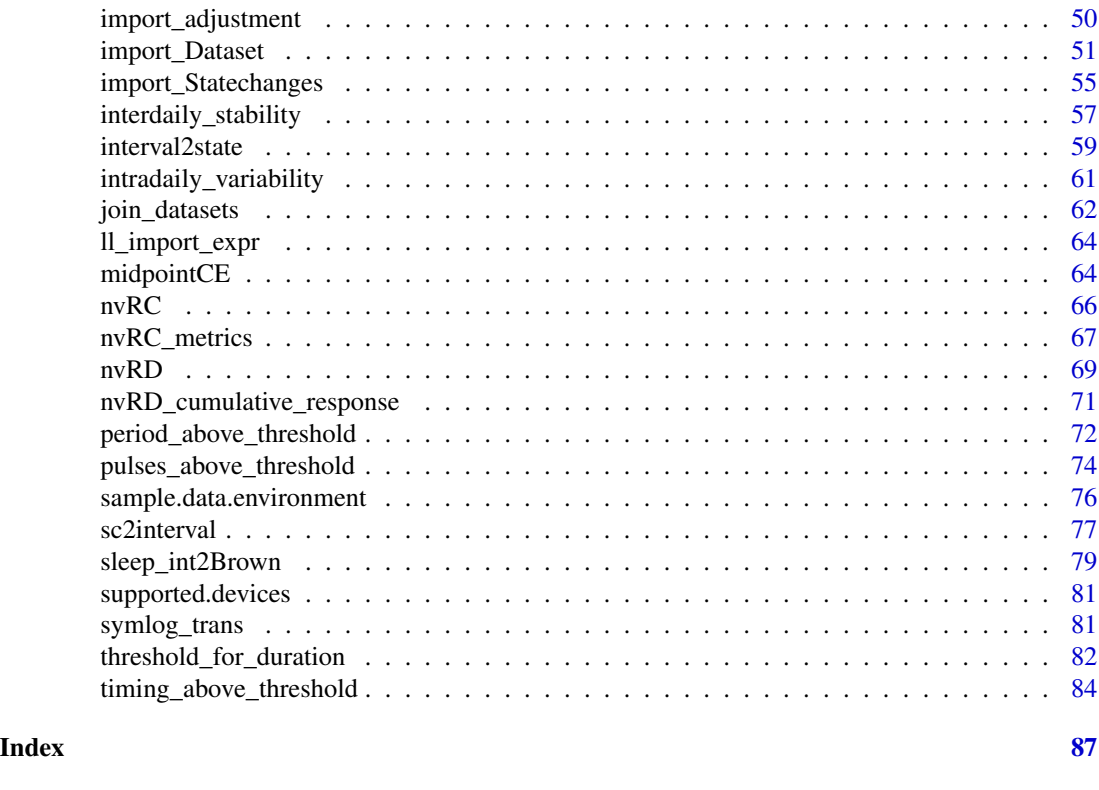

<span id="page-2-1"></span>aggregate\_Date *Aggregate dates to a single day*

### Description

Condenses a dataset by aggregating the data to a single day per group, with a resolution of choice unit. [aggregate\\_Date\(\)](#page-2-1) is opinionated in the sense that it sets default handlers for each data type of numeric, character, logical, and factor. These can be overwritten by the user. Columns that do not fall into one of these categories need to be handled individually by the user (... argument) or will be removed during aggregation. If no unit is specified the data will simply be aggregated to the most common interval (dominant.epoch) in every group. [aggregate\\_Date\(\)](#page-2-1) is especially useful for summary plots that show an average day.

```
aggregate_Date(
 dataset,
 Datetime.colname = Datetime,
 unit = "none",type = c("round", "floor", "ceiling"),
  date.handler = stats::median,
  numeric.handler = mean,
 character.handler = function(x) names(which.max(table(x, useNA = "ifany"))),
```

```
logical.handler = function(x) mean(x) > = 0.5,
factor.handler = function(x) factor(names(which.max(table(x, useNA = "ifany")))),
...
```
 $\lambda$ 

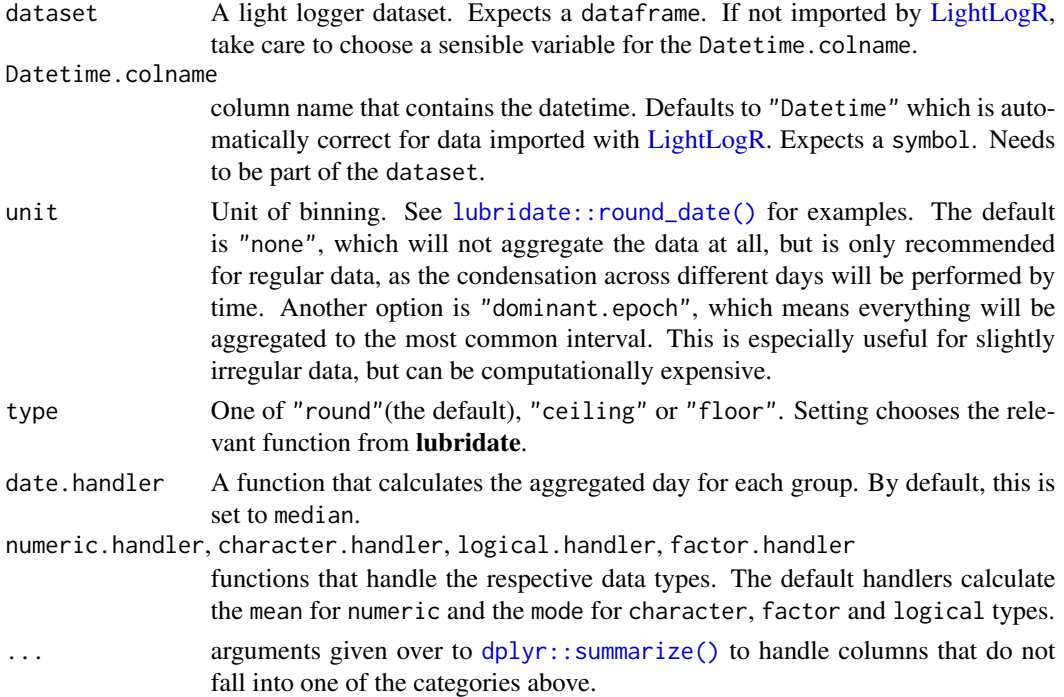

### Details

[aggregate\\_Date\(\)](#page-2-1) splits the Datetime column into a Date.data and a Time.data column. It will create subgroups for each Time. data present in a group and aggregate each group into a single day, then remove the sub grouping.

Use the ... to create summary statistics for each group, e.g. maximum or minimum values for each time point group.

Performing [aggregate\\_Datetime\(\)](#page-4-1) with any unit and then [aggregate\\_Date\(\)](#page-2-1) with a unit of "none" is equivalent to just using [aggregate\\_Date\(\)](#page-2-1) with that unit directly (provided the other arguments are set the same between the functions). Disentangling the two functions can be useful to split the computational cost for very small instances of unit in large datasets. It can also be useful to apply different handlers when aggregating data to the desired unit of time, before further aggregation to a single day, as these handlers as well as ... are used twice if the unit is not set to "none".

#### Value

A tibble with aggregated Datetime data, at maximum one day per group. If the handler arguments capture all column types, the number of columns will be the same as in the input dataset.

### <span id="page-4-0"></span>aggregate\_Datetime 5

### Examples

```
library(ggplot2)
#gg_days without aggregation
sample.data.environment %>%
gg_days()
#with daily aggregation
sample.data.environment %>%
 aggregate_Date() %>%
gg_days()
#with daily aggregation and a different time aggregation
sample.data.environment %>%
aggregate_Date(unit = "15 mins", type = "floor") %>%
 gg_days()
#adding further summary statistics about the range of MEDI
 sample.data.environment %>%
 aggregate\_Date(unit = "15 mins", type = "floor",
                MEDI_max = max(MEDI),
                MEDI_min = min(MEDI)) %>%
 gg\_days() +geom\_ribbon(aes(ymin = MEDI\_min, ymax = MEDI\_max), alpha = 0.5)
```
<span id="page-4-1"></span>aggregate\_Datetime *Aggregate Datetime data*

### Description

Condenses a dataset by aggregating the data to a given (shorter) interval unit. [aggregate\\_Datetime\(\)](#page-4-1) is opinionated in the sense that it sets default handlers for each data type of numeric, character, logical, and factor. These can be overwritten by the user. Columns that do not fall into one of these categories need to be handled individually by the user (... argument) or will be removed during aggregation. If no unit is specified the data will simply be aggregated to the most common interval (dominant.epoch), which is most often not an aggregation but a rounding.)

```
aggregate_Datetime(
  dataset,
 Datetime.colname = Datetime,
  unit = "dominant.epoch",
  type = c("round", "floor", "ceiling"),
  numeric.handler = mean,
  character.handler = function(x) names(which.max(table(x, useNA = "ifany"))),
  logical.handler = function(x) mean(x) > = 0.5,
 factor.handler = function(x) factor(names(which.max(table(x, useNA = "ifany"))),...
)
```
<span id="page-5-0"></span>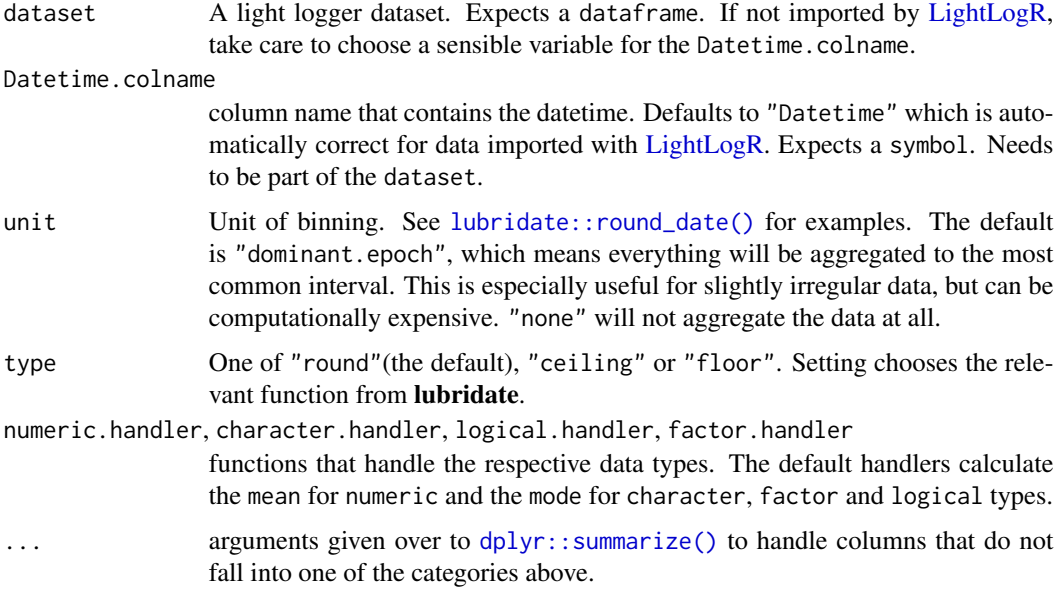

### Value

A tibble with aggregated Datetime data. Usually the number of rows will be smaller than the input dataset. If the handler arguments capture all column types, the number of columns will be the same as in the input dataset.

### Examples

```
#dominant epoch without aggregation
sample.data.environment %>%
dominant_epoch()
#dominant epoch with 5 minute aggregation
sample.data.environment %>%
aggregate_Datetime(unit = "5 mins") %>%
dominant_epoch()
#dominant epoch with 1 day aggregation
sample.data.environment %>%
aggregate_Datetime(unit = "1 day") %>%
dominant_epoch()
```
barroso\_lighting\_metrics

*Circadian lighting metrics from Barroso et al. (2014)*

#### **Description**

This function calculates the metrics proposed by Barroso et al. (2014) for light-dosimetry in the context of research on the non-visual effects of light. The following metrics are calculated:

### Usage

```
barroso_lighting_metrics(
 Light.vector,
 Time.vector,
 epoch = "dominant.epoch",
 loop = FALSE,na.rm = FALSE,as.df = FALSE)
```
#### Arguments

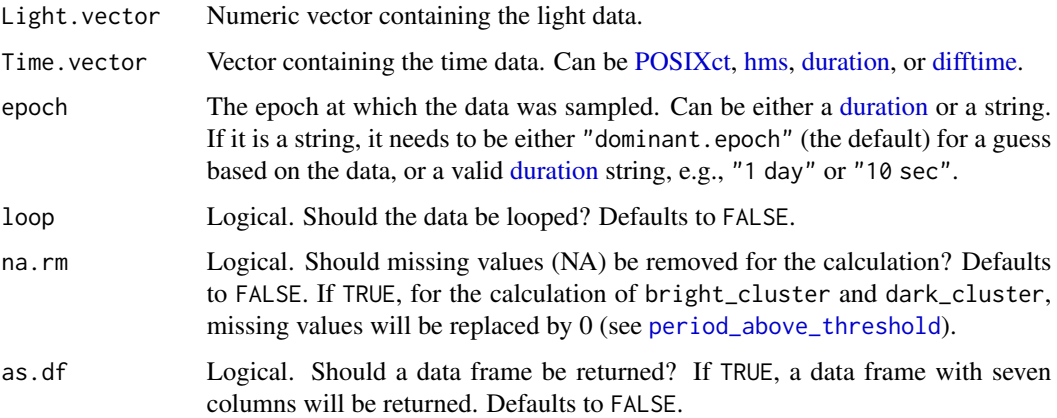

### Details

- bright\_threshold The maximum light intensity for which at least six hours of measurements are at the same or higher level.
- dark\_threshold The minimum light intensity for which at least eight hours of measurements are at the same or lower level.
- bright\_mean\_level The 20% trimmed mean of all light intensity measurements equal or above the bright\_threshold.
- dark\_mean\_level The 20% trimmed mean of all light intensity measurements equal or below the dark\_threshold.

bright\_cluster The longest continuous time interval above the bright\_threshold.

dark\_cluster The longest continuous time interval below the dark\_threshold.

circadian\_variation A measure of periodicity of the daily lighting schedule over a given set of days. Calculated as the coefficient of variation of input light data.

#### <span id="page-7-0"></span>Value

List or dataframe with the seven values: bright\_threshold, dark\_threshold, bright\_mean\_level, dark\_mean\_level, bright\_cluster, dark\_cluster, circadian\_variation. The output type of bright\_cluster, dark\_cluster, is a [duration](#page-0-0) object.

#### References

Barroso, A., Simons, K., & Jager, P. de. (2014). Metrics of circadian lighting for clinical investigations. *Lighting Research & Technology*, 46(6), 637–649. [doi:10.1177/1477153513502664](https://doi.org/10.1177/1477153513502664)

Hartmeyer, S.L., Andersen, M. (2023). Towards a framework for light-dosimetry studies: Quantification metrics. *Lighting Research & Technology*. [doi:10.1177/14771535231170500](https://doi.org/10.1177/14771535231170500)

#### Examples

```
dataset1 <-
 tibble::tibble(
   Id = rep("B", 60 * 24),Datetime = lubridate::as_datetime(0) + lubridate::minutes(0:(60*24-1)),
   MEDI = c(rep(sample(seq(0,1,0.1), 60*8, replace = TRUE)),rep(sample(1:1000, 16, replace = TRUE), each = 60))
 )
dataset1 %>%
 dplyr::reframe(barroso_lighting_metrics(MEDI, Datetime, as.df = TRUE))
```
<span id="page-7-1"></span>bright\_dark\_period *Brightest or darkest continuous period*

### **Description**

This function finds the brightest or darkest continuous period of a given timespan and calculates its mean light level, as well as the timing of the period's onset, midpoint, and offset. It is defined as the period with the maximum or minimum mean light level. Note that the data need to be regularly spaced (i.e., no gaps) for correct results.

```
bright_dark_period(
 Light.vector,
  Time.vector,
  period = c("brightest", "darkest"),
  timespan = "10 hours".epoch = "dominant.epoch",
  loop = FALSE,
 na.rm = FALSE,as.df = FALSE)
```
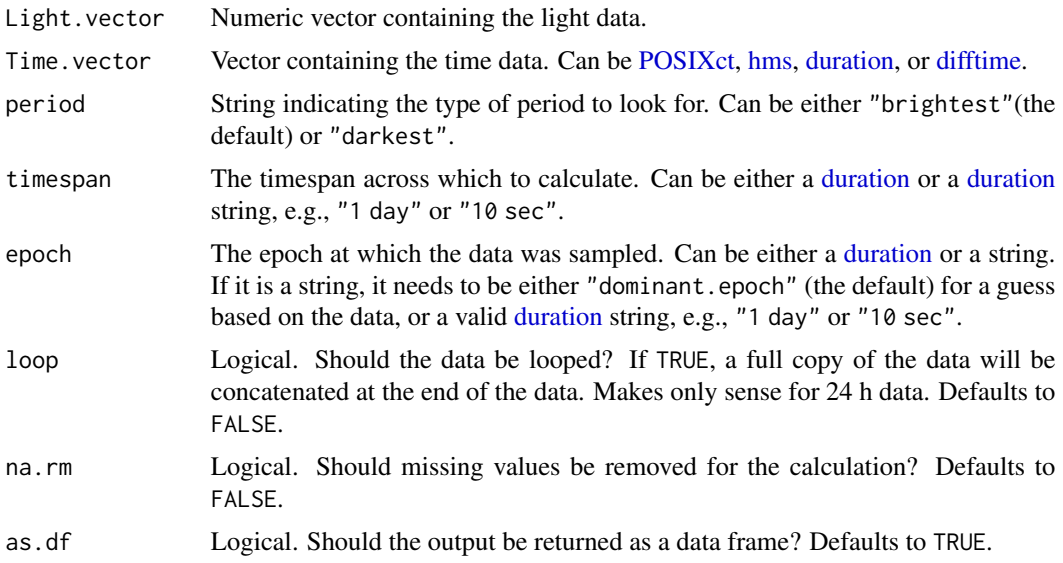

### Details

Assumes regular 24h light data. Otherwise, results may not be meaningful. Looping the data is recommended for finding the darkest period.

#### Value

A named list with the mean, onset, midpoint, and offset of the calculated brightest or darkest period, or if as.df == TRUE a data frame with columns named {period}\_{timespan}\_{metric}. The output type corresponds to the type of Time.vector, e.g., if Time.vector is HMS, the timing metrics will be also HMS, and vice versa for POSIXct.

### References

Hartmeyer, S.L., Andersen, M. (2023). Towards a framework for light-dosimetry studies: Quantification metrics. *Lighting Research & Technology*. [doi:10.1177/14771535231170500](https://doi.org/10.1177/14771535231170500)

### See Also

```
Other metrics: centroidLE(), disparity_index(), duration_above_threshold(), exponential_moving_average(),
frequency_crossing_threshold(), interdaily_stability(), intradaily_variability(),
midpointCE(), nvRC(), nvRD(), nvRD_cumulative_response(), period_above_threshold(),
pulses_above_threshold(), threshold_for_duration(), timing_above_threshold()
```
#### Examples

```
# Dataset with light > 250lx between 06:00 and 18:00
dataset1 <-
  tibble::tibble(
   Id = rep("A", 24),
```

```
Datetime = lubridate::as_datetime(\theta) + lubridate::hours(\theta:23),
   MEDI = c(rep(1, 6), rep(250, 13), rep(1, 5))
 )
dataset1 %>%
 dplyr::reframe(bright_dark_period(MEDI, Datetime, "brightest", "10 hours",
   as.df = TRUE))
dataset1 %>%
 dplyr::reframe(bright_dark_period(MEDI, Datetime, "darkest", "7 hours",
   loop = TRUE, as.df = TRUE)# Dataset with duration as Time.vector
dataset2 <-
 tibble::tibble(
   Id = rep("A", 24),Datetime = lubridate::dhours(0:23),
   MEDI = c(rep(1, 6), rep(250, 13), rep(1, 5))
 )
dataset2 %>%
 dplyr::reframe(bright_dark_period(MEDI, Datetime, "brightest", "10 hours",
                                    as.df = TRUE)
dataset2 %>%
 dplyr::reframe(bright_dark_period(MEDI, Datetime, "darkest", "5 hours",
                                    loop = TRUE, as.df = TRUE)
```
<span id="page-9-1"></span>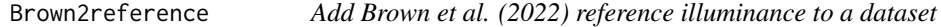

### Description

Adds several columns to a light logger dataset. It requires a column that contains the Brown states, e.g. "daytime", "evening", and "night". From that the function will add a column with the recommended illuminance, a column that checks if the illuminance of the dataset is within the recommended illuminance levels, and a column that gives a label to the reference.

```
Brown2reference(
  dataset,
  MEDI.colname = MEDI,
  Brown.state.colname = State.Brown,
  Brown.rec.colname = Reference,
  Reference.label = "Brown et al. (2022)",
  overwrite = FALSE,
  ...
)
```
<span id="page-9-0"></span>

### Brown2reference 11

### Arguments

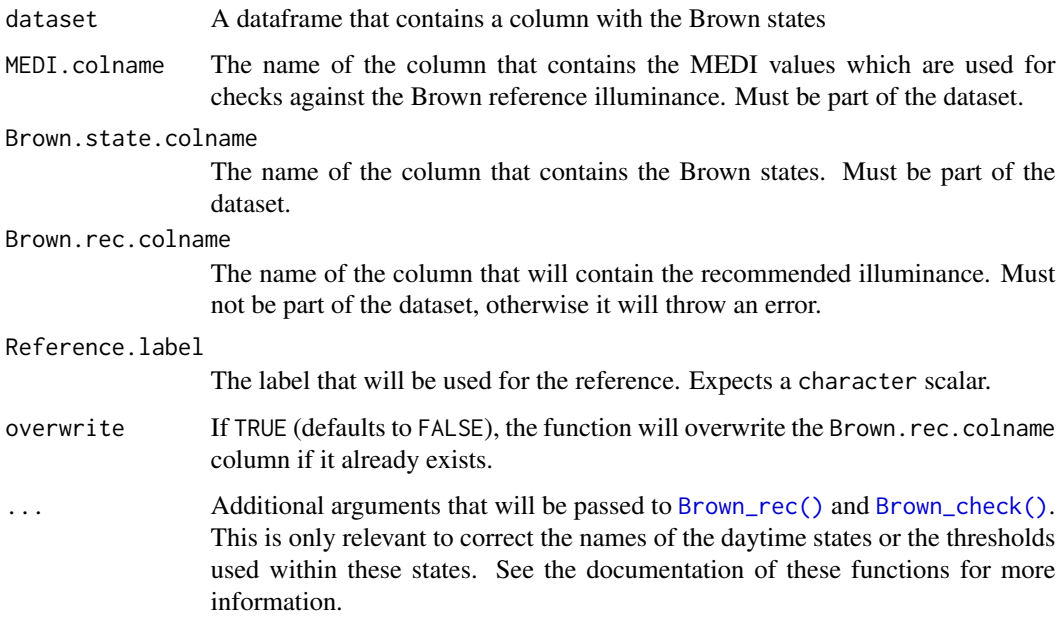

### Details

On a lower level, the function uses [Brown\\_rec\(\)](#page-12-1) and [Brown\\_check\(\)](#page-11-1) to create the required information.

### Value

A dataframe on the basis of the dataset that contains the added columns.

### References

https://journals.plos.org/plosbiology/article?id=10.1371/journal.pbio.3001571

### See Also

Other Brown: [Brown\\_check\(](#page-11-1)), [Brown\\_rec\(](#page-12-1)), [sleep\\_int2Brown\(](#page-78-1))

### Examples

```
#add Brown reference illuminance to some sample data
testdata <- tibble::tibble(MEDI = c(100, 10, 1, 300),
                 State.Brown = c("day", "evening", "night", "day"))
Brown2reference(testdata)
```
<span id="page-11-1"></span><span id="page-11-0"></span>Brown\_check *Check whether a value is within the recommended illuminance/MEDI levels by Brown et al. (2022)*

### Description

This is a lower level function. It checks a given value against a threshold for the states given by Brown et al. (2022). The function is vectorized. For day the threshold is a lower limit, for evening and night the threshold is an upper limit.

### Usage

```
Brown_check(
 value,
  state,
 Brown.day = "day",
 Brown.evening = "evening",
 Brown.night = "night",
 Brown.day.th = 250,
 Brown.evening.th = 10,
 Brown.night.th = 1)
```
### Arguments

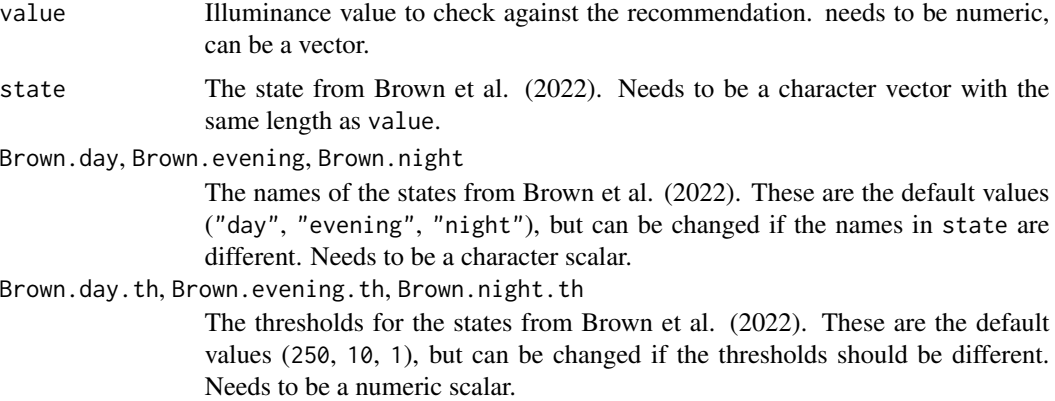

### Value

A logical vector with the same length as value that indicates whether the value is within the recommended illuminance levels.

### References

https://journals.plos.org/plosbiology/article?id=10.1371/journal.pbio.3001571

#### <span id="page-12-0"></span>Brown\_rec 13

#### See Also

Other Brown: [Brown2reference\(](#page-9-1)), [Brown\\_rec\(](#page-12-1)), [sleep\\_int2Brown\(](#page-78-1))

#### Examples

```
states <- c("day", "evening", "night", "day")
values <- c(100, 10, 1, 300)
Brown_check(values, states)
Brown_check(values, states, Brown.day.th = 100)
```
<span id="page-12-1"></span>

Brown\_rec *Set the recommended illuminance/MEDI levels by Brown et al. (2022)*

### Description

This is a lower level function. It sets the recommended illuminance/MEDI levels by Brown et al. (2022) for a given state. The function is vectorized.

#### Usage

```
Brown_rec(
  state,
  Brown.day = "day",Brown.evening = "evening",
 Brown.night = "night",
  Brown.day.th = 250,
  Brown.evening.th = 10,
  Brown.night.th = 1)
```
### Arguments

state The state from Brown et al. (2022). Needs to be a character vector. Brown.day, Brown.evening, Brown.night The names of the states from Brown et al. (2022). These are the default values ("day", "evening", "night"), but can be changed if the names in state are different. Needs to be a character scalar. Brown.day.th, Brown.evening.th, Brown.night.th The thresholds for the states from Brown et al. (2022). These are the default values (250, 10, 1), but can be changed if the thresholds should be different. Needs to be a numeric scalar.

#### Value

A dataframe with the same length as state that contains the recommended illuminance/MEDI levels.

### <span id="page-13-0"></span>References

https://journals.plos.org/plosbiology/article?id=10.1371/journal.pbio.3001571

### See Also

Other Brown: [Brown2reference\(](#page-9-1)), [Brown\\_check\(](#page-11-1)), [sleep\\_int2Brown\(](#page-78-1))

### Examples

```
states <- c("day", "evening", "night")
Brown_rec(states)
Brown_rec(states, Brown.day.th = 100)
```
<span id="page-13-1"></span>centroidLE *Centroid of light exposure*

### Description

This function calculates the centroid of light exposure as the mean of the time vector weighted in proportion to the corresponding binned light intensity.

### Usage

```
centroidLE(
 Light.vector,
  Time.vector,
 bin.size = NULL,
 na.rm = FALSE,
  as.df = FALSE\lambda
```
### Arguments

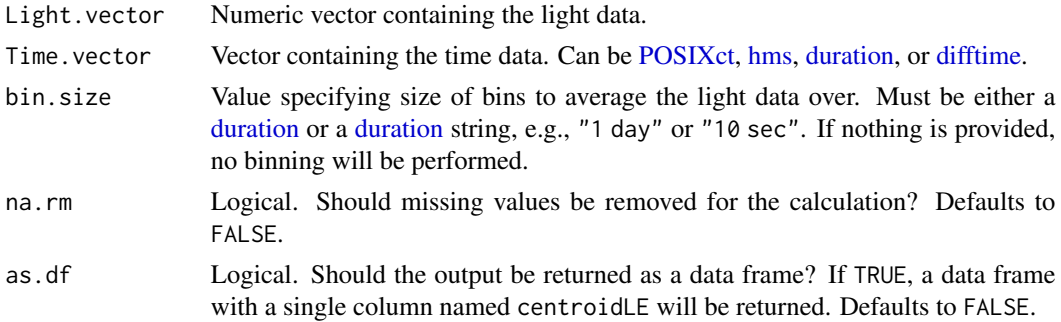

### Value

Single column data frame or vector.

#### centroidLE 15

#### References

Phillips, A. J. K., Clerx, W. M., O'Brien, C. S., Sano, A., Barger, L. K., Picard, R. W., Lockley, S. W., Klerman, E. B., & Czeisler, C. A. (2017). Irregular sleep/wake patterns are associated with poorer academic performance and delayed circadian and sleep/wake timing. *Scientific Reports*, 7(1), 3216. [doi:10.1038/s41598017031714](https://doi.org/10.1038/s41598-017-03171-4)

Hartmeyer, S.L., Andersen, M. (2023). Towards a framework for light-dosimetry studies: Quantification metrics. *Lighting Research & Technology*. [doi:10.1177/14771535231170500](https://doi.org/10.1177/14771535231170500)

#### See Also

```
Other metrics: bright_dark_period(), disparity_index(), duration_above_threshold(),
exponential_moving_average(), frequency_crossing_threshold(), interdaily_stability(),
intradaily_variability(), midpointCE(), nvRC(), nvRD(), nvRD_cumulative_response(),
period_above_threshold(), pulses_above_threshold(), threshold_for_duration(), timing_above_threshold()
```
#### Examples

```
# Dataset with POSIXct time vector
dataset1 <-
 tibble::tibble(
   Id = rep("A", 24),Datetime = lubridate::as_datetime(\theta) + lubridate::hours(\theta:23),
   MEDI = c(rep(1, 6), rep(250, 13), rep(1, 5))
 )
dataset1 %>%
 dplyr::reframe(
    "Centroid of light exposure" = centroidLE(MEDI, Datetime, "2 hours")
 )
# Dataset with hms time vector
dataset2 <-
 tibble::tibble(
   Id = rep("A", 24),Time = hms::as_hms(lubridate::as_datetime(0) + lubridate::hours(0:23)),
   MEDI = c(rep(1, 6), rep(250, 13), rep(1, 5)))
dataset2 %>%
 dplyr::reframe(
    "Centroid of light exposure" = centroidLE(MEDI, Time, "2 hours")
 )
# Dataset with duration time vector
dataset3 <-
 tibble::tibble(
   Id = rep("A", 24),Hour = lubridate::duration(0:23, "hours"),
   MEDI = c(rep(1, 6), rep(250, 13), rep(1, 5))
 \lambdadataset3 %>%
 dplyr::reframe(
    "Centroid of light exposure" = centroidLE(MEDI, Hour, "2 hours")
```
### <span id="page-15-0"></span>count\_difftime *Counts the Time differences (epochs) per group (in a grouped dataset)*

### Description

Counts the Time differences (epochs) per group (in a grouped dataset)

### Usage

count\_difftime(dataset, Datetime.colname = Datetime)

#### Arguments

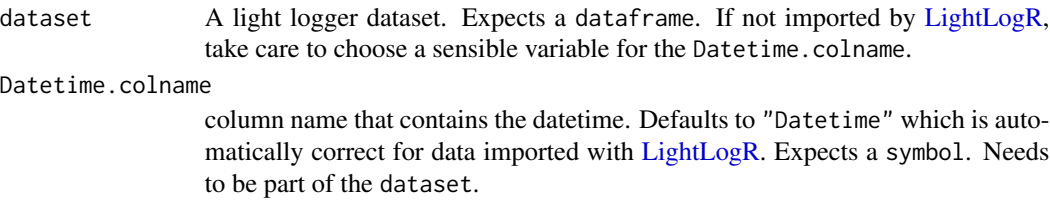

### Value

a tibble with the number of occurences of each time difference per group

#### Examples

```
#get a dataset with irregular intervals
filepath <- system.file("extdata/sample_data_LYS.csv", package = "LightLogR")
dataset <- import$LYS(filepath)
#count_difftime returns the number of occurences of each time difference
#and is more comprehensive in terms of a summary than `gap_finder` or
#`dominant_epoch`
count_difftime(dataset)
dominant_epoch(dataset)
```
gap\_finder(dataset)

```
#irregular data can be regularized with `aggregate_Datetime`
dataset %>% aggregate_Datetime(unit = "15 secs") %>% count_difftime()
```
<span id="page-16-0"></span>

### Description

Create a Time-of-Day column in the dataset

### Usage

```
create_Timedata(
  dataset,
  Datetime.colname = Datetime,
  Time.data = Time.data,
  output.dataset = TRUE
\mathcal{L}
```
### Arguments

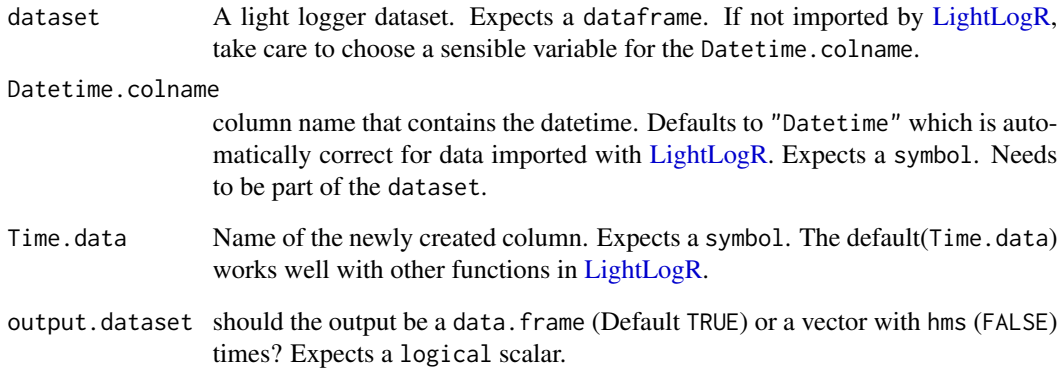

### Value

a data.frame object identical to dataset but with the added column of Time-of-Day data, or a vector with the Time-of-Day-data

### Examples

sample.data.environment %>% create\_Timedata()

### Description

cut\_Datetime is a wrapper around [lubridate::round\\_date\(\)](#page-0-0) (and friends) combined with [dplyr::mutate\(\)](#page-0-0), to create a new column in a light logger dataset with a specified binsize. This can be "3 hours", "15 secs", or "0.5 days". It is a useful step between a dataset and a visualization or summary step.

### Usage

```
cut_Datetime(
  dataset,
  unit = "3 hours",
  type = c("round", "floor", "ceiling"),
  Datetime.colname = Datetime,
 New.colname = Datetime.rounded,
  group_by = FALSE,
  ...
\mathcal{L}
```
### Arguments

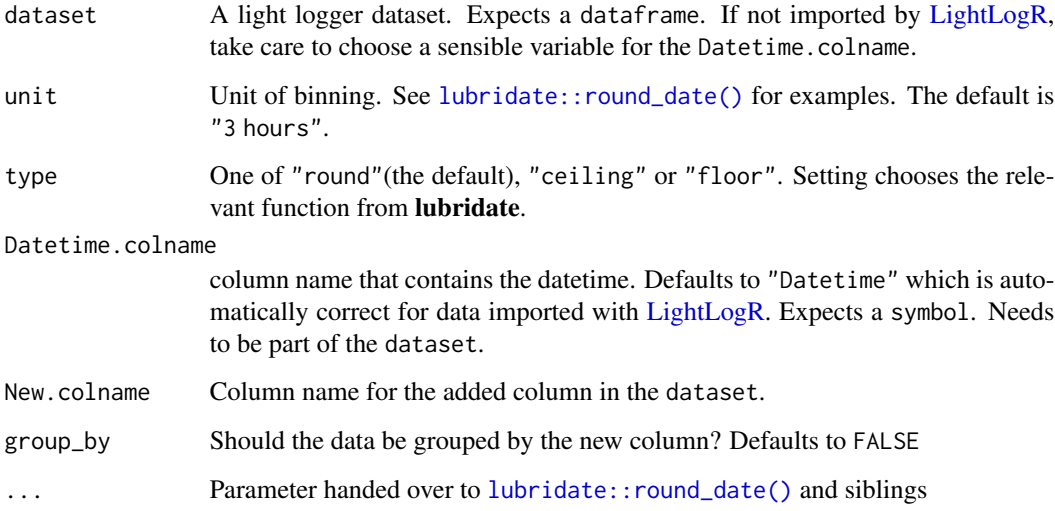

### Value

a data.frame object identical to dataset but with the added column of binned datetimes.

### <span id="page-18-0"></span>data2reference 19

### Examples

```
#compare Datetime and Datetime.rounded
sample.data.environment %>%
 cut_Datetime() %>%
 dplyr::slice_sample(n = 5)
```
data2reference *Create reference data from other data*

### Description

Create reference data from almost any other data that has a datetime column and a data column. The reference data can even be created from subsets of the same data. Examples are that one participant can be used as a reference for all other participants, or that the first (second,...) day of every participant data is the reference for any other day. This function needs to be carefully handled, when the reference data time intervals are shorter than the data time intervals. In that case, use aggregate\_Datetime() on the reference data beforehand to lengthen the interval.

### Usage

```
data2reference(
  dataset,
  Reference.data = dataset,
  Datetime.column = Datetime,
  Data.column = MEDI,
  Id.column = Id,
  Reference.column = Reference,
  overwrite = FALSE,
  filter.expression.reference = NULL,
  across.id = FALSE,shift.start = FALSE,
  length.restriction.seconds = 60,
  shift.intervals = "auto",
  Reference.label = NULL
)
```
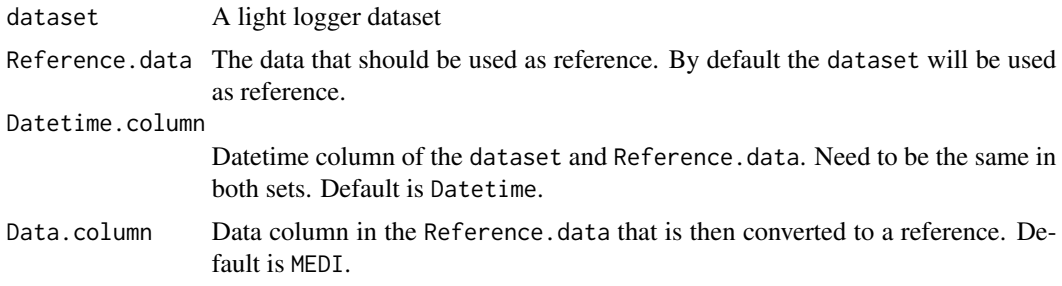

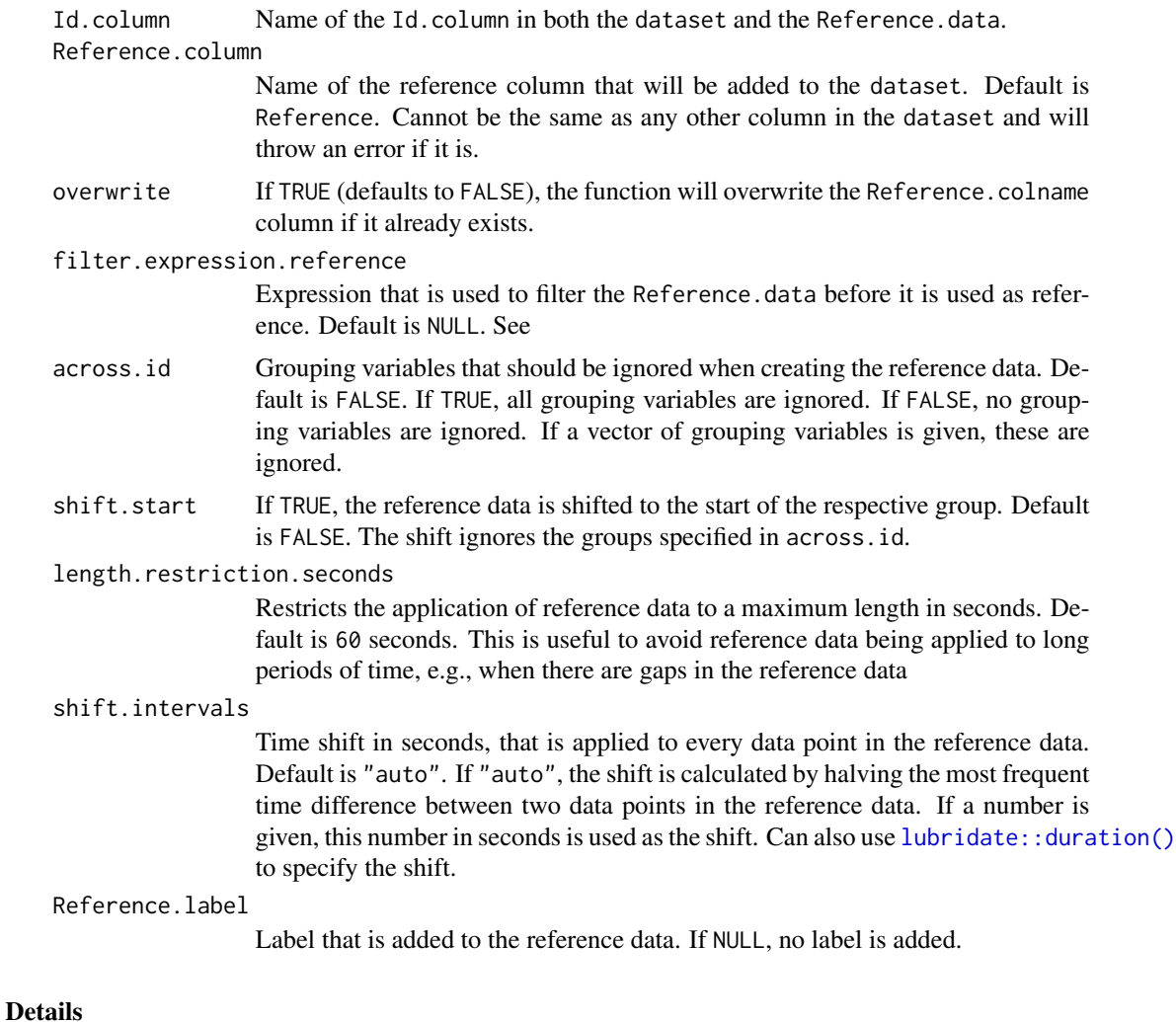

To use subsets of data, use the filter.expression.reference argument to specify the subsets of data. The across.id argument specifies whether the reference data should be used across all or some grouping variables (e.g., across participants). The shift.start argument enables a shift of the reference data start time to the start of the respective group.

and @examples for more information. The expression is evaluated within [dplyr::filter\(\)](#page-0-0).

### Value

A dataset with a new column Reference that contains the reference data.

### Examples

```
library(dplyr)
library(lubridate)
library(ggplot2)
```
#### <span id="page-20-0"></span>Datetime\_breaks 21

```
gg_reference <- function(dataset) {
dataset %>%
ggplot(aes(x = Datetime, y = MEDI, color = Id)) +geom_line(linewidth = 1) +
geom_line(aes(y = Reference), color = "black", size = 0.25, linetype = "dashed") +
theme_minimal() + facet_wrap(\sim Id, scales = "free_y")
}
#in this example, each data point is its own reference
sample.data.environment %>%
  data2reference() %>%
  gg_reference()
#in this example, the first day of each ID is the reference for the other days
#this requires grouping of the Data by Day, which is then specified in across.id
#also, shift.start needs to be set to TRUE, to shift the reference data to the
#start of the groupings
sample.data.environment %>% group_by(Id, Day = as_date(Datetime)) %>%
data2reference(
  filter.expression.reference = as_date(Datetime) == min(as_date(Datetime)),
  shift.start = TRUE,
  across.id = "Day") %>%
  gg_reference()
#in this example, the Environment Data will be used as a reference
sample.data.environment %>%
data2reference(
  filter.expression.reference = Id == "Environment",
  across.id = TRUE) %>%
  gg_reference()
```
Datetime\_breaks *Create a (shifted) sequence of Datetimes for axis breaks*

#### Description

Take a vector of Datetimes and create a sequence of Datetimes with a given shift and interval. This is a helper function to create breaks for plotting, e.g. in [gg\\_days\(\)](#page-43-1), and is best used in conjunction with [Datetime\\_limits\(\)](#page-21-1). The function is a thin wrapper around [seq\(\)](#page-0-0).

#### Usage

```
Datetime_breaks(x, shift = lubridate::duration(12, "hours"), by = "1 day")
```
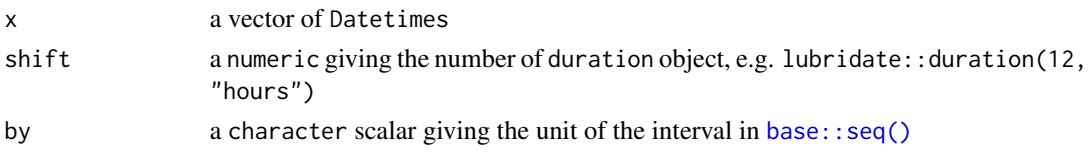

### Value

a vector of Datetimes

#### Examples

```
dataset <- c("2023-08-15", "2023-08-20")
Datetime_breaks(dataset)
Datetime_breaks(dataset, shift = 0)
Datetime_breaks(dataset, by = "12 hours")
```
<span id="page-21-1"></span>Datetime\_limits *Find or set sensible limits for Datetime axis*

### Description

Take a vector of Datetimes and return the start of the first and end of the last day of data. The start and the length can be adjusted by durations, like [lubridate::ddays\(\)](#page-0-0). It is used in the [gg\\_days\(\)](#page-43-1) function to return a sensible x-axis. This function is a thin wrapper around [lubridate::floor\\_date\(\)](#page-0-0) and [lubridate::ceiling\\_date\(\)](#page-0-0).

#### Usage

```
Datetime_limits(
  x,
  start = NULL,length = NULL,
  unit = "1 day",
  midnight.rollover = FALSE,
  ...
\mathcal{L}
```
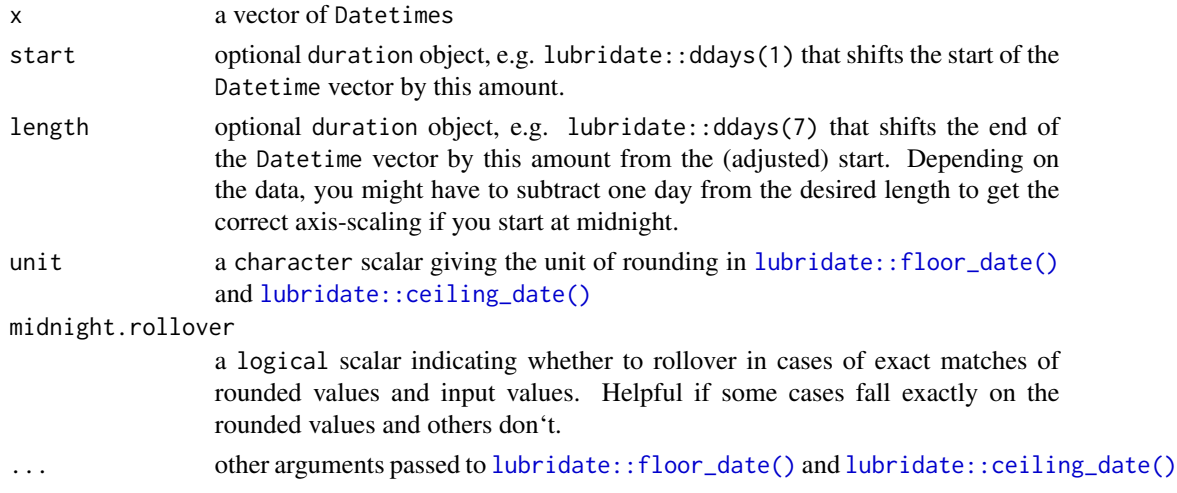

<span id="page-21-0"></span>

### <span id="page-22-0"></span>disparity\_index 23

### Value

a 2 item vector of Datetimes with the (adjusted) start and end of the input vector.

### Examples

```
dataset <- c("2023-08-15", "2023-08-20")
breaks <- Datetime_breaks(dataset)
Datetime_limits(breaks)
Datetime_limits(breaks, start = lubridate::ddays(1))
Datetime_limits(breaks, length = lubridate::ddays(2))
```
<span id="page-22-1"></span>disparity\_index *Disparity index*

### Description

This function calculates the continuous disparity index as described in Fernández-Martínez et al. (2018).

### Usage

```
disparity_index(Light.vector, na.rm = FALSE, as.df = FALSE)
```
#### Arguments

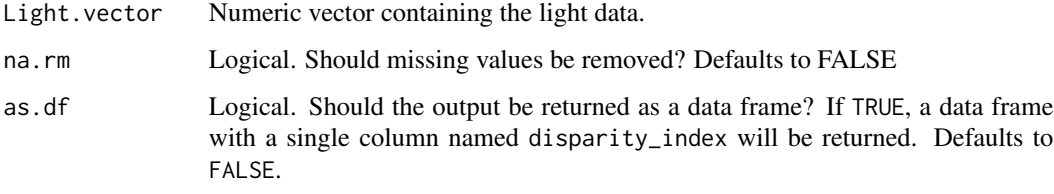

### Value

Single column data frame or vector.

#### References

Fernández-Martínez, M., Vicca, S., Janssens, I. A., Carnicer, J., Martín-Vide, J., & Peñuelas, J. (2018). The consecutive disparity index, D: A measure of temporal variability in ecological studies. *Ecosphere*, 9(12), e02527. [doi:10.1002/ecs2.2527](https://doi.org/10.1002/ecs2.2527)

Hartmeyer, S.L., Andersen, M. (2023). Towards a framework for light-dosimetry studies: Quantification metrics. *Lighting Research & Technology*. [doi:10.1177/14771535231170500](https://doi.org/10.1177/14771535231170500)

### See Also

```
bright_dark_period(centroidLE(duration_above_threshold(exponential_moving_average(),
frequency_crossing_threshold(), interdaily_stability(), intradaily_variability(),
midpointCE(), nvRC(), nvRD(), nvRD_cumulative_response(), period_above_threshold(),
pulses_above_threshold(), threshold_for_duration(), timing_above_threshold()
```
### Examples

```
dataset1 <-
 tibble::tibble(
    Id = rep("A", 24),Datetime = lubridate::as_datetime(0) + lubridate::hours(0:23),
   MEDI = sample(0:1000, 24),
 )
dataset1 %>%
 dplyr::reframe(
    "Disparity index" = disparity_index(MEDI)
 )
```
dominant\_epoch *Determine the dominant epoch/interval of a dataset*

#### Description

Calculate the dominant epoch/interval of a dataset. The dominant epoch/interval is the epoch/interval that is most frequent in the dataset. The calculation is done per group, so that you might get multiple variables. If two or more epochs/intervals are equally frequent, the first one (shortest one) is chosen.

#### Usage

dominant\_epoch(dataset, Datetime.colname = Datetime)

#### Arguments

dataset A light logger dataset. Needs to be a dataframe.

Datetime.colname

The column that contains the datetime. Needs to be a POSIXct and part of the dataset.

### Value

A tibble with one row per group and a column with the dominant.epoch as a [lubridate::duration\(\)](#page-0-0). Also a column with the group.indices, which is helpful for referencing the dominant.epoch across dataframes of equal grouping.

### See Also

Other regularize: [gap\\_finder\(](#page-37-1)), [gap\\_handler\(](#page-38-1)), [gapless\\_Datetimes\(](#page-35-1))

<span id="page-23-0"></span>

#### <span id="page-24-0"></span>dst\_change\_handler 25

#### Examples

```
dataset <-
tibble::tibble(Id = c("A", "A", "A", "B", "B", "B"),
              Datetime = lubridate::as_datetime(1) +
                         lubridate::days(c(0:2, 4, 6, 8)))
dataset
#get the dominant epoch by group
dataset %>%
dplyr::group_by(Id) %>%
dominant_epoch()
#get the dominant epoch of the whole dataset
dataset %>%
dominant_epoch()
```
<span id="page-24-1"></span>dst\_change\_handler *Handle jumps in Daylight Savings (DST) that are missing in the data*

### Description

When data is imported through LightLogR and a timezone applied, it is assumed that the timestamps are correct - which is the case, e.g., if timestamps are stored in UTC, or they are in local time. Some if not most measurement devices are set to local time before a recording interval starts. If during the recording a daylight savings jump happens (in either direction), the device might not adjust timestamps for this change. This results in an unwanted shift in the data, starting at the time of the DST jump and likely continues until the end of a file. dst\_change\_handler is used to detect such jumps within a group and apply the correct shift in the data (i.e., the shift that should have been applied by the device).

**important** Note that this function is only useful if the time stamp in the raw data deviates from the actual date-time. Note also, that this function results in a gap during the DST jump, which should be handled by gap\_handler() afterwards. It will also result in potentially double the timestamps during the jum back from DST to standard time. This will result in some inconsistencies with some functions, so we recommend to use aggregate\_Datetime() afterwards with a unit equal to the dominant epoch. Finally, the function is not equipped to handle more than one jump per group. The jump is based on whether the group starts out with DST or not. the function will remove datetime rows with NA values.

```
dst_change_handler(
  dataset,
  Datetime.colname = Datetime,
  filename.colname = NULL
)
```
<span id="page-25-0"></span>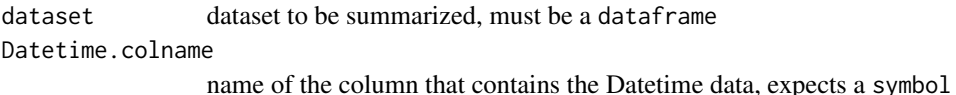

filename.colname

(optional) column name that contains the filename. If provided, it will use this column as a temporary grouping variable additionally to the dataset grouping.

### Details

The detection of a DST jump is based on the function lubridate::dst() and jumps are only applied within a group. During import, this function is used if dst\_adjustment = TRUE is set and includes by default the filename as the grouping variable, additionally to Id.

### Value

A tibble with the same columns as the input dataset, but shifted

#### See Also

Other DST: [dst\\_change\\_summary\(](#page-25-1))

#### Examples

```
#create some data that crosses a DST jump
data <-
tibble::tibble(
Datetime = seq.POSIXt(from = as.POSIXct("2023-03-26 01:30:00", tz = "Europe/Berlin"),
                     to = as.POSIXct("2023-03-26 03:00:00", tz = "Europe/Berlin"),
                    by = "30 mins"),
                    Value = 1)#as can be seen next, there is a gap in the data - this is necessary when
 #using a timezone with DST.
data$Datetime
 #Let us say now, that the device did not adjust for the DST - thus the 03:00
 #timestamp is actually 04:00 in local time. This can be corrected for by:
 data %>% dst_change_handler() %>% .$Datetime
```
<span id="page-25-1"></span>dst\_change\_summary *Get a summary of groups where a daylight saving time change occurs.*

### **Description**

Get a summary of groups where a daylight saving time change occurs.

```
dst_change_summary(dataset, Datetime.colname = Datetime)
```
<span id="page-26-0"></span>dataset dataset to be summarized, must be a dataframe Datetime.colname

name of the column that contains the Datetime data, expects a symbol

### Value

a tibble with the groups where a dst change occurs. The column dst\_start is a boolean that indicates whether the start of this group occurs during daylight savings.

### See Also

Other DST: [dst\\_change\\_handler\(](#page-24-1))

### Examples

```
sample.data.environment %>%
 dplyr::mutate(Datetime =
 lubridate::with_tz(Datetime, "Europe/Berlin") + lubridate::dweeks(10)) %>%
 dst_change_summary()
```
<span id="page-26-1"></span>duration\_above\_threshold

*Duration above/below threshold or within threshold range*

### Description

This function calculates the duration spent above/below a specified threshold light level or within a specified range of light levels.

```
duration_above_threshold(
 Light.vector,
 Time.vector,
 comparison = c("above", "below"),
 threshold,
 epoch = "dominant.epoch",
 na.rm = FALSE,as.df = FALSE)
```
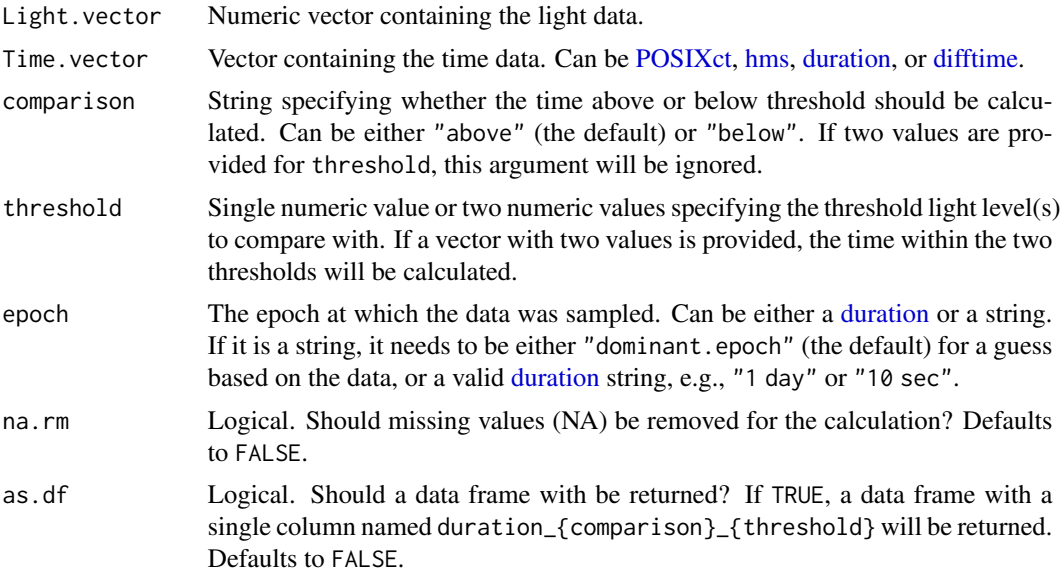

### Value

A [duration](#page-0-0) object as single value, or single column data frame.

#### References

Hartmeyer, S.L., Andersen, M. (2023). Towards a framework for light-dosimetry studies: Quantification metrics. *Lighting Research & Technology*. [doi:10.1177/14771535231170500](https://doi.org/10.1177/14771535231170500)

### See Also

```
Other metrics: bright_dark_period(), centroidLE(), disparity_index(), exponential_moving_average(),
frequency_crossing_threshold(), interdaily_stability(), intradaily_variability(),
midpointCE(), nvRC(), nvRD(), nvRD_cumulative_response(), period_above_threshold(),
pulses_above_threshold(), threshold_for_duration(), timing_above_threshold()
```
### Examples

```
N < - 60# Dataset with epoch = 1min
dataset1 <-
  tibble::tibble(
   Id = rep("A", N),Datetime = lubridate::as_datetime(0) + lubridate::minutes(1:N),
   MEDI = sample(c(sample(1:249, N / 2), sample(250:1000, N / 2))),
  )
# Dataset with epoch = 30s
dataset2 <-
  tibble::tibble(
   Id = rep("B", N),
```

```
Datetime = lubridate::as_datetime(0) + lubridate::seconds(seq(30, N * 30, 30)),
   MEDI = sample(c(sample(1:249, N / 2), sample(250:1000, N / 2))),
 )
dataset.combined <- rbind(dataset1, dataset2)
dataset1 %>%
 dplyr::reframe("TAT >250lx" = duration_above_threshold(MEDI, Datetime, threshold = 250))
dataset1 %>%
 dplyr::reframe(duration_above_threshold(MEDI, Datetime, threshold = 250, as.df = TRUE))
# Group by Id to account for different epochs
dataset.combined %>%
 dplyr::group_by(Id) %>%
 dplyr::reframe("TAT >250lx" = duration_above_threshold(MEDI, Datetime, threshold = 250))
```
<span id="page-28-1"></span>exponential\_moving\_average

*Exponential moving average filter (EMA)*

### Description

This function smoothes the data using an exponential moving average filter with a specified decay half-life.

### Usage

```
exponential_moving_average(
 Light.vector,
  Time.vector,
  decay = "90 min",
  epoch = "dominant.epoch"
\lambda
```
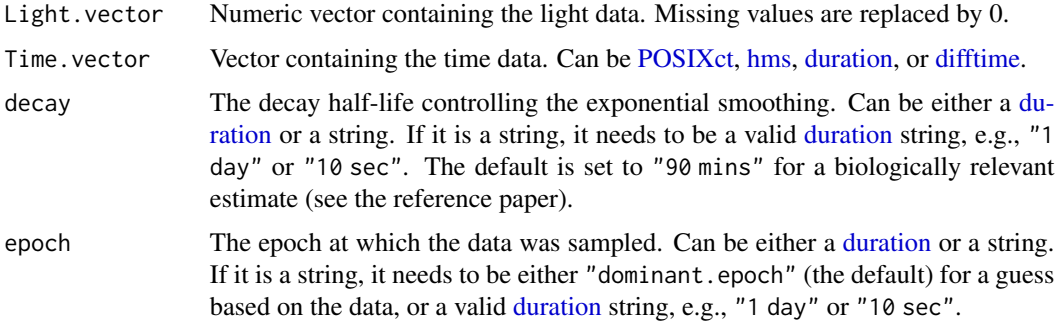

#### <span id="page-29-0"></span>Details

The timeseries is assumed to be regular. Missing values in the light data will be replaced by 0.

### Value

A numeric vector containing the smoothed light data. The output has the same length as Light.vector.

#### References

Price, L. L. A. (2014). On the Role of Exponential Smoothing in Circadian Dosimetry. *Photochemistry and Photobiology*, 90(5), 1184-1192. [doi:10.1111/php.12282](https://doi.org/10.1111/php.12282)

Hartmeyer, S.L., Andersen, M. (2023). Towards a framework for light-dosimetry studies: Quantification metrics. *Lighting Research & Technology*. [doi:10.1177/14771535231170500](https://doi.org/10.1177/14771535231170500)

#### See Also

```
Other metrics: bright_dark_period(), centroidLE(), disparity_index(), duration_above_threshold(),
frequency_crossing_threshold(), interdaily_stability(), intradaily_variability(),
midpointCE(), nvRC(), nvRD(), nvRD_cumulative_response(), period_above_threshold(),
pulses_above_threshold(), threshold_for_duration(), timing_above_threshold()
```
#### Examples

```
sample.data.environment.EMA = sample.data.environment %>%
 dplyr::filter(Id == "Participant") %>%
 filter_Datetime(length = lubridate::days(2)) %>%
 dplyr::mutate(MEDI.EMA = exponential_moving_average(MEDI, Datetime))
# Plot to compare results
sample.data.environment.EMA %>%
 ggplot2::ggplot(ggplot2::aes(x = Datetime)) +
 ggplot2::geom\_line(ggplot2::aes(y = MEDI), colour = "black") +ggplot2::geom_line(ggplot2::aes(y = MEDI.EMA), colour = "red")
```
<span id="page-29-1"></span>filter\_Datetime *Filter Datetimes in a dataset.*

#### <span id="page-29-2"></span>Description

Filtering a dataset based on Dates or Datetimes may often be necessary prior to calcuation or visualization. The functions allow for a filtering based on simple strings or Datetime scalars, or by specifying a length. They also support prior **dplyr** grouping, which is useful, e.g., when you only want to filter the first two days of measurement data for every participant, regardless of the actual date. If you want to filter based on times of the day, look to [filter\\_Time\(\)](#page-33-1).

### filter\_Datetime 31

### Usage

```
filter_Datetime(
 dataset,
 Datetime.colname = Datetime,
 start = NULL,
 end = NULL,length = NULL,
 length_from_start = TRUE,
 full.day = FALSE,tz = NULL,only\_Id = NULL,filter.expr = NULL
)
```
filter\_Date(..., start = NULL, end = NULL)

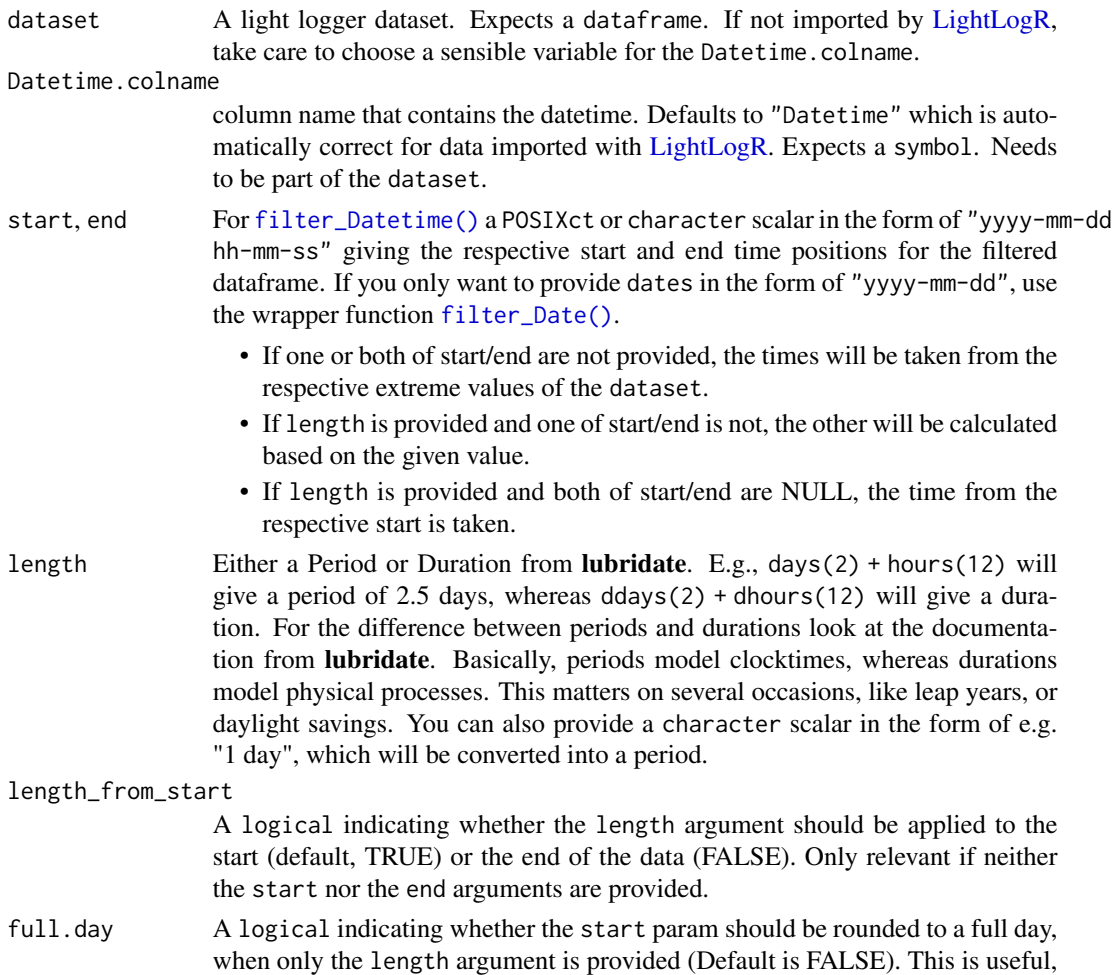

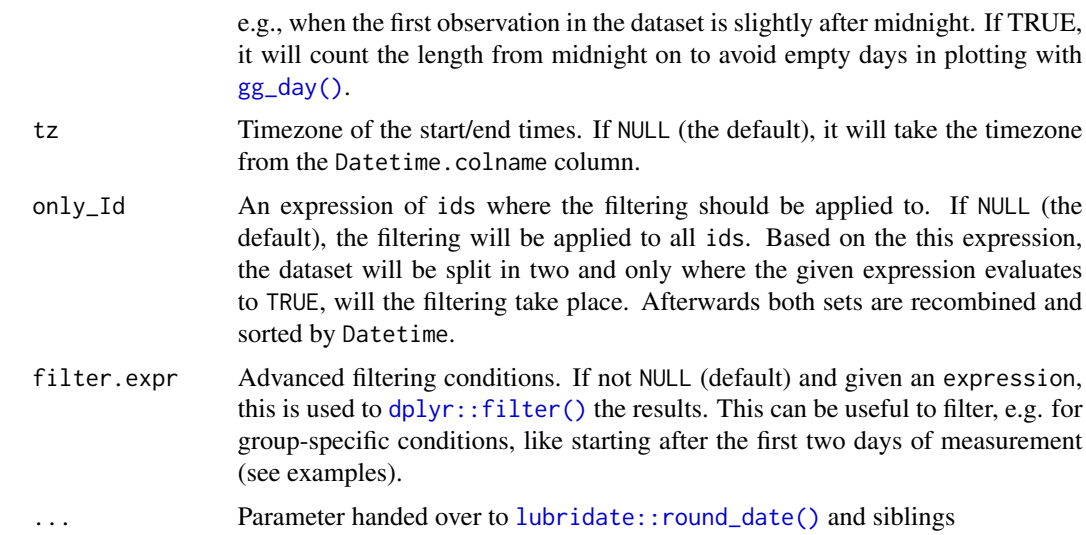

### Value

a data. frame object identical to dataset but with only the specified Dates/Times.

### See Also

Other filter: [filter\\_Time\(](#page-33-1)) Other filter: [filter\\_Time\(](#page-33-1))

### Examples

```
library(lubridate)
library(dplyr)
#baseline
range.unfiltered <- sample.data.environment$Datetime %>% range()
range.unfiltered
#setting the start of a dataset
sample.data.environment %>%
filter_Datetime(start = "2023-08-18 12:00:00") %>%
pull(Datetime) %>%
range()
#setting the end of a dataset
sample.data.environment %>%
filter_Datetime(end = "2023-08-18 12:00:00") %>% pull(Datetime) %>% range()
#setting a period of a dataset
sample.data.environment %>%
filter_Datetime(end = "2023-08-18 12:00:00", length = days(2)) %>%
pull(Datetime) %>% range()
#setting only the period of a dataset
```

```
sample.data.environment %>%
filter_Datetime(length = days(2)) %>%
pull(Datetime) %>% range()
#advanced filtering based on grouping (second day of each group)
sample.data.environment %>%
#shift the "Environment" group by one day
mutate(
Datetime = ifelse(Id == "Environment", Datetime + ddays(1), Datetime) %>%
as_datetime()) -> sample
sample %>% summarize(Daterange = paste(min(Datetime), max(Datetime), sep = " - "))
#now we can use the `filter.expr` argument to filter from the second day of each group
sample %>%
filter_Datetime(filter.expr = Datetime > Datetime[1] + days(1)) %>%
summarize(Daterange = paste(min(Datetime), max(Datetime), sep = " - "))
sample.data.environment %>% filter_Date(end = "2023-08-17")
```
<span id="page-32-1"></span>filter\_Datetime\_multiple

*Filter multiple times based on a list of arguments.*

#### **Description**

[filter\\_Datetime\\_multiple\(\)](#page-32-1) is a wrapper around [filter\\_Datetime\(\)](#page-29-1) or [filter\\_Date\(\)](#page-29-2) that allows the cumulative filtering of Datetimes based on varying filter conditions. It is most useful in conjunction with the only\_Id argument, e.g., to selectively cut off dates depending on participants (see examples)

### Usage

```
filter_Datetime_multiple(
  dataset,
  arguments,
  filter_function = filter_Datetime,
  ...
\lambda
```
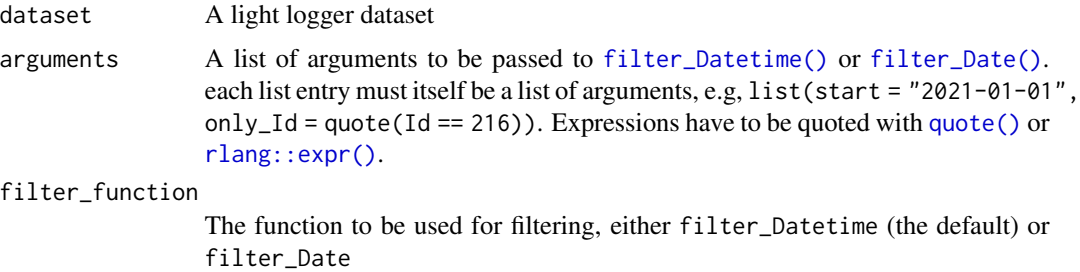

<span id="page-33-0"></span>... Additional arguments passed to the filter function. If the length argument is provided here instead of the argument, it has to be written as a string, e.g., length =  $"1$  day", instead of length = lubridate::days(1).

### Value

A dataframe with the filtered data

#### Examples

```
arguments <- list(
list(start = "2023-08-17", only_id = quote(Id == "Participant")),
list(end = "2023-08-17", only\_Id = quote(Id == "Environment"))#compare the unfiltered dataset
sample.data.environment %>% gg_overview(Id.colname = Id)
#compare the unfiltered dataset
sample.data.environment %>%
filter_Datetime_multiple(arguments = arguments, filter_Date) %>%
gg_overview(Id.colname = Id)
```
<span id="page-33-1"></span>filter\_Time *Filter Times in a dataset.*

### Description

Filter Times in a dataset.

### Usage

```
filter_Time(
  dataset,
  Datetime.colname = Datetime,
  start = NULL,
  end = NULL,length = NULL
)
```
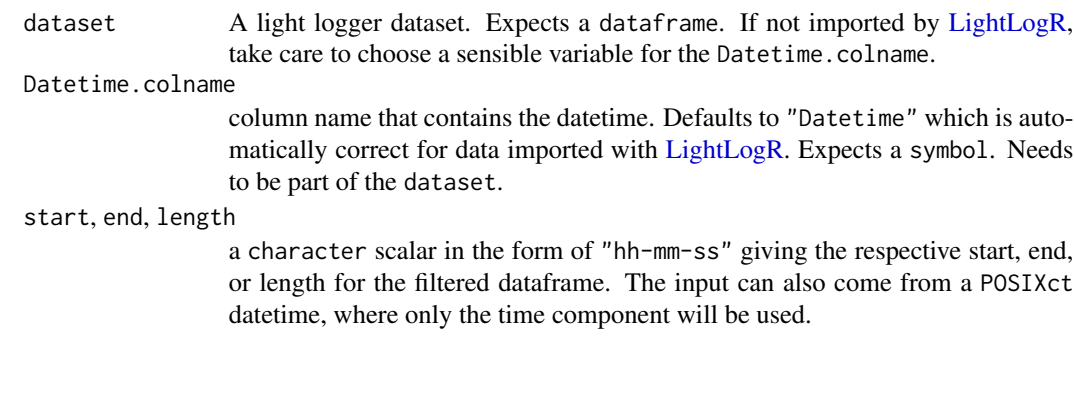

- <span id="page-34-0"></span>• If one or both of start/end are not provided, the times will be taken from the respective extreme values of the dataset.
- If length is provided and one of start/end is not, the other will be calculated based on the given value.
- If length is provided and both of start/end are not, the time from the respective start is taken.

### Value

a data. frame object identical to dataset but with only the specified Times.

### See Also

Other filter: [filter\\_Datetime\(](#page-29-1))

#### Examples

```
sample.data.environment %>%
filter_Time(start = "4:00:34", length = "12:00:00") %>%
dplyr::pull(Time.data) %>% range() %>% hms::as_hms()
```
<span id="page-34-1"></span>frequency\_crossing\_threshold

*Frequency of crossing light threshold*

### Description

This functions calculates the number of times a given threshold light level is crossed.

### Usage

```
frequency_crossing_threshold(
 Light.vector,
  threshold,
 na.rm = FALSE,
  as.df = FALSE)
```
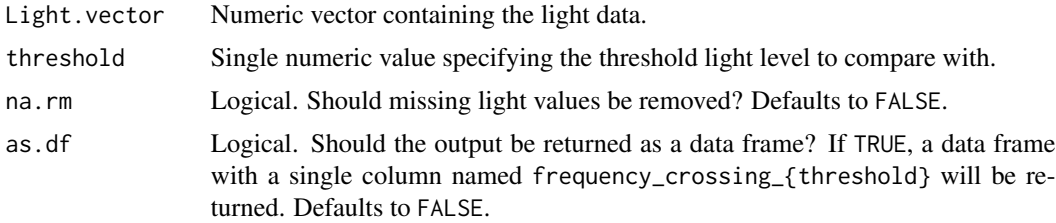

### <span id="page-35-0"></span>Value

Data frame or matrix with pairs of threshold and calculated values.

### References

Alvarez, A. A., & Wildsoet, C. F. (2013). Quantifying light exposure patterns in young adult students. *Journal of Modern Optics*, 60(14), 1200–1208. [doi:10.1080/09500340.2013.845700](https://doi.org/10.1080/09500340.2013.845700)

Hartmeyer, S.L., Andersen, M. (2023). Towards a framework for light-dosimetry studies: Quantification metrics. *Lighting Research & Technology*. [doi:10.1177/14771535231170500](https://doi.org/10.1177/14771535231170500)

#### See Also

Other metrics: [bright\\_dark\\_period\(](#page-7-1)), [centroidLE\(](#page-13-1)), [disparity\\_index\(](#page-22-1)), [duration\\_above\\_threshold\(](#page-26-1)), [exponential\\_moving\\_average\(](#page-28-1)), [interdaily\\_stability\(](#page-56-1)), [intradaily\\_variability\(](#page-60-1)), [midpointCE\(](#page-63-1)), [nvRC\(](#page-65-1)), [nvRD\(](#page-68-1)), [nvRD\\_cumulative\\_response\(](#page-70-1)), [period\\_above\\_threshold\(](#page-71-1)), [pulses\\_above\\_threshold\(](#page-73-1)), [threshold\\_for\\_duration\(](#page-81-1)), [timing\\_above\\_threshold\(](#page-83-1))

### Examples

```
N = 60dataset1 <-
  tibble::tibble(
    Id = rep("A", N),Datetime = lubridate::as_datetime(0) + lubridate::minutes(1:N),
    MEDI = sample(c(sample(1:249, N / 2), sample(250:1000, N / 2))),
  \lambdadataset1 %>%
 dplyr::reframe("Frequency crossing 250lx" = frequency_crossing_threshold(MEDI, threshold = 250))
dataset1 %>%
  dplyr::reframe(frequency_crossing_threshold(MEDI, threshold = 250, as.df = TRUE))
```
<span id="page-35-1"></span>gapless\_Datetimes *Create a gapless sequence of Datetimes*

### Description

Create a gapless sequence of Datetimes. The Datetimes are determined by the minimum and maximum Datetime in the dataset and an epoch. The epoch can either be guessed from the dataset or specified by the user.
## gapless\_Datetimes 37

# Usage

```
gapless_Datetimes(
  dataset,
 Datetime.colname = Datetime,
  epoch = "dominant.epoch",
  full.days = FALSE
)
```
# Arguments

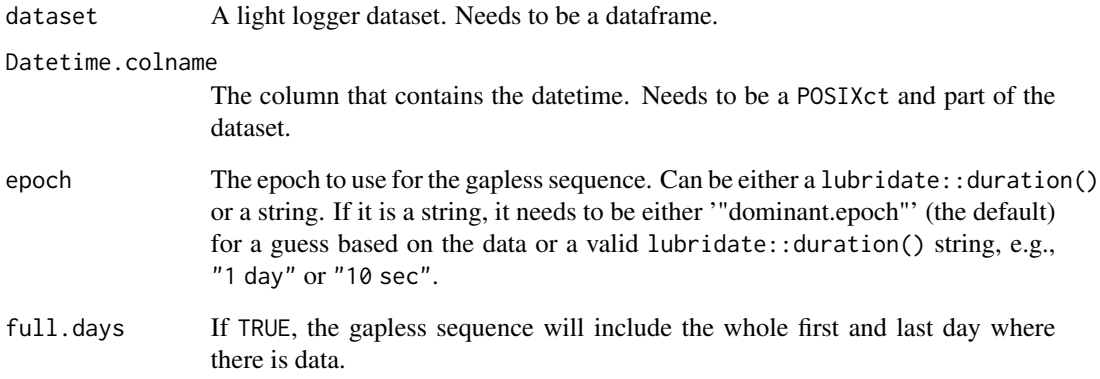

## Value

A tibble with a gapless sequence of Datetime as specified by epoch.

## See Also

Other regularize: [dominant\\_epoch\(](#page-23-0)), [gap\\_finder\(](#page-37-0)), [gap\\_handler\(](#page-38-0))

```
dataset <-
tibble::tibble(Id = c("A", "A", "A", "B", "B", "B"),
               Datetime = lubridate::as_datetime(1) +
               lubridate::days(c(0:2, 4, 6, 8))) %>%
               dplyr::group_by(Id)
dataset %>% gapless_Datetimes()
dataset %>% dplyr::ungroup() %>% gapless_Datetimes()
dataset %>% gapless_Datetimes(epoch = "1 day")
```
<span id="page-37-0"></span>

#### Description

Quickly check for implicit missing Datetime data. Outputs a message with a short summary, and can optionally return the gaps as a tibble. Uses gap\_handler() internally.

#### Usage

```
gap_finder(
  dataset,
  Datetime.colname = Datetime,
  epoch = "dominant.epoch",
  gap.data = FALSE,
  silent = FALSE,
  full.days = FALSE
)
```
## Arguments

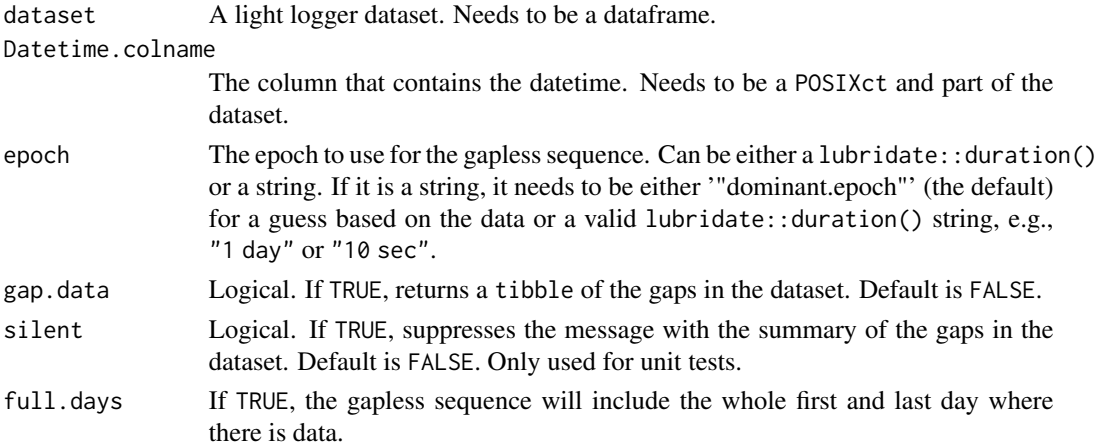

#### Details

The gap\_finder() function is a wrapper around gap\_handler() with the behavior argument set to "gaps". The main difference is that gap\_finder() returns a message with a short summary of the gaps in the dataset, and that the tibble with the gaps contains a column gap.id that indicates the gap number, which is useful to determine, e.g., the consecutive number of gaps between measurement data.

#### Value

Prints message with a short summary of the gaps in the dataset. If gap.data = TRUE, returns a tibble of the gaps in the dataset.

## gap\_handler 39

## See Also

Other regularize: [dominant\\_epoch\(](#page-23-0)), [gap\\_handler\(](#page-38-0)), [gapless\\_Datetimes\(](#page-35-0))

## Examples

```
dataset <-
tibble::tibble(Id = c("A", "A", "A", "B", "B", "B"),
              Datetime = lubridate::as_datetime(1) +
                         lubridate::days(c(0:2, 4, 6, 8)) +
                         lubridate::hours(c(0,12,rep(0,4)))) %>%
dplyr::group_by(Id)
dataset
#look for gaps assuming the epoch is the dominant epoch of each group
gap_finder(dataset)
#return the gaps as a tibble
gap_finder(dataset, gap.data = TRUE)
#assuming the epoch is 1 day, we have different gaps, and the datapoint at noon is now `irregular`
gap_finder(dataset, epoch = "1 day")
```

```
gap_handler Fill implicit gaps in a light logger dataset
```
#### Description

Datasets from light loggers often have implicit gaps. These gaps are implicit in the sense that consecutive timestamps (Datetimes) might not follow a regular epoch/interval. This function fills these implicit gaps by creating a gapless sequence of Datetimes and joining it to the dataset. The gapless sequence is determined by the minimum and maximum Datetime in the dataset (per group) and an epoch. The epoch can either be guessed from the dataset or specified by the user. A sequence of gapless Datetimes can be created with the [gapless\\_Datetimes\(\)](#page-35-0) function, whereas the dominant epoch in the data can be checked with the [dominant\\_epoch\(\)](#page-23-0) function. The behaviour argument specifies how the data is combined. By default, the data is joined with a full join, which means that all rows from the gapless sequence are kept, even if there is no matching row in the dataset.

#### Usage

```
gap_handler(
  dataset,
 Datetime.colname = Datetime,
  epoch = "dominant.epoch",
 behavior = c("full_sequence", "regulars", "irregulars", "gaps"),
  full.days = FALSE)
```
## **Arguments**

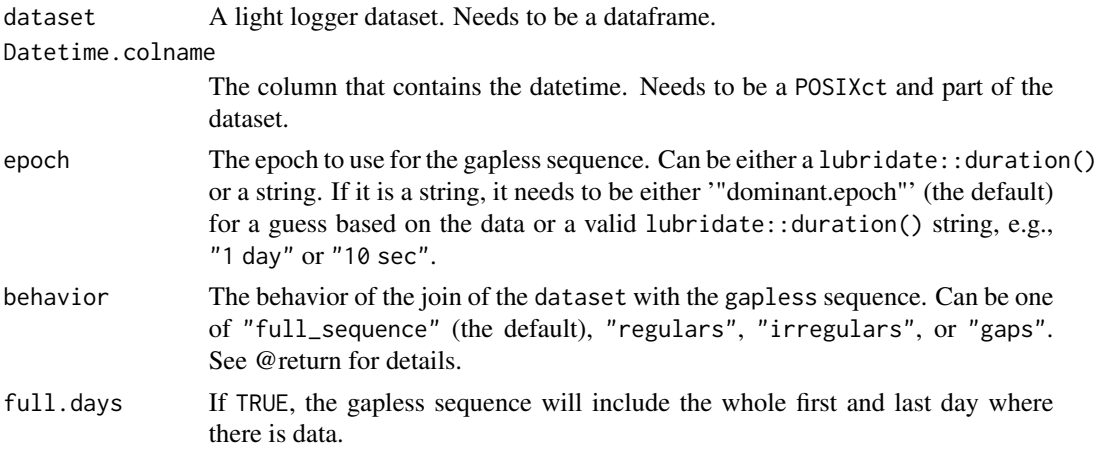

#### Value

A modified tibble similar to dataset but with handling of implicit gaps, depending on the behavior argument:

- "full\_sequence" adds timestamps to the dataset that are missing based on a full sequence of Datetimes (i.e., the gapless sequence). The dataset is this equal (no gaps) or greater in the number of rows than the input. One column is added. is.implicit indicates whether the row was added (TRUE) or not (FALSE). This helps differentiating measurement values from values that might be imputed later on.
- "regulars" keeps only rows from the gapless sequence that have a matching row in the dataset. This can be interpreted as a row-reduced dataset with only regular timestamps according to the epoch. In case of no gaps this tibble has the same number of rows as the input.
- "irregulars" keeps only rows from the dataset that do not follow the regular sequence of Datetimes according to the epoch. In case of no gaps this tibble has 0 rows.
- "gaps" returns a tibble of all implicit gaps in the dataset. In case of no gaps this tibble has 0 rows.

#### See Also

Other regularize: [dominant\\_epoch\(](#page-23-0)), [gap\\_finder\(](#page-37-0)), [gapless\\_Datetimes\(](#page-35-0))

```
dataset <-
tibble::tibble(Id = c("A", "A", "A", "B", "B"),
             Datetime = lubridate::as_datetime(1) +
                        lubridate::days(c(0:2, 4, 6, 8)) +
                        lubridate::hours(c(0,12,rep(0,4)))) %>%
dplyr::group_by(Id)
dataset
#assuming the epoch is 1 day, we can add implicit data to our dataset
```
#### $gg \$ day  $41$

```
dataset %>% gap_handler(epoch = "1 day")
#we can also check whether there are irregular Datetimes in our dataset
dataset %>% gap_handler(epoch = "1 day", behavior = "irregulars")
#to get to the gaps, we can use the "gaps" behavior
dataset %>% gap_handler(epoch = "1 day", behavior = "gaps")
#finally, we can also get just the regular Datetimes
dataset %>% gap_handler(epoch = "1 day", behavior = "regulars")
```
<span id="page-40-0"></span>gg\_day *Create a simple Time-of-Day plot of light logger data, faceted by Date*

#### Description

[gg\\_day\(\)](#page-40-0) will create a simple ggplot for every data in a dataset. The result can further be manipulated like any ggplot. This will be sensible to refine styling or guides.

#### Usage

```
gg_day(
  dataset,
  start.date = NULL,
  end.date = NULL,
  x.axis = Datetime,
  y. axis = MEDI,aes_{col} = NULL,aes_fill = NULL,
  group = Id,geom = "point",
  scales = c("fixed", "free_x", "free_y", "free",x.axis.breaks = hms::hms(hours = seq(0, 24, by = 3)),
  y. axis. breaks = c(-10^*(5:0), 0, 10^*(0:5)),y.scale = "symlog",
  y.scale.sc = FALSE,
  x.axis.label = "Time of Day",
  y.axis.label = "Illuminance (lx, MEDI)",
  format.day = "%d/%m",
  title = NULL,
  subtitle = NULL,
  interactive = FALSE,
  facetting = TRUE,jco_color = TRUE,
  ...
)
```
# Arguments

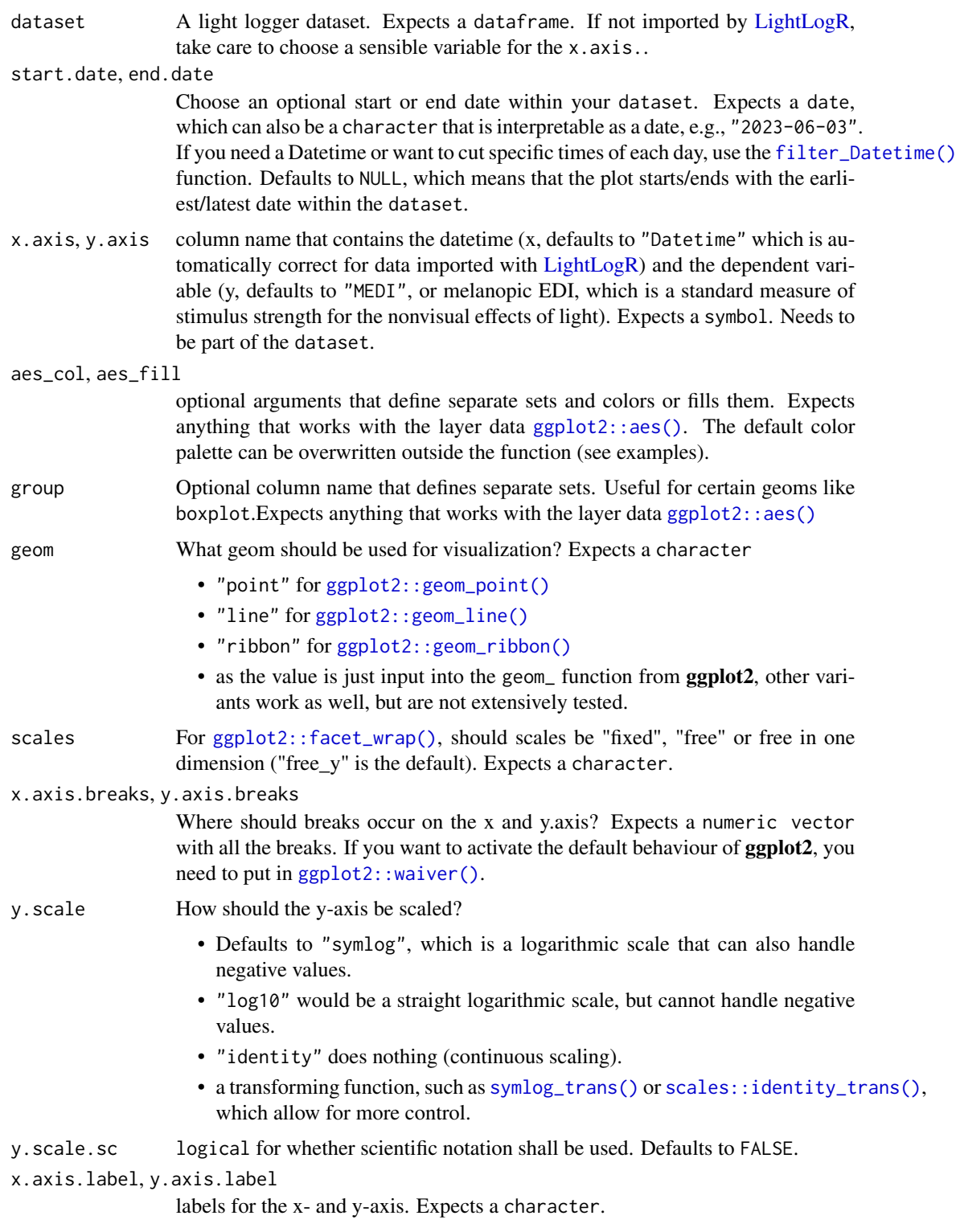

#### $gg \$ day  $43$

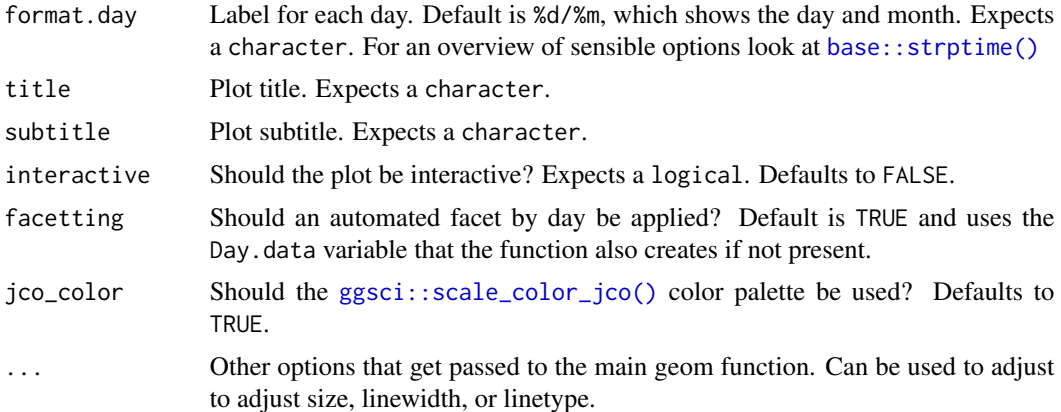

## Details

Besides plotting, the function creates two new variables from the given Datetime:

- Day.data is a factor that is used for facetting with [ggplot2::facet\\_wrap\(\)](#page-0-0). Make sure to use this variable, if you change the faceting manually. Also, the function checks, whether this variable already exists. If it does, it will only convert it to a factor and do the faceting on that variable.
- Time. data is an hms created with [hms::as\\_hms\(\)](#page-0-0) that is used for the x.axis

The default scaling of the y-axis is a symlog scale, which is a logarithmic scale that only starts scaling after a given threshold (default  $= 0$ ). This enables values of 0 in the plot, which are common in light logger data, and even enables negative values, which might be sensible for non-light data. See [symlog\\_trans\(\)](#page-80-0) for details on tweaking this scale. The scale can also be changed to a normal or logarithmic scale - see the y.scale argument for more.

The default scaling of the color and fill scales is discrete, with the [ggsci::scale\\_color\\_jco\(\)](#page-0-0) and [ggsci::scale\\_fill\\_jco\(\)](#page-0-0) scales. To use a continuous scale, use the jco\_color = FALSE setting. Both fill and color aesthetics are set to NULL by default. For most geoms, this is not important, but geoms that automatically use those aesthetics (like geom\_bin2d, where fill = stat(count)) are affected by this. Manually adding the required aesthetic (like aes\_fill = ggplot2::stat(count) will fix this).

#### Value

A ggplot object

```
#use `col`for separation of different sets
plot <- gg_day(
sample.data.environment,
scales = "fixed",
end.date = "2023-08-16",
y. axis. label = "mEDI (lx)",aes\_col = Id)
plot
```

```
#you can easily overwrite the color scale afterwards
plot + ggplot2::scale_color_discrete()
```

```
#or change the facetting
plot + ggplot2::facet_wrap(~Day.data + Id)
```
<span id="page-43-0"></span>gg\_days *Create a simple datetime plot of light logger data, faceted by group*

## Description

[gg\\_days\(\)](#page-43-0) will create a simple ggplot along the timeline. The result can further be manipulated like any ggplot. This will be sensible to refine styling or guides. Through the x.axis.limits arguments, the plot can be much refined to align several groups of differing datetime ranges. It uses the [Datetime\\_limits\(\)](#page-21-0) function to calculate the limits of the x-axis. Another notable functions that are used are [Datetime\\_breaks\(\)](#page-20-0) to calculate the breaks of the x-axis.

#### Usage

```
gg_days(
  dataset,
  x.axis = Datetime,
  y. axis = MEDI,
  aes_{col} = NULL,aes_fill = NULL,group = NULL,geom = "line",scales = c("free_x", "free_y", "fixed", "free",x.axis.breaks = Datetime_breaks,
  y. axis. breaks = c(-10^(5:0), 0, 10^(0:5)),y.scale = "symlog",
  y.scale.sc = FALSE,
  x.axis.label = "Datetime",
  y.axis.label = "Illuminance (lx, MEDI)",
  x.axis.limits = Datetime_limits,
  x.axis.format = "%a %D",
  title = NULL,
  subtitle = NULL,
  interactive = FALSE,
  facetting = TRUE,jco_color = FALSE,
  ...
)
```
#### $gg\_days$  45

# Arguments

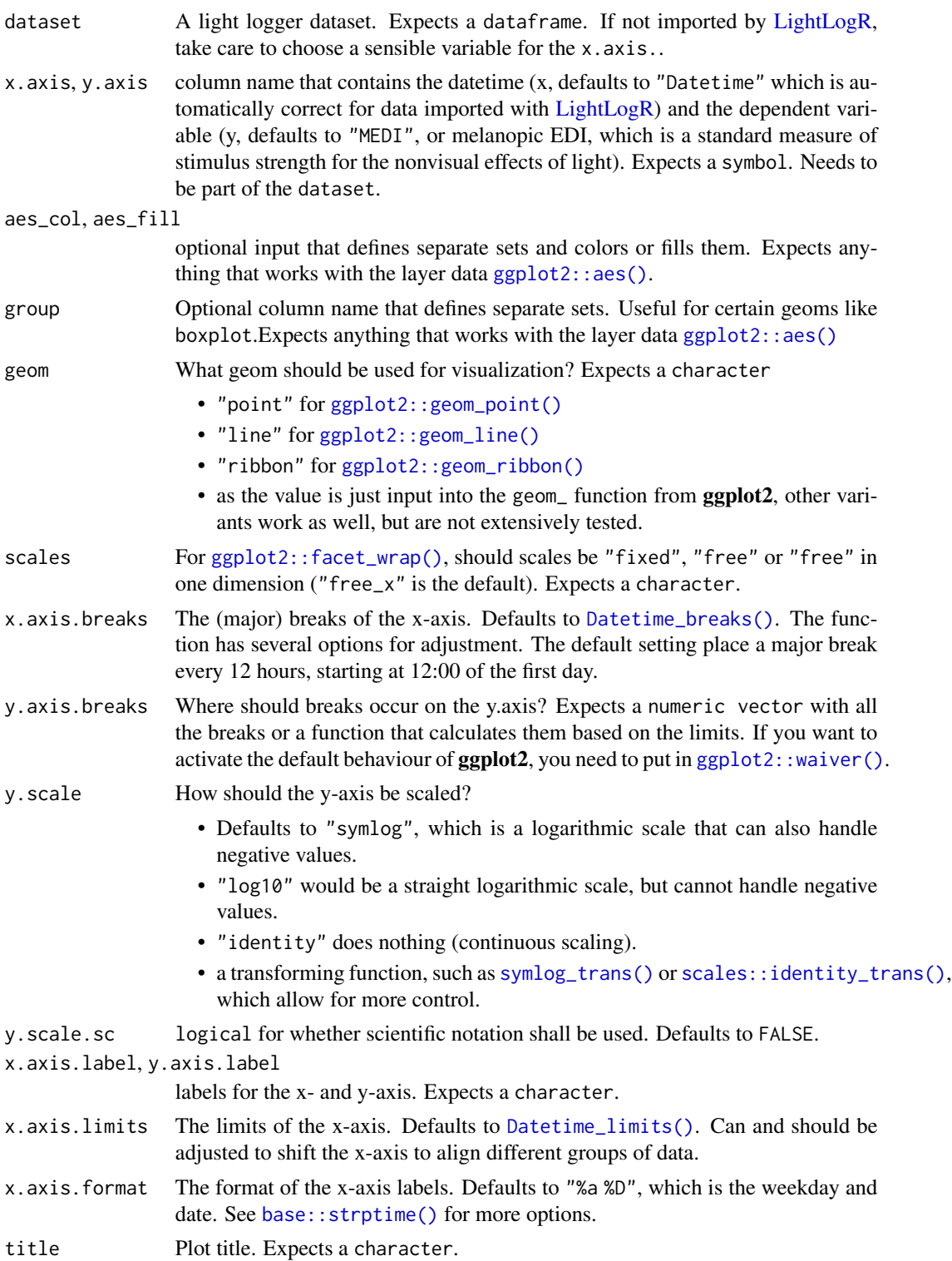

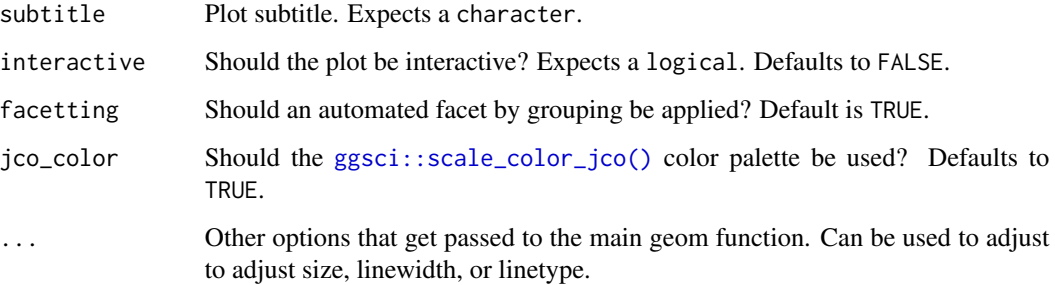

#### Details

The default scaling of the y-axis is a symlog scale, which is a logarithmic scale that only starts scaling after a given threshold (default  $= 0$ ). This enables values of 0 in the plot, which are common in light logger data, and even enables negative values, which might be sensible for non-light data. See [symlog\\_trans\(\)](#page-80-0) for details on tweaking this scale. The scale can also be changed to a normal or logarithmic scale - see the y.scale argument for more.

## Value

A ggplot object

## Examples

```
dataset <-
sample.data.environment %>%
aggregate_Datetime(unit = "5 mins")
dataset %>% gg_days()
#restrict the x-axis to 3 days
dataset %>%
gg_days(
x.axis.limits = \setminus(x) Datetime_limits(x, length = lubridate::ddays(3))
)
```
<span id="page-45-0"></span>gg\_doubleplot *Double Plots*

## Description

The function is by default opinionated, and will automatically select the best way to display the double date plot. However, the user can also manually select the type of double date plot to be displayed: repeating each day (default when there is only one day in all of the groups), or displaying consecutive days (default when there are multiple days in the groups).

## gg\_doubleplot 47

# Usage

```
gg_doubleplot(
  dataset,
  Datetime.colname = Datetime,
  type = c("auto", "repeat", "next"),
  geom = "ribbon",
  alpha = 0.5,
  col = "grey40",fill = "HEFC000FF",linewidth = 0.4,
  x.axis.breaks.next = Datetime_breaks,
  x.axis.format.next = "%a %D",
  x.axis.breaks.repeat = \negDatetime_breaks(.x, by = "6 hours", shift =
    lubridate::duration(0, "hours")),
  x.axis.format.repeat = "%H:%M",
  ...
\mathcal{L}
```
## Arguments

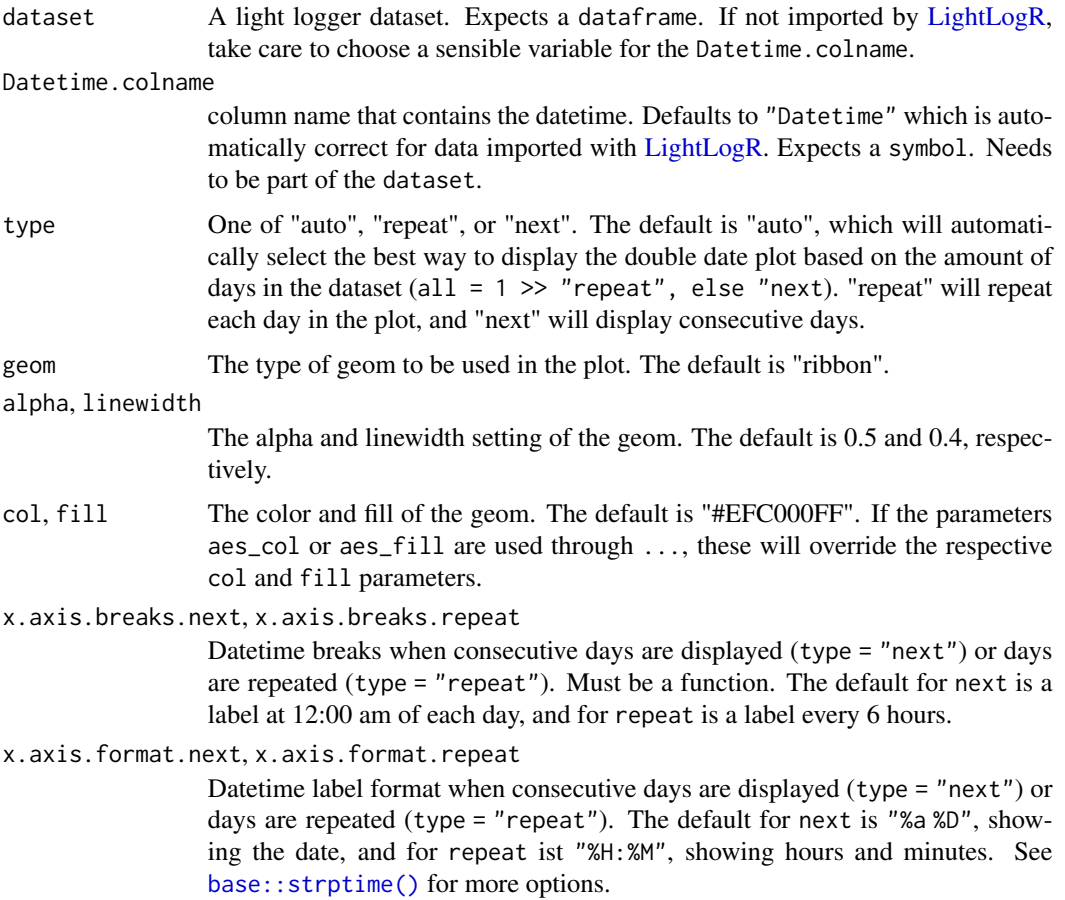

... Arguments passed to [gg\\_days\(\)](#page-43-0). When the arguments aes\_col and aes\_fill are used, they will invalidate the col and fill parameters.

#### Details

[gg\\_doubleplot\(\)](#page-45-0) is a wrapper function for [gg\\_days\(\)](#page-43-0), combined with an internal function to duplicate and reorganize dates in a dataset for a *double plot* view. This means that the same day is displayed multiple times within the plot in order to reveal pattern across days.

#### Value

a ggplot object

```
#take only the Participant data from sample data, and three days
library(dplyr)
library(lubridate)
library(ggplot2)
sample.data <-
sample.data.environment %>%
dplyr::filter(Id == "Participant") %>%
filter_Date(length = ddays(3))
#create a double plot with the default settings
sample.data %>% gg_doubleplot()
#repeat the same day in the plot
sample.data %>% gg_doubleplot(type = "repeat")
#use the function with more than one Id
sample.data.environment %>%
filter_Date(length = ddays(3)) %>%
gg_doubleplot(aes_fill = Id, aes_col = Id) +facet_wrap(\sim Date.data, ncol = 1, scales = "free_x", strip.position = "left")#if data is already grouped by days, type = "repeat" will be automatic
sample.data.environment %>%
dplyr::group_by(Date = date(Datetime), .add = TRUE) %>%
filter_Date(length = ddays(3)) %>%
gg_doubleplot(aes_fill = Id, aes_col = Id) +guides(fill = "none", col = "none") + #remove the legend
facet_wrap(\sim Date.data, ncol = 1, scales = "free_x", strip.position = "left")#combining `aggregate_Date()` with `gg_doubleplot()` easily creates a good
#overview of the data
sample.data.environment %>%
aggregate_Date() %>%
gg_doubleplot()
```
<span id="page-48-0"></span>

## Description

Plot an overview of dataset intervals with implicit missing data

## Usage

```
gg_overview(
  dataset,
  Datetime.colname = Datetime,
  Id.colname = Id,
  gap.data = NULL,
  ...,
  interactive = FALSE
\mathcal{L}
```
## Arguments

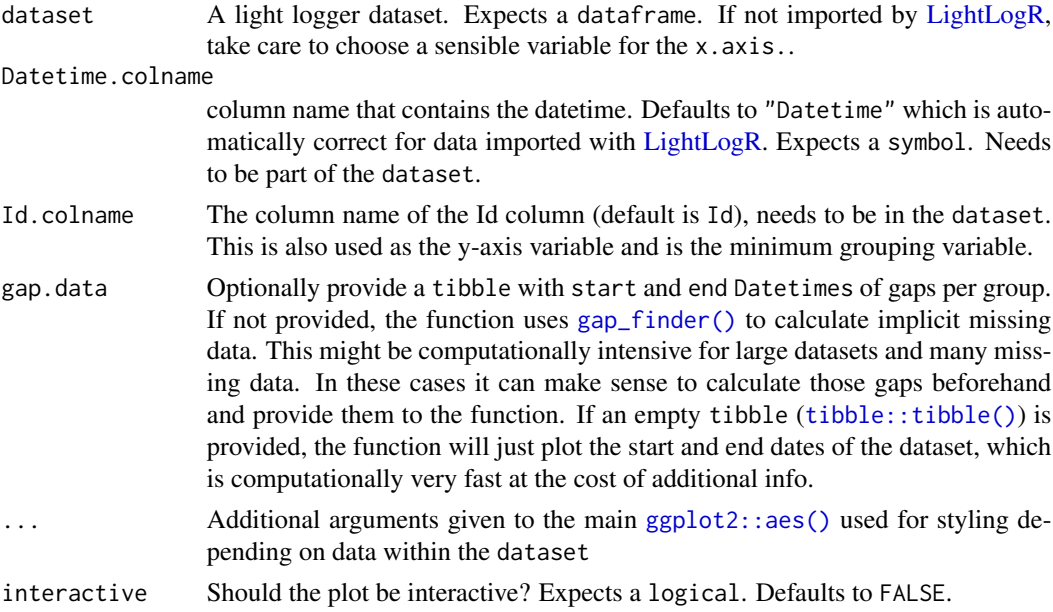

## Value

A ggplot object

## Examples

sample.data.environment %>% gg\_overview()

import\_adjustment *Adjust device imports or make your own*

## Description

Adjust device imports or make your own

#### Usage

```
import_adjustment(import_expr)
```
#### Arguments

```
import_expr A named list of import expressions. The basis for LightLogR's import functions
                  is the included dataset ll_import_expr. If this function were to be given that
                  exact dataset, and bound to a variable called import, it would be identical to the
                   import function. See details.
```
#### Details

This function should only be used with some knowledge of how expressions work in R. The minimal required output for an expression to work as expected, it must lead to a data frame containing a Datetime column with the correct time zone. It has access to all arguments defined in the description of import\_Dataset(). The ... argument should be passed to whatever csv reader function is used, so that it works as expected. Look at ll\_import\_expr\$LYS for a quite minimal example.

## Value

A list of import functions

```
#create a new import function for the LYS device, same as the old
new_import <- import_adjustment(ll_import_expr)
#the new one is identical to the old one in terms of the function body
identical(body(import$LYS), body(new_import$LYS))
#change the import expression for the LYS device to add a message at the top
ll_import_expr$LYS[[4]] <-
rlang::expr({ cat("**This is a new import function**\n")
data
})
new_import <- import_adjustment(ll_import_expr)
filepath <- system.file("extdata/sample_data_LYS.csv", package = "LightLogR")
#Now, a message is printed when the import function is called
new_import <- new_import$LYS(filepath)
```
#### **Description**

Imports a dataset and does the necessary transformations to get the right column formats. Unless specified otherwise, the function will set the timezone of the data to UTC. It will also enforce an Id to separate different datasets and will order/arrange the dataset within each Id by Datetime. See the Details and Devices section for more information and the full list of arguments.

#### Usage

```
import_Dataset(device, ...)
```
import

## Arguments

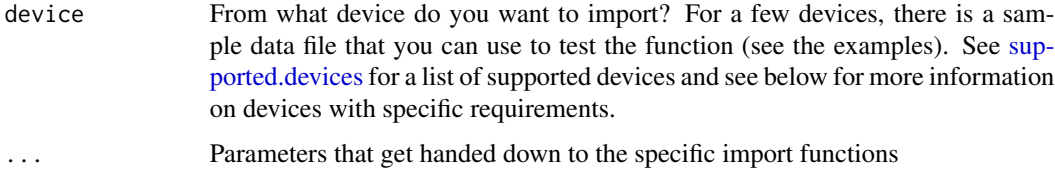

#### Format

An object of class list of length 10.

## Details

There are specific and a general import function. The general import function is described below, whereas the specific import functions take the form of import\$device(). The general import function is a thin wrapper around the specific import functions. The specific import functions take the following arguments:

- filename: Filename(s) for the Dataset. Can also contain the filepath, but path must then be NULL. Expects a character. If the vector is longer than 1, multiple files will be read in into one Tibble.
- path: Optional path for the dataset(s). NULL is the default. Expects a character.
- n\_max: maximum number of lines to read. Default is Inf.
- tz: Timezone of the data. "UTC" is the default. Expects a character. You can look up the supported timezones with [OlsonNames\(\)](#page-0-0).
- Id.colname: Lets you specify a column for the id of a dataset. Expects a symbol (Default is Id). This column will be used for grouping ([dplyr::group\\_by\(\)](#page-0-0)).
- auto.id: If the Id.colname column is not part of the dataset, the Id can be automatically extracted from the filename. The argument expects a regular expression [regex](#page-0-0) and will by default just give the whole filename without file extension.
- manual.id: If this argument is not NULL, and no Id column is part of the dataset, this character scalar will be used. We discourage the use of this arguments when importing more than one file
- locale: The locale controls defaults that vary from place to place.
- dst\_adjustment: If a file crosses daylight savings time, but the device does not adjust time stamps accordingly, you can set this argument to TRUE, to apply this shift manually. It is selective, so it will only be done in files that cross between DST and standard time. Default is FALSE. Uses dst\_change\_handler() to do the adjustment. Look there for more infos. It is not equipped to handle two jumps in one file (so back and forth between DST and standard time), but will work fine if jums occur in separate files.
- auto.plot: a logical on whether to call [gg\\_overview\(\)](#page-48-0) after import. Default is TRUE.
- ...: supply additional arguments to the **readr** import functions, like na. Might also be used to supply arguments to the specific import functions, like column\_names for Actiwatch\_Spectrum devices. Those devices will always throw a helpful error message if you forget to supply the necessary arguments. If the Id column is already part of the dataset it will just use this column. If the column is not present it will add this column and fill it with the filename of the importfile (see param auto.id). print\_n can be used if you want to see more rows from the observation intervals

#### Value

Tibble/Dataframe with a POSIXct column for the datetime

## Devices

The set of import functions provide a convenient way to import light logger data that is then perfectly formatted to add metadata, make visualizations and analyses. There are a number of devices supported, where import should just work out of the box. To get an overview, you can simply call the supported.devices dataset. The list will grow continuously as the package is maintained.

supported.devices #> [1] "Actiwatch\_Spectrum" "ActLumus" "ActTrust" #> [4] "DeLux" "LiDo" "LightWatcher" #> [7] "LYS" "nanoLambda" "Speccy" #> [10] "SpectraWear"

#### ActLumus:

Manufacturer: Condor Instruments Model: ActLumus Implemented: 2023 A sample file is provided with the package, it can be accessed through system. file("extdata/205\_actlumus\_Log\_1020\_202309041017075 package = "LightLogR"). It does not need to be unzipped to be imported. This sample file is a good example for a regular dataset without gaps

#### LYS:

Manufacturer: LYS Technologies Model: LYS Button Implemented: 2023 A sample file is provided with the package, it can be accessed through system.file("extdata/sample\_data\_LYS.csv", package = "LightLogR"). This sample file is a good example for an irregular dataset.

## import\_Dataset 53

## Actiwatch\_Spectrum:

Manufacturer: Philips Respironics Model: Actiwatch Spectrum Implemented: 2023 Required Argument: column\_names A character vector containing column names in the order in which they appear in the file. This is necessary to find the starting point of actual data.

#### ActTrust:

Manufacturer: Condor Instruments Model: ActTrust1, ActTrust2 Implemented: 2024 This function works for both ActTrust 1 and 2 devices

#### Speccy:

Manufacturer: Monash University Model: Speccy Implemented: 2024

#### DeLux:

Manufacturer: Intelligent Automation Inc Model: DeLux Implemented: 2023

## LiDo:

Manufacturer: University of Lucerne Model: LiDo Implemented: 2023

## SpectraWear:

Manufacturer: Model: SpectraWear Implemented: 2024

#### NanoLambda:

Manufacturer: NanoLambda Model: XL-500 BLE Implemented: 2024

## LightWatcher:

Manufacturer: Object-Tracker Model: LightWatcher Implemented: 2024

## Examples

#### Imports made easy:

To import a file, simple specify the filename (and path) and feed it to the import\_Dataset function. There are sample datasets for all devices.

The import functions provide a basic overview of the data after import, such as the intervals between measurements or the start and end dates.

```
filepath <- system.file("extdata/sample_data_LYS.csv", package = "LightLogR")
dataset <- import_Dataset("LYS", filepath, auto.plot = FALSE)
#>
#> Successfully read in 11'422 observations across 1 Ids from 1 LYS-file(s).
#> Timezone set is UTC.
#> The system timezone is Europe/Berlin. Please correct if necessary!
#>
#> First Observation: 2023-06-21 00:00:12
#> Last Observation: 2023-06-22 23:59:48
#> Timespan: 2 days
#>
#> Observation intervals:
#> Id interval.time n pct
#> 1 sample_data_LYS 15s 10015 87.689%
```
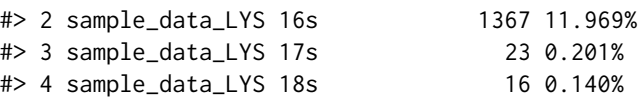

Import functions can also be called directly:

```
filepath <- system.file("extdata/205_actlumus_Log_1020_20230904101707532.txt.zip", package = "Light
dataset <- import$ActLumus(filepath, auto.plot = FALSE)
#>
#> Successfully read in 61'016 observations across 1 Ids from 1 ActLumus-file(s).
#> Timezone set is UTC.
#> The system timezone is Europe/Berlin. Please correct if necessary!
#>
#> First Observation: 2023-08-28 08:47:54
#> Last Observation: 2023-09-04 10:17:04
#> Timespan: 7.1 days
#>
#> Observation intervals:
#> Id interval.time n pct
#> 1 205_actlumus_Log_1020_20230904101707532.txt 10s 61015 100%
dataset %>% gg_days()
```
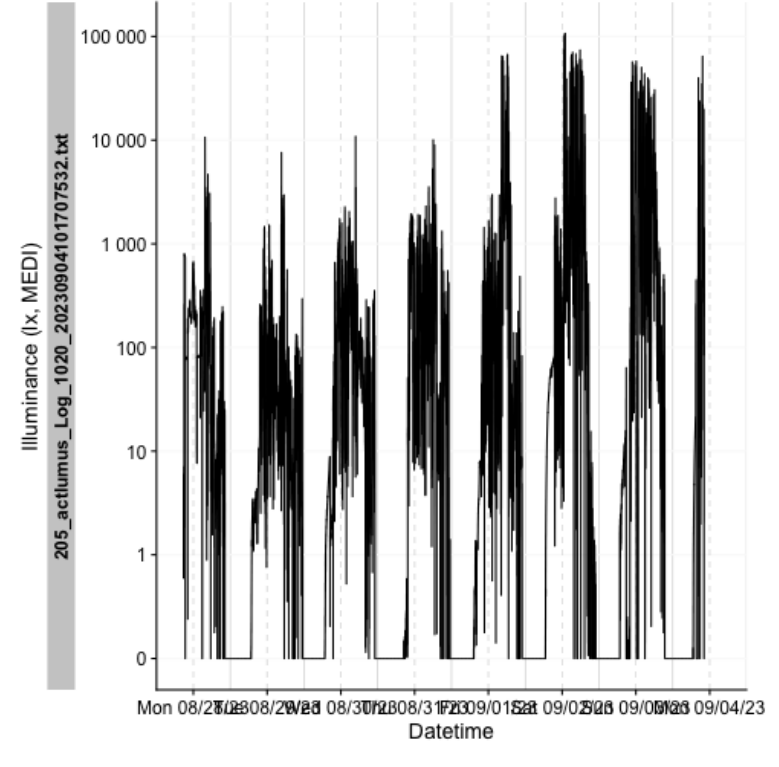

dataset %>% dplyr::select(Datetime, TEMPERATURE, LIGHT, MEDI, Id) %>% dplyr::slice(1500:1505)

```
#> # A tibble: 6 x 5
#> # Groups: Id [1]
#> Datetime TEMPERATURE LIGHT MEDI Id
#> <dttm> <dbl> <dbl> <dbl> <fct>
#> 1 2023-08-28 12:57:44 26.9 212. 202. 205_actlumus_Log_1020_20230904101~
#> 2 2023-08-28 12:57:54 26.9 208. 199. 205_actlumus_Log_1020_20230904101~
#> 3 2023-08-28 12:58:04 26.9 205. 196. 205_actlumus_Log_1020_20230904101~
#> 4 2023-08-28 12:58:14 26.8 204. 194. 205_actlumus_Log_1020_20230904101~
#> 5 2023-08-28 12:58:24 26.9 203. 194. 205_actlumus_Log_1020_20230904101~
#> 6 2023-08-28 12:58:34 26.8 204. 195. 205_actlumus_Log_1020_20230904101~
```
## See Also

```
supported.devices
```
import\_Statechanges *Import data that contain* Datetimes *of* Statechanges

#### Description

Auxiliary data greatly enhances data analysis. This function allows the import of files that contain Statechanges, i.e., specific time points of when a State (like sleep or wake) starts.

#### Usage

```
import_Statechanges(
  filename,
  path = NULL,
  sep = ",".
  dec = ".".structure = c("wide", "long"),
 Datetime.format = "ymdHMS",
  tz = "UTC",State.colnames,
  State.encoding = State.colnames,
  Datetime.column = Datetime,
  Id.colname,
  State.newname = State,
  Id.newname = Id,keep.al1 = FALSE,silent = FALSE
)
```
## **Arguments**

filename Filename(s) for the Dataset. Can also contain the filepath, but path must then be NULL. Expects a character. If the vector is longer than 1, multiple files will be read in into one Tibble.

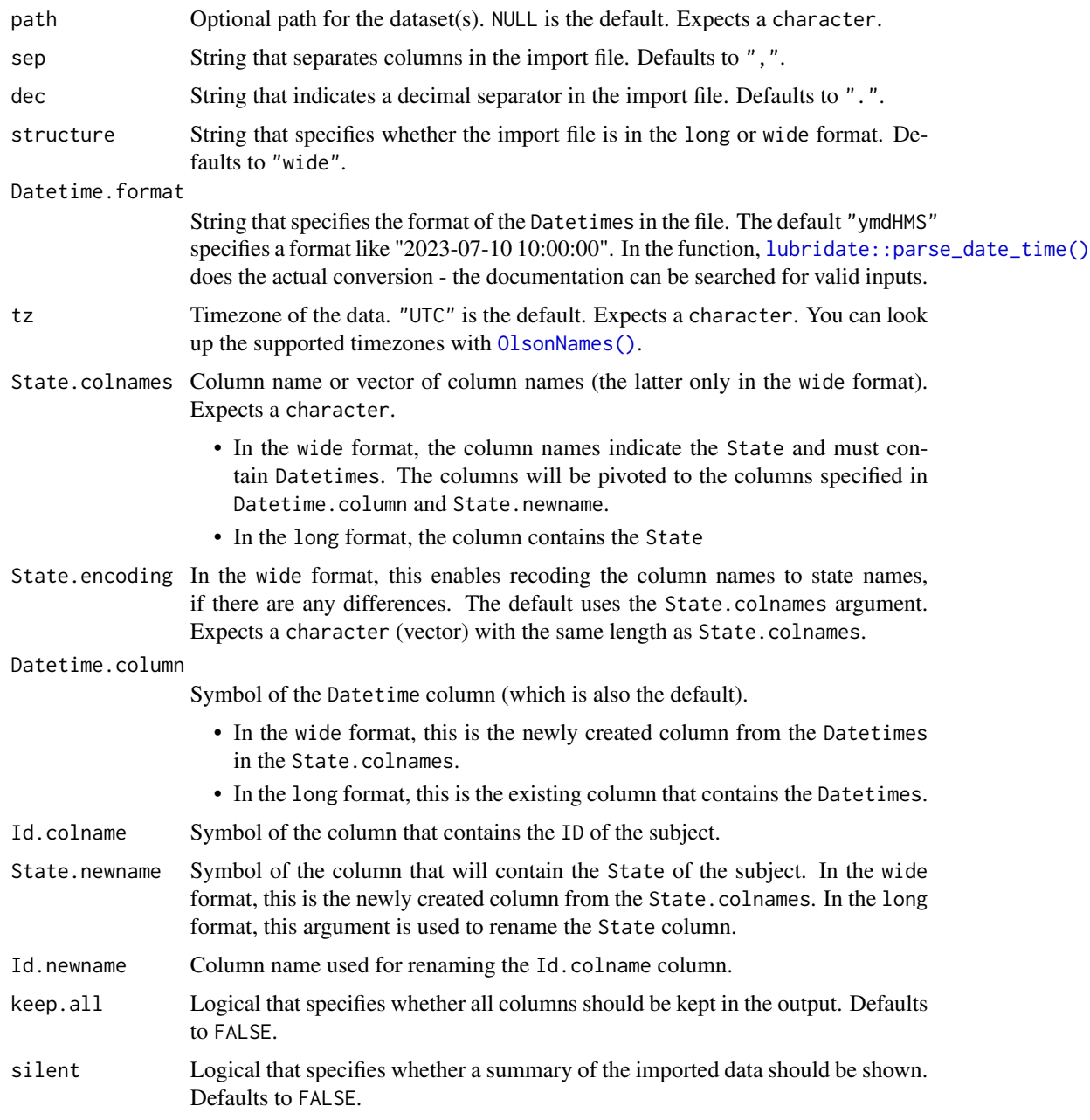

# Details

Data can be present in the long or wide format.

- In the wide format, multiple Datetime columns indicate the state through the column name. These get pivoted to the long format and can be recoded through the State.encoding argument.
- In the long format, one column indicates the State, while the other gives the Datetime.

## Value

a dataset with the ID, State, and Datetime columns. May contain additional columns if keep.all is TRUE.

#### Examples

```
#get the example file from within the package
path <- system.file("extdata/",
package = "LightLogR")
file.sleep <- "205_sleepdiary_all_20230904.csv"
```

```
#import Data in the wide format (sleep/wake times)
import_Statechanges(file.sleep, path,
Datetime.format = "dmyHM",
State.colnames = c("sleep", "offset"),
State.encoding = c("sleep", "wake"),
Id.colname = record_id,
sep = ";",
dec = ","')#import in the long format (Comments on sleep)
```

```
import_Statechanges(file.sleep, path,
                   Datetime.format = "dmyHM",
                   State.colnames = "comments",
                   Datetime.column = sleep,
                   Id.colname = record_id,
                   sep = ";",
                   dec = ", ", structure = "long")
```
<span id="page-56-0"></span>interdaily\_stability *Interdaily stability (IS)*

## Description

This function calculates the variability of 24h light exposure patterns across multiple days. Calculated as the ratio of the variance of the average daily pattern to the total variance across all days. Calculated with mean hourly light levels. Ranges between 0 (Gaussian noise) and 1 (Perfect Stability).

## Usage

```
interdaily_stability(
 Light.vector,
 Datetime.vector,
 na.rm = FALSE,as.df = FALSE)
```
#### Arguments

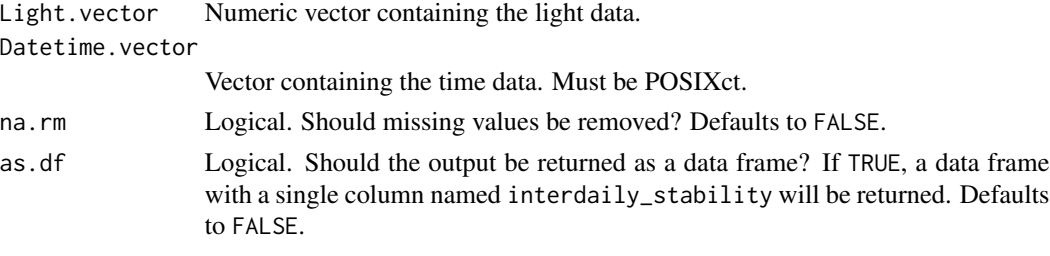

## Details

Note that this metric will always be 1 if the data contains only one 24 h day.

## Value

Numeric value or dataframe with column 'IS'.

## References

Van Someren, E. J. W., Swaab, D. F., Colenda, C. C., Cohen, W., McCall, W. V., & Rosenquist, P. B. (1999). Bright Light Therapy: Improved Sensitivity to Its Effects on Rest-Activity Rhythms in Alzheimer Patients by Application of Nonparametric Methods. *Chronobiology International*, 16(4), 505–518. [doi:10.3109/07420529908998724](https://doi.org/10.3109/07420529908998724)

Hartmeyer, S.L., Andersen, M. (2023). Towards a framework for light-dosimetry studies: Quantification metrics. *Lighting Research & Technology*. [doi:10.1177/14771535231170500](https://doi.org/10.1177/14771535231170500)

## See Also

Other metrics: [bright\\_dark\\_period\(](#page-7-0)), [centroidLE\(](#page-13-0)), [disparity\\_index\(](#page-22-0)), [duration\\_above\\_threshold\(](#page-26-0)), [exponential\\_moving\\_average\(](#page-28-0)), [frequency\\_crossing\\_threshold\(](#page-34-0)), [intradaily\\_variability\(](#page-60-0)), [midpointCE\(](#page-63-0)), [nvRC\(](#page-65-0)), [nvRD\(](#page-68-0)), [nvRD\\_cumulative\\_response\(](#page-70-0)), [period\\_above\\_threshold\(](#page-71-0)), [pulses\\_above\\_threshold\(](#page-73-0)), [threshold\\_for\\_duration\(](#page-81-0)), [timing\\_above\\_threshold\(](#page-83-0))

```
set.seed(1)
N < -24 * 7# Calculate metric for seven 24 h days with two measurements per hour
dataset1 <-
  tibble::tibble(
    Id = rep("A", N * 2),Datetime = lubridate::as_datetime(0) + c(lubridate::minutes(seq(0, N * 60 - 30, 30))),
    MEDI = sample(1:1000, N * 2)\lambdadataset1 %>%
  dplyr::summarise(
    "Interdaily stability" = interdaily_stability(MEDI, Datetime)
  \lambda
```
## Description

This function can make use of Interval data that contain States (like "sleep", "wake", "wear") and add a column to a light logger dataset, where the State of every Datetime is specified, based on the participant's Id.

## Usage

```
interval2state(
  dataset,
  State.interval.dataset,
 Datetime.colname = Datetime,
  State.colname = State,
  Interval.colname = Interval,
  Id.colname.dataset = Id,
  Id.colname.interval = Id,
  overwrite = FALSE,
  output.dataset = TRUE
\mathcal{L}
```
## Arguments

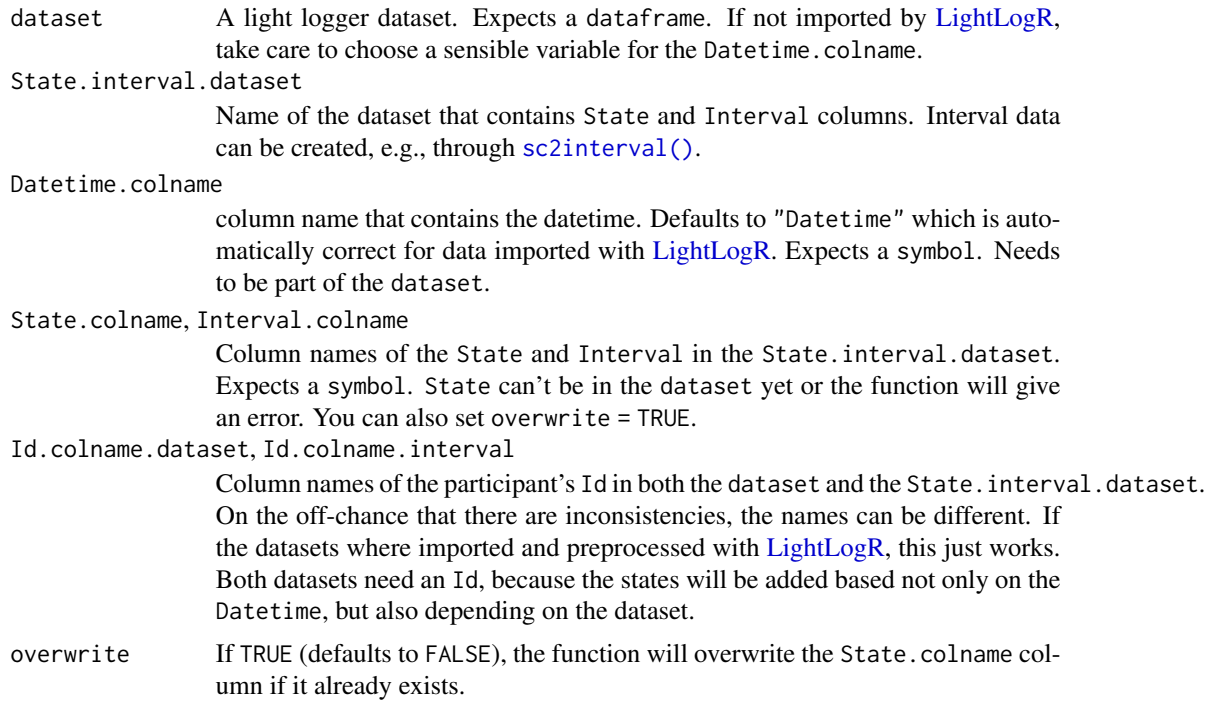

output.dataset should the output be a data.frame (Default TRUE) or a vector with hms (FALSE) times? Expects a logical scalar.

#### Value

One of

- a data. frame object identical to dataset but with the state column added
- a vector with the states

```
#create a interval dataset
library(tibble)
library(dplyr)
library(lubridate)
library(rlang)
library(purrr)
states <- tibble::tibble(Datetime = c("2023-08-15 6:00:00",
                                      "2023-08-15 23:00:00",
                                      "2023-08-16 6:00:00",
                                       "2023-08-16 22:00:00",
                                       "2023-08-17 6:30:00",
                                      "2023-08-18 1:00:00",
                                      "2023-08-18 6:00:00",
                                      "2023-08-18 22:00:00",
                                      "2023-08-19 6:00:00",
                                      "2023-08-19 23:00:00",
                                      "2023-08-20 6:00:00",
                                      "2023-08-20 22:00:00"),
                         State = rep(c("wake", "sleep"), 6),
                         Wear = rep(c("wear", "no wear"), 6),Performance = rep(c(100, 0), 6),
                         Id = "Participant")
intervals <- sc2interval(states)
#create a dataset with states
dataset_with_states <-
sample.data.environment %>%
interval2state(State.interval.dataset = intervals)
#visualize the states - note that the states are only added to the respective ID in the dataset
library(ggplot2)
ggplot(dataset_with-states, aes(x = Datetime, y = MEDI, color = State)) +geom_point() +
 facet_wrap(\neg Id, ncol = 1)#import multiple State columns from the interval dataset
#interval2state will only add a single State column to the dataset,
#which represents sleep/wake in our case
```

```
dataset_with_states[8278:8283,]
```
## intradaily\_variability 61

```
#if we want to add multiple columns we can either perfom the function
#multiple times with different states:
dataset_with_states2 <-
dataset_with_states %>%
interval2state(State.interval.dataset = intervals, State.colname = Wear)
dataset_with_states2[8278:8283,]
#or we can use `purrr::reduce` to add multiple columns at once
dataset_with_states3 <-
syms(c("State", "Wear", "Performance")) %>%
reduce(\X, y) interval2state(x, State.interval.dataset = intervals, State.colname = !!y),
.init = sample.data.environment)
#Note:
# - the State.colnames have to be provided as symbols (`rlang::syms`)
# - the reduce function requires a two argument function \lambda(x,y), where x# is the dataset to be continiously modified and `y` is the symbol of the
# State column name to be added
# - the `!!` operator from `rlang` is used to exchange `y` with each symbol
# - the `.init` argument is the initial dataset to be modified
#this results in all states being applied
dataset_with_states3[8278:8283,]
```

```
intradaily_variability
```
*Intradaily variability (IV)*

## Description

This function calculates the variability of consecutive Light levels within a 24h day. Calculated as the ratio of the variance of the differences between consecutive Light levels to the total variance across the day. Calculated with mean hourly Light levels. Higher values indicate more fragmentation.

## Usage

```
intradaily_variability(
  Light.vector,
  Datetime.vector,
  na.rm = FALSE,as.df = FALSE\mathcal{L}
```
## Arguments

Light.vector Numeric vector containing the light data. Datetime.vector

Vector containing the time data. Must be POSIXct.

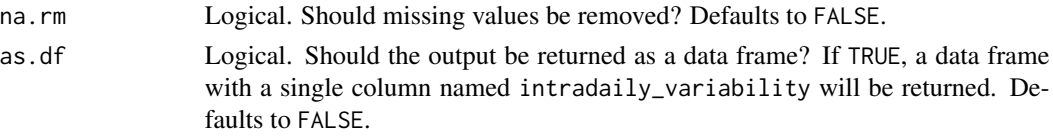

## Value

Numeric value or dataframe with column 'IV'.

## References

Van Someren, E. J. W., Swaab, D. F., Colenda, C. C., Cohen, W., McCall, W. V., & Rosenquist, P. B. (1999). Bright Light Therapy: Improved Sensitivity to Its Effects on Rest-Activity Rhythms in Alzheimer Patients by Application of Nonparametric Methods. *Chronobiology International*, 16(4), 505–518. [doi:10.3109/07420529908998724](https://doi.org/10.3109/07420529908998724)

Hartmeyer, S.L., Andersen, M. (2023). Towards a framework for light-dosimetry studies: Quantification metrics. *Lighting Research & Technology*. [doi:10.1177/14771535231170500](https://doi.org/10.1177/14771535231170500)

## See Also

```
Other metrics: bright_dark_period(), centroidLE(), disparity_index(), duration_above_threshold(),
exponential_moving_average(), frequency_crossing_threshold(), interdaily_stability(),
midpointCE(), nvRC(), nvRD(), nvRD_cumulative_response(), period_above_threshold(),
pulses_above_threshold(), threshold_for_duration(), timing_above_threshold()
```
#### Examples

```
set.seed(1)
N < -24 * 2# Calculate metric for two 24 h days with two measurements per hour
dataset1 <-
  tibble::tibble(
    Id = rep('A'', N \star 2),
   Datetime = lubridate::as_datetime(0) + c(lubridate::minutes(seq(0, N * 60 - 30, 30))),
    MEDI = sample(1:1000, N * 2)\lambdadataset1 %>%
  dplyr::summarise(
    "Intradaily variability" = intradaily_variability(MEDI, Datetime)
  \lambda
```
join\_datasets *Join similar Datasets*

#### Description

Join Light logging datasets that have a common structure. The least commonality are identical columns for Datetime and Id across all sets.

## join\_datasets 63

## Usage

```
join_datasets(
  ...,
 Datetime.column = Datetime,
 Id.column = Id,
 add.origin = FALSE,
 debug = FALSE)
```
## Arguments

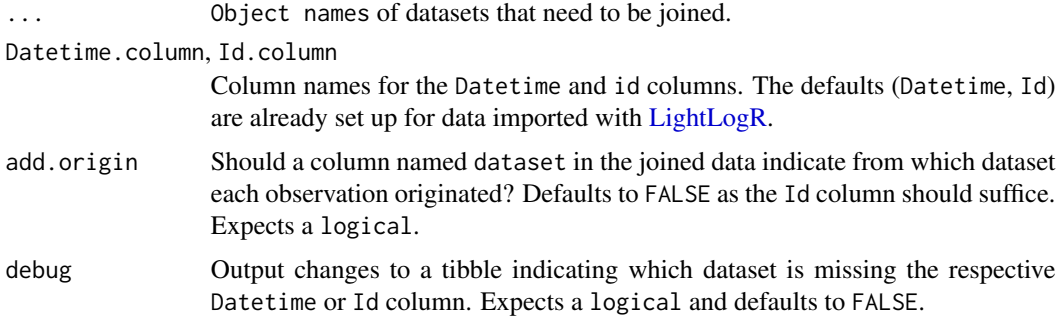

## Value

One of

- a data.frame of joined datasets
- a tibble of datasets with missing columns. Only if debug = TRUE

```
#load in two datasets
path <- system.file("extdata",
package = "LightLogR")
file.LL <- "205_actlumus_Log_1020_20230904101707532.txt.zip"
file.env <- "cyepiamb_CW35_Log_1431_20230904081953614.txt.zip"
dataset.LL <- import$ActLumus(file.LL, path, auto.id = "^(\\d{3})")
dataset.env <- import$ActLumus(file.env, path, manual.id = "CW35")
#join the datasets
joined <- join_datasets(dataset.LL, dataset.env)
#compare the number of rows
nrow(dataset.LL) + nrow(dataset.env) == nrow(joined)
#debug, when set to TRUE, will output a tibble of datasets with missing necessary columns
dataset.LL <- dataset.LL %>% dplyr::select(-Datetime)
join_datasets(dataset.LL, dataset.env, debug = TRUE)
```
#### Description

These expressions are used to import and prepare data from specific devices. The list is made explicit, so that a user, requiring slight changes to the import functions, (e.g., because a timestamp is formatted differently) can modify or add to the list. The list can be turned into a fully functional import function through import\_adjustment().

#### Usage

ll\_import\_expr

## Format

ll\_import\_expr A list, with specific expressions for each supported device

ll\_import\_expr expressions

<span id="page-63-0"></span>midpointCE *Midpoint of cumulative light exposure.*

## Description

This function calculates the timing corresponding to half of the cumulative light exposure within the given time series.

#### Usage

midpointCE(Light.vector, Time.vector, na.rm = FALSE, as.df = FALSE)

## Arguments

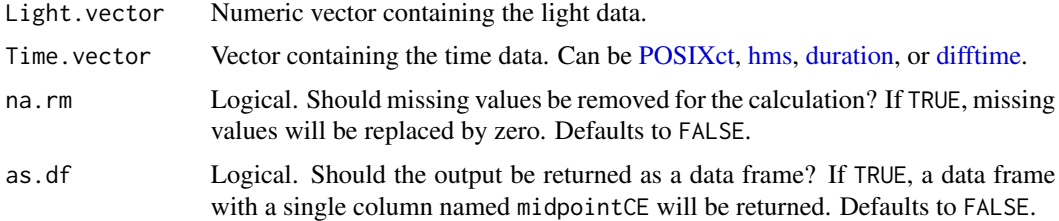

## Value

Single column data frame or vector.

#### midpointCE 65

## References

Shochat, T., Santhi, N., Herer, P., Flavell, S. A., Skeldon, A. C., & Dijk, D.-J. (2019). Sleep Timing in Late Autumn and Late Spring Associates With Light Exposure Rather Than Sun Time in College Students. *Frontiers in Neuroscience*, 13. [doi:10.3389/fnins.2019.00882](https://doi.org/10.3389/fnins.2019.00882)

Hartmeyer, S.L., Andersen, M. (2023). Towards a framework for light-dosimetry studies: Quantification metrics. *Lighting Research & Technology*. [doi:10.1177/14771535231170500](https://doi.org/10.1177/14771535231170500)

## See Also

```
Other metrics: bright_dark_period(), centroidLE(), disparity_index(), duration_above_threshold(),
exponential_moving_average(), frequency_crossing_threshold(), interdaily_stability(),
intradaily_variability(), nvRC(), nvRD(), nvRD_cumulative_response(), period_above_threshold(),
pulses_above_threshold(), threshold_for_duration(), timing_above_threshold()
```

```
dataset1 <-
  tibble::tibble(
    Id = rep("A", 24),Datetime = lubridate::as_datetime(\theta) + lubridate::hours(\theta:23),
    MEDI = c(rep(1, 6), rep(250, 13), rep(1, 5))
  )
dataset1 %>%
  dplyr::reframe(
    "Midpoint of cmulative exposure" = midpointCE(MEDI, Datetime)
  )
# Dataset with HMS time vector
dataset2 <-
  tibble::tibble(
    Id = rep("A", 24),Time = hms::as_hms(lubridate::as_datetime(0) + lubridate::hours(0:23)),
    MEDI = c(rep(1, 6), rep(250, 13), rep(1, 5)))
dataset2 %>%
  dplyr::reframe(
    "Midpoint of cmulative exposure" = midpointCE(MEDI, Time)
  \lambda# Dataset with duration time vector
dataset3 <-
  tibble::tibble(
    Id = rep("A", 24),Hour = lubridate::duration(0:23, "hours"),
    MEDI = c(rep(1, 6), rep(250, 13), rep(1, 5))
  )
dataset3 %>%
  dplyr::reframe(
    "Midpoint of cmulative exposure" = midpointCE(MEDI, Hour)
  \lambda
```
#### Description

This function calculates the non-visual circadian response (nvRC). It takes into account the assumed response dynamics of the non-visual system and the circadian rhythm and processes the light exposure signal to quantify the effective circadian-weighted input to the non-visual system (see Details).

## Usage

```
nvRC(
  MEDI.vector,
  Illuminance.vector,
  Time.vector,
  epoch = "dominant.epoch",
  sleep.onset = NULL
)
```
## Arguments

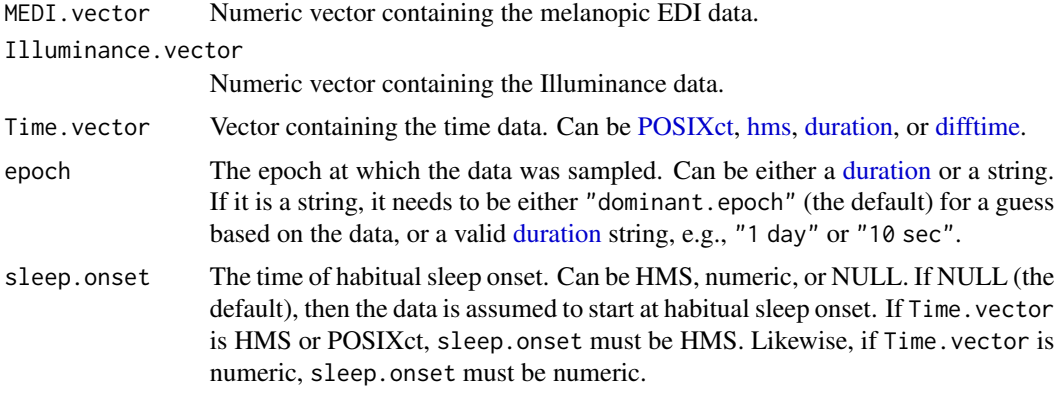

## Details

The timeseries is assumed to be regular. Missing values in the light data will be replaced by 0.

## Value

A numeric vector containing the nvRC data. The output has the same length as Time.vector.

## References

Amundadottir, M.L. (2016). Light-driven model for identifying indicators of non-visual health potential in the built environment [Doctoral dissertation, EPFL]. EPFL infoscience. [doi:10.5075/](https://doi.org/10.5075/epfl-thesis-7146) [epflthesis7146](https://doi.org/10.5075/epfl-thesis-7146)

#### <span id="page-65-0"></span> $\sim$  0.66 nvRC

#### nvRC\_metrics 67

## See Also

```
Other metrics: bright_dark_period(), centroidLE(), disparity_index(), duration_above_threshold(),
exponential_moving_average(), frequency_crossing_threshold(), interdaily_stability(),
intradaily_variability(), midpointCE(), nvRD(), nvRD_cumulative_response(), period_above_threshold(),
pulses_above_threshold(), threshold_for_duration(), timing_above_threshold()
```
## Examples

```
dataset1 <-
 tibble::tibble(
   Id = rep("B", 60 * 48),Datetime = lubridate::as_datetime(0) + lubridate::minutes(0:(60*48-1)),
   Illuminance = c(rep(\theta, 60*8)), rep(sample(1:1000, 16, replace = TRUE), each = 60),
                    rep(0, 60*8), rep(sample(1:1000, 16, replace = TRUE), each = 60)),MEDI = Illuminance * rep(sample(0.5:1.5, 48, replace = TRUE), each = 60)
 )
# Time.vector as POSIXct
dataset1.nvRC <- dataset1 %>%
 dplyr::mutate(
   nvRC = nvRC(MEDI, Illuminance, Datetime, sleep.onset = hms::as_hms("22:00:00"))
 \lambda# Time.vector as difftime
dataset2 <- dataset1 %>%
 dplyr::mutate(Datetime = Datetime - lubridate::as_datetime(lubridate::dhours(22)))
dataset2.nvRC <- dataset2 %>%
 dplyr::mutate(
   nvRC = nvRC(MEDI, Illuminance, Datetime, sleep.onset = lubridate::dhours(0))
 )
```
nvRC\_metrics *Performance metrics for circadian response*

#### Description

These functions compare the non-visual circadian response (see [nvRC](#page-65-0)) for measured personal light exposure to the nvRC for a reference light exposure pattern, such as daylight.

## Usage

```
nvRC_circadianDisturbance(nvRC, nvRC.ref, as.df = FALSE)
```
nvRC\_circadianBias(nvRC, nvRC.ref, as.df = FALSE)

nvRC\_relativeAmplitudeError(nvRC, nvRC.ref, as.df = FALSE)

#### **Arguments**

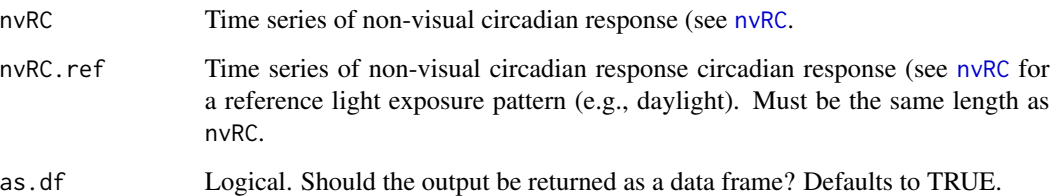

## Details

nvRC\_circadianDisturbance() calculates the circadian disturbance (CD). It is expressed as

$$
CD(i,T) = \frac{1}{T} \int_{t_i}^{t_i+T} |r_C(t) - r_C^{ref}(t)| dt,
$$

and quantifies the total difference between the measured circadian response and the circadian response to a reference profile.

nvRC\_circadianBias() calculates the circadian bias (CB). It is expressed as

$$
CB(i,T) = \frac{1}{T} \int_{t_i}^{t_i+T} (r_C(t) - r_C^{ref}(t))dt,
$$

and provides a measure of the overall trend for the difference in circadian response, i.e. positive values for overestimating and negative for underestimating between the measured circadian response and the circadian response to a reference profile.

nvRC\_relativeAmplitudeError() calculates the relative amplitude error (RAE). It is expressed as

$$
RAE(i, T) = r_{C,max} - r_{C,max}^{ref},
$$

and quantifies the difference between the maximum response achieved in a period to the reference signal.

## Value

A numeric value or single column data frame.

## References

Amundadottir, M.L. (2016). Light-driven model for identifying indicators of non-visual health potential in the built environment [Doctoral dissertation, EPFL]. EPFL infoscience. [doi:10.5075/](https://doi.org/10.5075/epfl-thesis-7146) [epflthesis7146](https://doi.org/10.5075/epfl-thesis-7146)

## $nVRD$  69

## Examples

```
dataset1 <-
 tibble::tibble(
   Id = rep("B", 60 * 24),Datetime = lubridate::as_datetime(0) + lubridate::minutes(0:(60*24-1)),
   Illuminance = c(rep(\theta, 60*8)), rep(sample(1:1000, 16, replace = TRUE), each = 60)),
   MEDI = Illuminance * rep(sample(0.5:1.5, 24, replace = TRUE), each = 60),
 ) %>%
 dplyr::mutate(
   nvRC = nvRC(MEDI, Illuminance, Datetime, sleep.onset = hms::as_hms("22:00:00"))
 \lambdadataset.reference <-
 tibble::tibble(
   Id = rep("Daylight", 60 \times 24),
   Datetime = lubridate::as_datetime(0) + lubridate::minutes(0:(60*24-1)),
   Illuminance = c(rep(\theta, 60*6), rep(10000, 12*60), rep(\theta, 60*6)),MEDI = Illuminance
 ) %>%
 dplyr::mutate(
   nvRC = nvRC(MEDI, Illuminance, Datetime, sleep.onset = hms::as_hms("22:00:00"))
 )
# Circadian disturbance
nvRC_circadianDisturbance(dataset1$nvRC, dataset.reference$nvRC)
# Circadian bias
nvRC_circadianBias(dataset1$nvRC, dataset.reference$nvRC)
# Relative amplitude error
nvRC_relativeAmplitudeError(dataset1$nvRC, dataset.reference$nvRC)
```
<span id="page-68-0"></span>

nvRD *Non-visual direct response*

#### Description

This function calculates the non-visual direct response (nvRD). It takes into account the assumed response dynamics of the non-visual system and processes the light exposure signal to quantify the effective direct input to the non-visual system (see Details).

## Usage

```
nvRD(MEDI.vector, Illuminance.vector, Time.vector, epoch = "dominant.epoch")
```
## Arguments

MEDI.vector Numeric vector containing the melanopic EDI data.

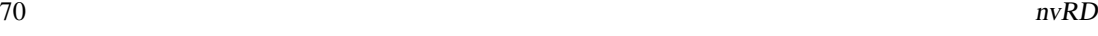

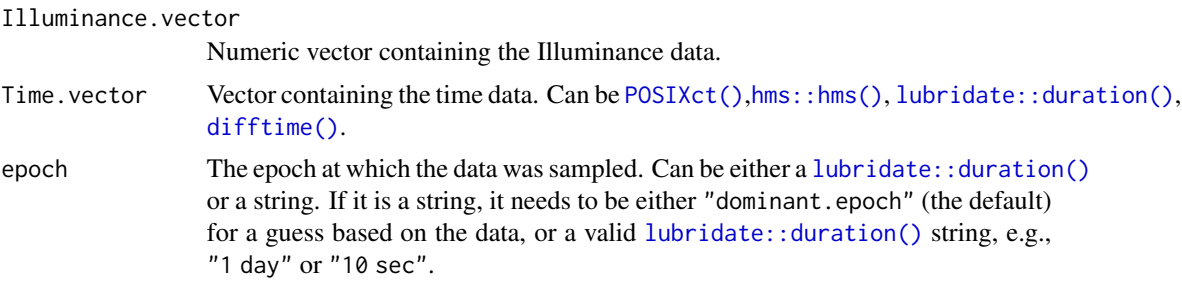

## Details

The timeseries is assumed to be regular. Missing values in the light data will be replaced by 0.

#### Value

A numeric vector containing the nvRD data. The output has the same length as Time.vector.

## References

Amundadottir, M.L. (2016). Light-driven model for identifying indicators of non-visual health potential in the built environment [Doctoral dissertation, EPFL]. EPFL infoscience. [doi:10.5075/](https://doi.org/10.5075/epfl-thesis-7146) [epflthesis7146](https://doi.org/10.5075/epfl-thesis-7146)

## See Also

```
Other metrics: bright_dark_period(), centroidLE(), disparity_index(), duration_above_threshold(),
exponential_moving_average(), frequency_crossing_threshold(), interdaily_stability(),
intradaily_variability(), midpointCE(), nvRC(), nvRD_cumulative_response(), period_above_threshold(),
pulses_above_threshold(), threshold_for_duration(), timing_above_threshold()
```

```
# Dataset 1 with 24h measurement
dataset1 <-
 tibble::tibble(
   Id = rep("A", 60 * 24),Datetime = lubridate::as_datetime(0) + lubridate::minutes(0:(60*24-1)),
   Illuminance = c(rep(\theta, 60*8)), rep(sample(1:1000, 16, replace = TRUE), each = 60)),
   MEDI = Illuminance * rep(sample(0.5:1.5, 24, replace = TRUE), each = 60)
 \lambda# Dataset 2 with 48h measurement
dataset2 <-
 tibble::tibble(
   Id = rep("B", 60 * 48),Datetime = lubridate::as_datetime(0) + lubridate::minutes(0:(60*48-1)),
    Illuminance = c(rep(\theta, 60*8)), rep(sample(1:1000, 16, replace = TRUE), each = 60),
                    rep(0, 60*8), rep(sample(1:1000, 16, replace = TRUE), each = 60)),MEDI = Illuminance * rep(sample(0.5:1.5, 48, replace = TRUE), each = 60)
 )
# Combined datasets
dataset.combined <- rbind(dataset1, dataset2)
```

```
# Calculate nvRD per ID
dataset.combined.nvRD <- dataset.combined %>%
 dplyr::group_by(Id) %>%
 dplyr::mutate(
   nvRD = nvRD(MEDI, Illuminance, Datetime)
 )
```
<span id="page-70-0"></span>nvRD\_cumulative\_response

*Cumulative non-visual direct response*

## Description

This function calculates the cumulative non-visual direct response (nvRD). This is basically the integral of the nvRD over the provided time period in hours. The unit of the resulting value thus is "nvRD\*h".

#### Usage

```
nvRD_cumulative_response(
  nvRD,
  Time.vector,
  epoch = "dominant.epoch",
  as.df = FALSE)
```
## Arguments

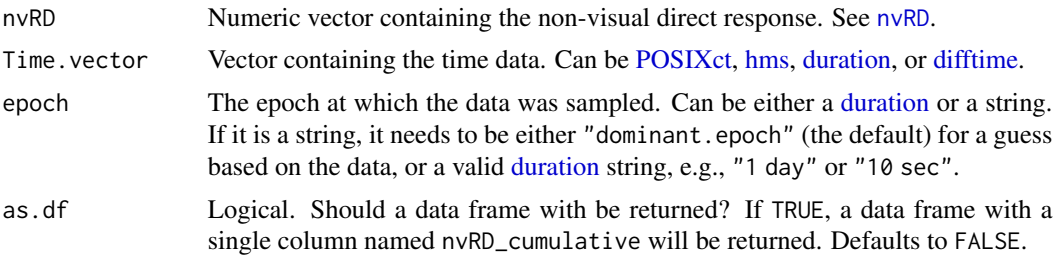

## Value

A numeric value or single column data frame.

## References

Amundadottir, M.L. (2016). Light-driven model for identifying indicators of non-visual health potential in the built environment [Doctoral dissertation, EPFL]. EPFL infoscience. [doi:10.5075/](https://doi.org/10.5075/epfl-thesis-7146) [epflthesis7146](https://doi.org/10.5075/epfl-thesis-7146)

## See Also

```
Other metrics: bright_dark_period(), centroidLE(), disparity_index(), duration_above_threshold(),
exponential_moving_average(), frequency_crossing_threshold(), interdaily_stability(),
intradaily_variability(), midpointCE(), nvRC(), nvRD(), period_above_threshold(), pulses_above_threshold(),
threshold_for_duration(), timing_above_threshold()
```
#### Examples

```
dataset1 <-
 tibble::tibble(
   Id = rep("A", 60 * 24),Datetime = lubridate::as_datetime(0) + lubridate::minutes(0:(60*24-1)),
  Illuminance = c(rep(0, 60*8), rep(sample(1:1000, 14, replace = TRUE), each = 60), rep(0, 60*2)),
   MEDI = Illuminance * rep(sample(0.5:1.5, 24, replace = TRUE), each = 60)
 ) %>%
 dplyr::mutate(
   nvRD = nvRD(MEDI, Illuminance, Datetime)
 \mathcal{L}dataset1 %>%
 dplyr::summarise(
    "cumulative nvRD" = nvRD_cumulative_response(nvRD, Datetime)
 \lambda
```

```
period_above_threshold
```
*Length of longest continuous period above/below threshold*

## Description

This function finds the length of the longest continous period above/below a specified threshold light level or within a specified range of light levels.

#### Usage

```
period_above_threshold(
 Light.vector,
  Time.vector,
  comparison = c("above", "below"),
  threshold,
  epoch = "dominant.epoch",
  loop = FALSE,
 na.replace = FALSE,
 na.rm = FALSE,as.df = FALSE)
```
#### <span id="page-72-0"></span>Arguments

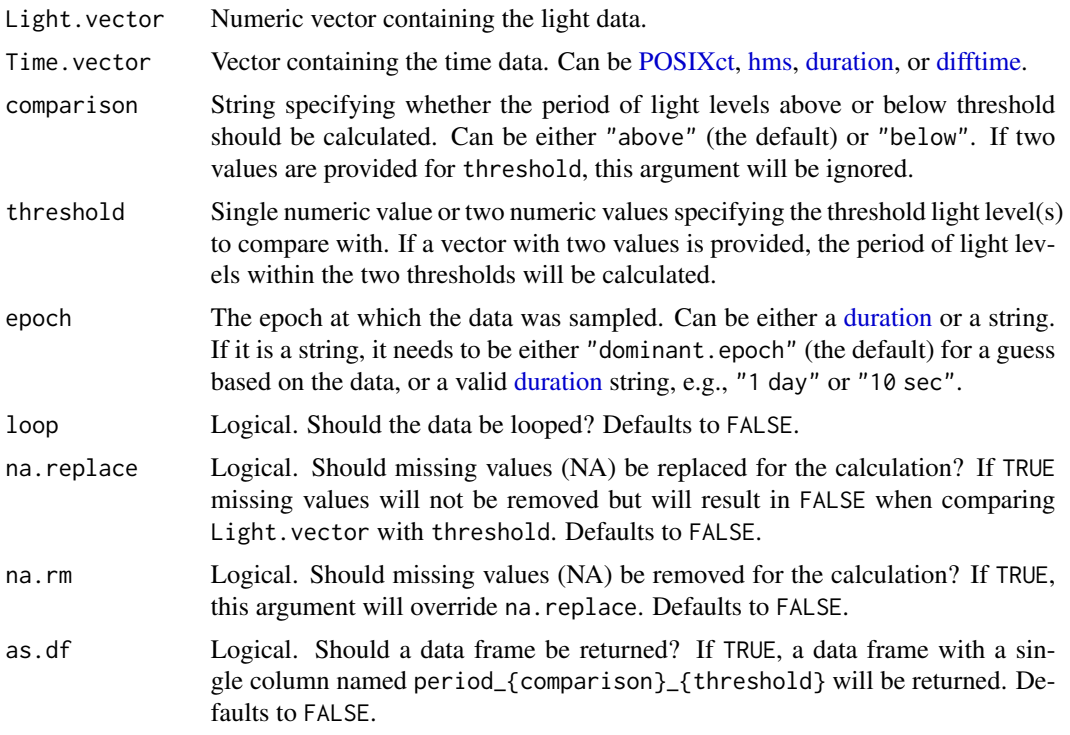

## Value

A duration object (see [duration](#page-0-0)) as single value, or single column data frame.

# See Also

```
Other metrics: bright_dark_period(), centroidLE(), disparity_index(), duration_above_threshold(),
exponential_moving_average(), frequency_crossing_threshold(), interdaily_stability(),
intradaily_variability(), midpointCE(), nvRC(), nvRD(), nvRD_cumulative_response(),
pulses_above_threshold(), threshold_for_duration(), timing_above_threshold()
```

```
N < - 60# Dataset with continous period of >250lx for 35min
dataset1 <-
 tibble::tibble(
   Id = rep("A", N),Datetime = lubridate::as_datetime(0) + lubridate::minutes(1:N),
   MEDI = c(sample(1:249, N-35, replace = TRUE),sample(250:1000, 35, replace = TRUE))
  \lambdadataset1 %>%
```

```
dataset1 %>%
 dplyr::reframe("Period <250lx" = period_above_threshold(MEDI, Datetime, "below", threshold = 250))
# Dataset with continous period of 100-250lx for 20min
dataset2 <-
 tibble::tibble(
   Id = rep("B", N),Datetime = lubridate::as_datetime(0) + lubridate::minutes(1:N),
   MEDI = c(sample(c(1:99, 251-1000), N-20, replace = TRUE),
             sample(100:250, 20, replace = TRUE)),
 )
dataset2 %>%
 dplyr::reframe("Period 250lx" = period_above_threshold(MEDI, Datetime, threshold = c(100,250)))
# Return data frame
dataset1 %>%
 dplyr::reframe(period_above_threshold(MEDI, Datetime, threshold = 250, as.df = TRUE))
```
<span id="page-73-0"></span>pulses\_above\_threshold

*Pulses above threshold*

## **Description**

This function clusters the light data into continuous clusters (pulses) of light above/below a given threshold. Clustering may be fine-tuned by setting the minimum length of the clusters and by allowing brief interruptions to be included in a single cluster, with a specified maximum length of interruption episodes and proportion of total amount of interruptions to light above threshold.

## Usage

```
pulses_above_threshold(
 Light.vector,
  Time.vector,
  comparison = c("above", "below"),
  threshold,
  min.length = "8 mins",
 max.interrupt = "2 mins",
 prop.interrupt = 0.25,
  epoch = "dominant.epoch",
  return.indices = FALSE,
 na.rm = FALSE,as.df = FALSE)
```
# <span id="page-74-0"></span>Arguments

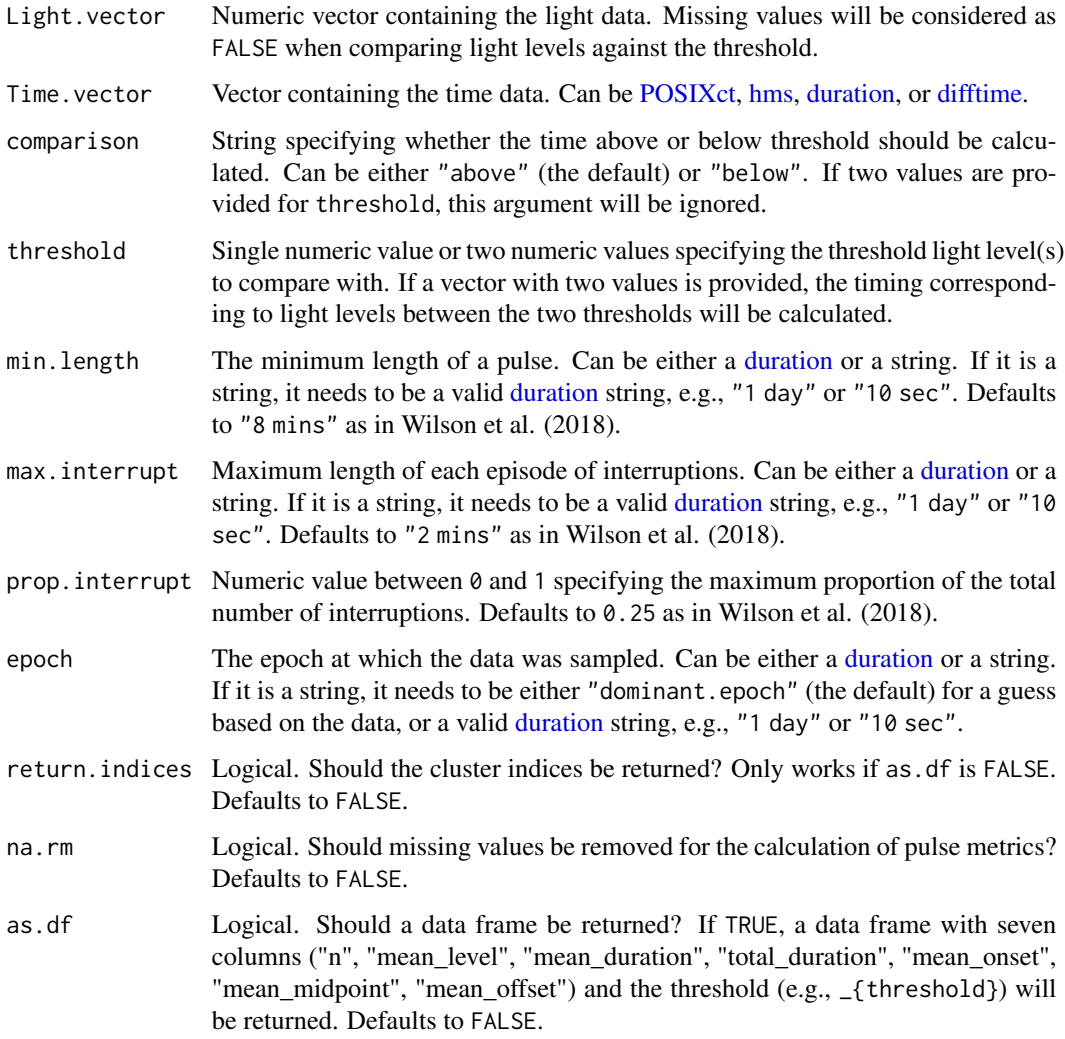

# Details

The timeseries is assumed to be regular. Missing values in the light data will be replaced by 0.

## Value

List or data frame with calculated values.

# References

Wilson, J., Reid, K. J., Braun, R. I., Abbott, S. M., & Zee, P. C. (2018). Habitual light exposure relative to circadian timing in delayed sleep-wake phase disorder. *Sleep*, 41(11). [doi:10.1093/sleep/](https://doi.org/10.1093/sleep/zsy166) [zsy166](https://doi.org/10.1093/sleep/zsy166)

## See Also

```
Other metrics: bright_dark_period(), centroidLE(), disparity_index(), duration_above_threshold(),
exponential_moving_average(), frequency_crossing_threshold(), interdaily_stability(),
intradaily_variability(), midpointCE(), nvRC(), nvRD(), nvRD_cumulative_response(),
period_above_threshold(), threshold_for_duration(), timing_above_threshold()
```
## Examples

```
# Sample data
data = sample.data.environment %>%
 dplyr::filter(Id == "Participant") %>%
 filter_Datetime(length = lubridate::days(1)) %>%
 dplyr::mutate(
   Time = hms::as_hms(Datetime),
 )
# Time vector as datetime
data %>%
 dplyr::reframe(pulses_above_threshold(MEDI, Datetime, threshold = 250, as.df = TRUE))
# Time vector as hms time
data %>%
 dplyr::reframe(pulses_above_threshold(MEDI, Time, threshold = 250, as.df = TRUE))
# Pulses below threshold
data %>%
 dplyr::reframe(pulses_above_threshold(MEDI, Datetime, "below", threshold = 250, as.df = TRUE))
# Pulses within threshold range
data %>%
 dplyr::reframe(pulses_above_threshold(MEDI, Datetime, threshold = c(250,1000), as.df = TRUE))
```
sample.data.environment

*Sample of wearable data combined with environmental data*

# Description

A subset of data from a study at the TSCN-Lab using the ActLumus light logger. This dataset contains personal light exposure information for one participant over the course of five full days. The dataset is measured with a 10 second epoch and is complete (no missing values). Additionally environmental light data was captured with a second light logger mounted horizontally at the TUM university roof, without any obstructions (besides a transparent plastic halfdome). The epoch for this data is 30 seconds. This dataset allows for some interesting calculations based on *available* daylight at a given point in time.

## Usage

sample.data.environment

<span id="page-75-0"></span>

#### <span id="page-76-0"></span>sc2interval 77

### Format

sample.data.environment A tibble with 69,120 rows and 3 columns:

Datetime POSIXct Datetime

MEDI melanopic EDI measurement data. Unit is lux.

Id A character vector indicating whether the data is from the Participant or from the Environment.

### Source

<https://www.tscnlab.org>

sc2interval *Statechange (sc) Timestamps to Intervals*

## **Description**

Takes an input of datetimes and Statechanges and creates a column with Intervals. If full = TRUE, it will also create intervals for the day prior to the first state change and after the last. If output.dataset = FALSE it will give a named vector, otherwise a tibble. The state change info requires a description or name of the state (like "sleep" or "wake", or "wear") that goes into effect at the given Datetime. Works for grouped data so that it does not mix up intervals between participants. Missing data should be explicit if at all possible. Also, the maximum allowed length of an interval can be set, so that implicit missing timestamps after a set period of times can be enforced.

## Usage

```
sc2interval(
  dataset,
  Datetime.colname = Datetime,
  Statechange.colname = State,
  State.colname = State,
  Interval.colname = Interval,
  full = TRUE,starting.state = NA,
  output.dataset = TRUE,Datetime.keep = FALSE,
  length.restriction = 60 \times 60 \times 24)
```
## Arguments

dataset A light logger dataset. Expects a dataframe. If not imported by [LightLogR,](#page-0-0) take care to choose a sensible variable for the Datetime.colname.

<span id="page-77-0"></span>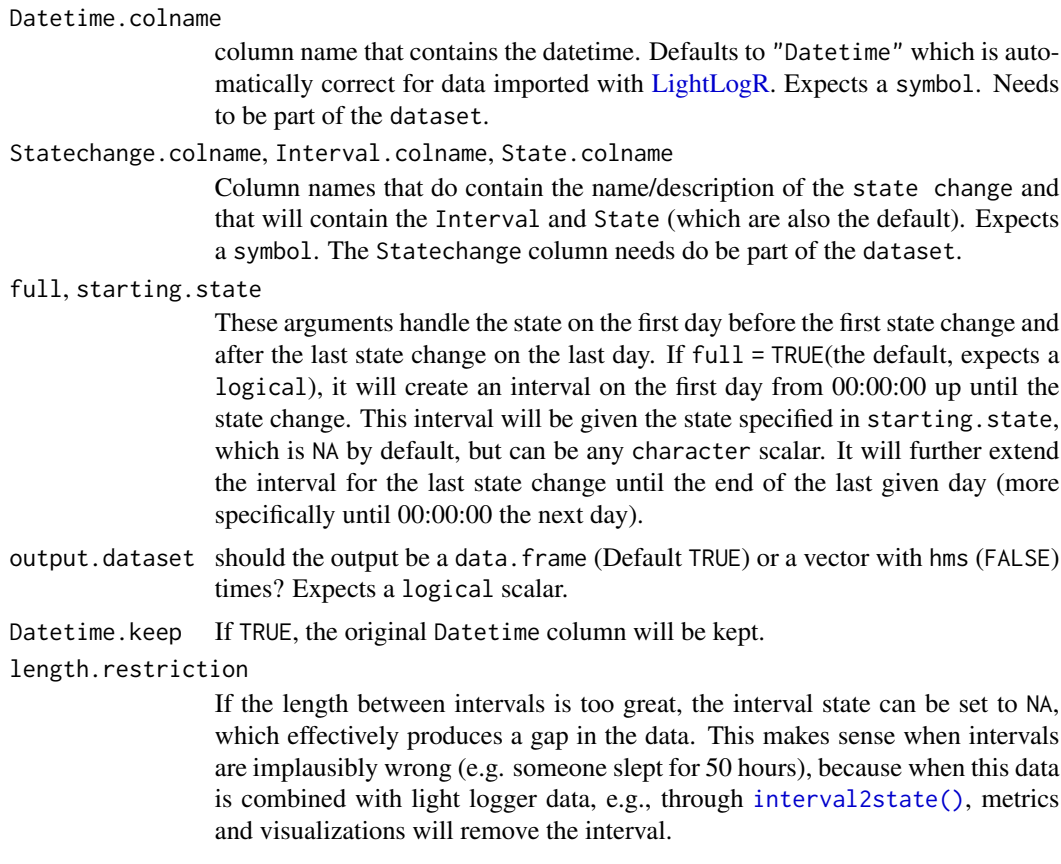

## Value

# One of

- a data.frame object identical to dataset but with the interval instead of the datetime. The original Statechange column now indicates the State during the Interval.
- a named vector with the intervals, where the names are the states

```
library(tibble)
library(lubridate)
library(dplyr)
sample <- tibble::tibble(Datetime = c("2023-08-15 6:00:00",
                                      "2023-08-15 23:00:00",
                                      "2023-08-16 6:00:00",
                                      "2023-08-16 22:00:00",
                                      "2023-08-17 6:30:00",
                                      "2023-08-18 1:00:00"),
                         State = rep(c("wake", "sleep"), 3),
                         Id = "Participant")
#intervals from sample
sc2interval(sample)
```

```
#compare sample (y) and intervals (x)
sc2interval(sample) %>%
mutate(Datetime = int_start(Interval)) %>%
dplyr::left_join(sample, by = c("Id", "State"),
                  relationship = "many-to-many") %>%
head()
```
sleep\_int2Brown *Recode Sleep/Wake intervals to Brown state intervals*

#### Description

Takes a dataset with sleep/wake intervals and recodes them to Brown state intervals. Specifically, it recodes the sleep intervals to night, reduces wake intervals by a specified evening.length and recodes them to evening and day intervals. The evening.length is the time between day and night. The result can be used as input for [interval2state\(\)](#page-58-0) and might be used subsequently with [Brown2reference\(\)](#page-9-0).

#### Usage

```
sleep_int2Brown(
  dataset,
  Interval.colname = Interval,
  Sleep.colname = State,
  wake.state = "wake",
  sleep.state = "sleep",
  Brown.day = "day",
  Brown.evening = "evening",
  Brown.night = "night",
  evening.length = lubridate::dhours(3),
  Brown.state.colname = State.Brown,
  output.dataset = TRUE
)
```
## Arguments

dataset A dataset with sleep/wake intervals.

Interval.colname The name of the column with the intervals. Defaults to Interval. Sleep.colname The name of the column with the sleep/wake states. Defaults to State. wake.state, sleep.state

The names of the wake and sleep states in the Sleep.colname. Default to "wake" and "sleep". Expected to be a character scalar and must be an exact match.

<span id="page-79-0"></span>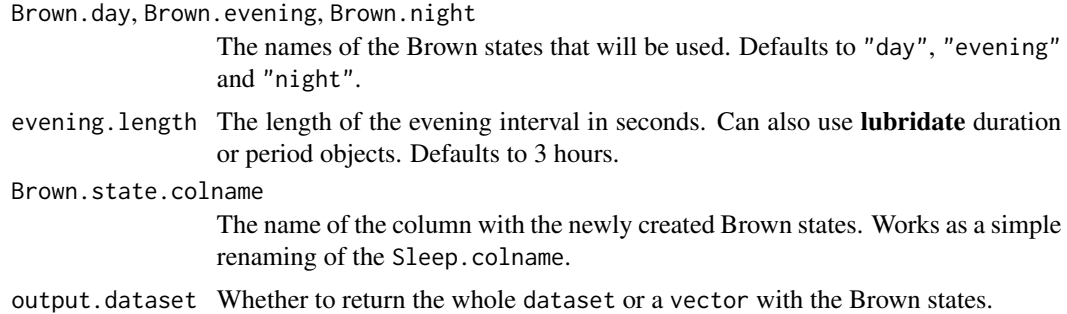

# Details

The function will filter out any non-sleep intervals that are shorter than the specified evening. length. This prevents problematic behaviour when the evening.length is longer than the wake intervals or, e.g., when the first state is sleep after midnight and there is a prior NA interval from midnight till sleep. This behavior might, however, result in problematic results for specialized experimental setups with ultra short wake/sleep cycles. The sleep\_int2Brown() function would not be applicable in those cases anyways.

## Value

A dataset with the Brown states or a vector with the Brown states. The Brown states are created in a new column with the name specified in Brown.state.colname. The dataset will have more rows than the original dataset, because the wake intervals are split into day and evening intervals.

## References

https://journals.plos.org/plosbiology/article?id=10.1371/journal.pbio.3001571

## See Also

Other Brown: [Brown2reference\(](#page-9-0)), [Brown\\_check\(](#page-11-0)), [Brown\\_rec\(](#page-12-0))

```
#create a sample dataset
sample <- tibble::tibble(Datetime = c("2023-08-15 6:00:00",
                                         "2023-08-15 23:00:00",
                                         "2023-08-16 6:00:00",
                                         "2023-08-16 22:00:00",
                                         "2023-08-17 6:30:00",
                                         "2023-08-18 1:00:00"),
                         State = rep(c("wake", "sleep"), 3),Id = "Participant")
#intervals from sample
sc2interval(sample)
#recoded intervals
sc2interval(sample) %>% sleep_int2Brown()
```
<span id="page-80-0"></span>supported.devices *A vector of all supported devices for import functions*

#### Description

These are all supported devices where there is a dedicated import function. Import functions can be called either through [import\\_Dataset\(\)](#page-50-0) with the respective device = "device" argument, or directly, e.g., import\$ActLumus().

#### Usage

```
supported.devices
```
### Format

supported.devices A character vector, listing all supported devices

suppored.devices strings

symlog\_trans *Scale positive and negative values on a log scale*

#### Description

To create a plot with positive and negative (unscaled) values on a log-transformed axis, the values need to be scaled accordingly. R or ggplot2 do not have a built-in function for this, but the following function can be used to create a transformation function for this purpose. The function was coded based on a [post on stack overflow.](https://stackoverflow.com/a/14674703) The symlog transformation is the standard transformation used e.g., in  $gg_d$  day().

#### Usage

symlog\_trans(base =  $10$ , thr =  $1$ , scale =  $1$ )

#### Arguments

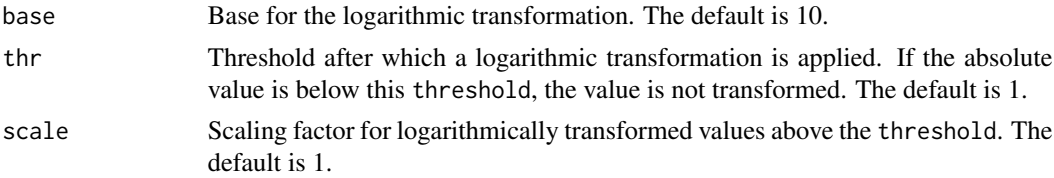

#### Details

The symlog transformation can be accessed either via the trans = "symlog" argument in a scaling function, or via trans = symlog\_trans(). The latter allows setting the individual arguments.

#### <span id="page-81-1"></span>Value

a transformation function that can be used in **ggplot2** or **plotly** to scale positive and negative values on a log scale.

## References

This function's code is a straight copy from a post on [stack overflow.](https://stackoverflow.com/a/14674703) The author of the answer is [Julius Vainora,](https://stackoverflow.com/users/1320535/julius-vainora) and the author of the question [Brian B](https://stackoverflow.com/users/1212562/brian-b)

## Examples

```
dataset <-
sample.data.environment %>%
filter_Date(end = "2023-08-15") %>%
dplyr::mutate(MEDI = dplyr::case_when(
                                     Id == "Environment" \sim -MEDI,
                                     .default = MEDI))
#basic application where transformation, breaks and labels are set manually
dataset %>%
gg_day(aes_col = Id) +ggplot2::scale_y_continuous(
trans = "symlog")
#the same plot, but with breaks and labels set manually
dataset %>%
gg_dday(aes_col = Id) +
ggplot2::scale_y_continuous(
trans = "symlog",
breaks = c(-10^*(5:0), 0, 10^*(0:5)),labels = function(x) format(x, scientific = FALSE, big.mark = "))
#setting individual arguments of the symlog function manually allows
#e.g., to emphasize values smaller than 1
dataset %>%
gg_day(aes_col = Id) +ggplot2::scale_y_continuous(
trans = symlog_{10}trans(thr = 0.01),
breaks = c(-10^*(5:-1), 0, 10^*(-1:5)),labels = function(x) format(x, scientific = FALSE, big.mark = "))
```
<span id="page-81-0"></span>threshold\_for\_duration

*Find threshold for given duration*

#### Description

This function finds the threshold for which light levels are above/below for a given duration. This function can be considered as the inverse of [duration\\_above\\_threshold](#page-26-0).

# <span id="page-82-0"></span>threshold\_for\_duration 83

# Usage

```
threshold_for_duration(
 Light.vector,
 Time.vector,
 duration,
  comparison = c("above", "below"),
 epoch = "dominant.epoch",
 na.rm = FALSE,
 as.df = FALSE\mathcal{L}
```
# Arguments

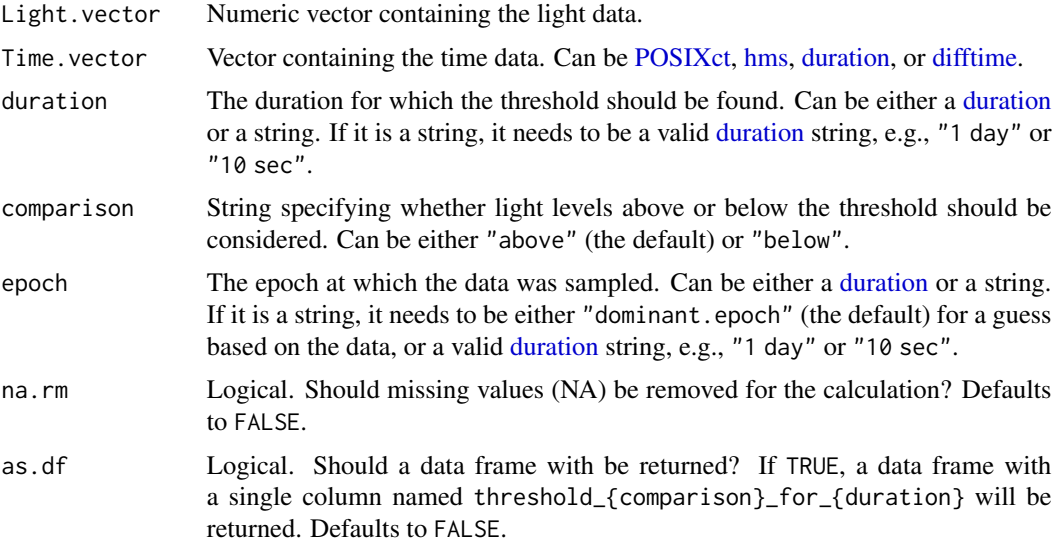

# Value

Single numeric value or single column data frame.

# See Also

```
Other metrics: bright_dark_period(), centroidLE(), disparity_index(), duration_above_threshold(),
exponential_moving_average(), frequency_crossing_threshold(), interdaily_stability(),
intradaily_variability(), midpointCE(), nvRC(), nvRD(), nvRD_cumulative_response(),
period_above_threshold(), pulses_above_threshold(), timing_above_threshold()
```

```
N < - 60# Dataset with 30 min < 250lx and 30min > 250lx
dataset1 <-
 tibble::tibble(
   Id = rep("A", N),
```

```
Datetime = lubridate::as_datatime(\theta) + lubridate::minutes(1:N),MEDI = sample(c(sample(1:249, N / 2, replace = TRUE)),sample(250:1000, N / 2, replace = TRUE))),
 \lambdadataset1 %>%
 dplyr::reframe("Threshold above which for 30 mins" =
                   threshold_for_duration(MEDI, Datetime, duration = "30 mins"))
dataset1 %>%
 dplyr::reframe("Threshold below which for 30 mins" =
                   threshold_for_duration(MEDI, Datetime, duration = "30 mins",
                                           comparison = "below"))
dataset1 %>%
 dplyr::reframe(threshold_for_duration(MEDI, Datetime, duration = "30 mins",
                                         as.df = TRUE))
```
<span id="page-83-0"></span>timing\_above\_threshold

*Mean/first/last timing above/below threshold.*

# Description

This function calculates the mean, first, and last timepoint (MLiT, FLiT, LLiT) where light levels are above or below a given threshold intensity within the given time interval.

# Usage

```
timing_above_threshold(
  Light.vector,
  Time.vector,
  comparison = c("above", "below"),
  threshold,
  na.rm = FALSE,
  as.df = FALSE)
```
# Arguments

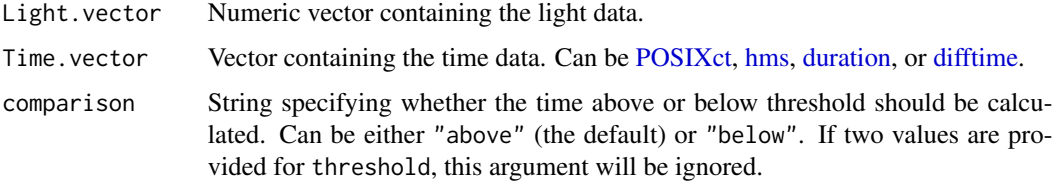

<span id="page-84-0"></span>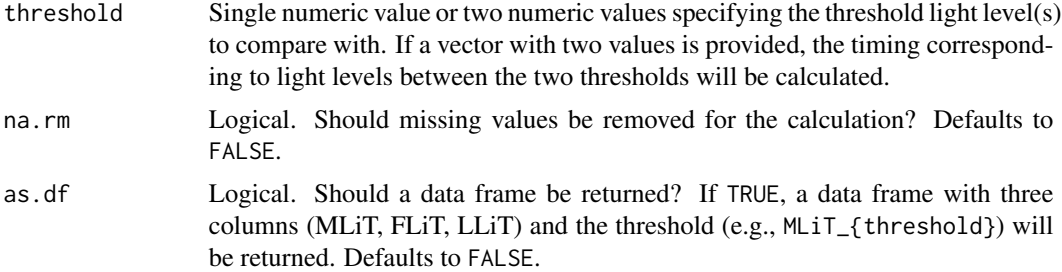

#### Value

List or dataframe with the three values: mean, first, and last timing above threshold. The output type corresponds to the type of Time.vector, e.g., if Time.vector is HMS, the timing metrics will be also HMS, and vice versa for POSIXct and numeric.

#### References

Reid, K. J., Santostasi, G., Baron, K. G., Wilson, J., Kang, J., & Zee, P. C. (2014). Timing and Intensity of Light Correlate with Body Weight in Adults. *PLOS ONE*, 9(4), e92251. [doi:10.1371/](https://doi.org/10.1371/journal.pone.0092251) [journal.pone.0092251](https://doi.org/10.1371/journal.pone.0092251)

Hartmeyer, S.L., Andersen, M. (2023). Towards a framework for light-dosimetry studies: Quantification metrics. *Lighting Research & Technology*. [doi:10.1177/14771535231170500](https://doi.org/10.1177/14771535231170500)

## See Also

Other metrics: [bright\\_dark\\_period\(](#page-7-0)), [centroidLE\(](#page-13-0)), [disparity\\_index\(](#page-22-0)), [duration\\_above\\_threshold\(](#page-26-0)), [exponential\\_moving\\_average\(](#page-28-0)), [frequency\\_crossing\\_threshold\(](#page-34-0)), [interdaily\\_stability\(](#page-56-0)), [intradaily\\_variability\(](#page-60-0)), [midpointCE\(](#page-63-0)), [nvRC\(](#page-65-0)), [nvRD\(](#page-68-0)), [nvRD\\_cumulative\\_response\(](#page-70-0)), [period\\_above\\_threshold\(](#page-71-0)), [pulses\\_above\\_threshold\(](#page-73-0)), [threshold\\_for\\_duration\(](#page-81-0))

```
# Dataset with light > 250lx between 06:00 and 18:00
dataset1 <-
 tibble::tibble(
    Id = rep("A", 24),Datetime = lubridate::as_datetime(\theta) + lubridate::hours(\theta:23),
   MEDI = c(rep(1, 6), rep(250, 13), rep(1, 5))
 \lambda# Above threshold
dataset1 %>%
 dplyr::reframe(timing_above_threshold(MEDI, Datetime, "above", 250, as.df = TRUE))
# Below threshold
dataset1 %>%
 dplyr::reframe(timing_above_threshold(MEDI, Datetime, "below", 10, as.df = TRUE))
# Input = HMS -> Output = HMS
dataset1 %>%
```
dplyr::reframe(timing\_above\_threshold(MEDI, hms::as\_hms(Datetime), "above", 250, as.df = TRUE))

# **Index**

∗ Brown Brown2reference, [10](#page-9-1) Brown\_check, [12](#page-11-1) Brown\_rec, [13](#page-12-1) sleep\_int2Brown, [79](#page-78-0) ∗ DST dst\_change\_handler, [25](#page-24-0) dst\_change\_summary, [26](#page-25-0) ∗ datasets import\_Dataset, [51](#page-50-1) ll\_import\_expr, [64](#page-63-1) sample.data.environment, [76](#page-75-0) supported.devices, [81](#page-80-0) ∗ filter filter\_Datetime, [30](#page-29-0) filter\_Time, [34](#page-33-0) ∗ metrics bright\_dark\_period, [8](#page-7-1) centroidLE, [14](#page-13-1) disparity\_index, [23](#page-22-1) duration\_above\_threshold, [27](#page-26-1) exponential\_moving\_average, [29](#page-28-1) frequency\_crossing\_threshold, [35](#page-34-1) interdaily\_stability, [57](#page-56-1) intradaily\_variability, [61](#page-60-1) midpointCE, [64](#page-63-1) nvRC, [66](#page-65-1) nvRD, [69](#page-68-1) nvRD\_cumulative\_response, [71](#page-70-1) period\_above\_threshold, [72](#page-71-1) pulses\_above\_threshold, [74](#page-73-1) threshold\_for\_duration, [82](#page-81-1) timing\_above\_threshold, [84](#page-83-1) ∗ regularize dominant\_epoch, [24](#page-23-0) gap\_finder, [38](#page-37-0) gap\_handler, [39](#page-38-0) gapless\_Datetimes, [36](#page-35-0)

```
aggregate_Date, 3
```
aggregate\_Date(), *[3,](#page-2-0) [4](#page-3-0)* aggregate\_Datetime, [5](#page-4-0) aggregate\_Datetime(), *[4,](#page-3-0) [5](#page-4-0)* barroso\_lighting\_metrics, [6](#page-5-0) base::seq(), *[21](#page-20-0)* base::strptime(), *[43](#page-42-0)*, *[45](#page-44-0)*, *[47](#page-46-0)* bright\_dark\_period, [8,](#page-7-1) *[15](#page-14-0)*, *[24](#page-23-0)*, *[28](#page-27-0)*, *[30](#page-29-0)*, *[36](#page-35-0)*, *[58](#page-57-0)*, *[62](#page-61-0)*, *[65](#page-64-0)*, *[67](#page-66-0)*, *[70](#page-69-0)*, *[72,](#page-71-1) [73](#page-72-0)*, *[76](#page-75-0)*, *[83](#page-82-0)*, *[85](#page-84-0)* Brown2reference, [10,](#page-9-1) *[13,](#page-12-1) [14](#page-13-1)*, *[80](#page-79-0)* Brown2reference(), *[79](#page-78-0)* Brown\_check, *[11](#page-10-0)*, [12,](#page-11-1) *[14](#page-13-1)*, *[80](#page-79-0)* Brown\_check(), *[11](#page-10-0)* Brown\_rec, *[11](#page-10-0)*, *[13](#page-12-1)*, [13,](#page-12-1) *[80](#page-79-0)* Brown\_rec(), *[11](#page-10-0)* centroidLE, *[9](#page-8-0)*, [14,](#page-13-1) *[24](#page-23-0)*, *[28](#page-27-0)*, *[30](#page-29-0)*, *[36](#page-35-0)*, *[58](#page-57-0)*, *[62](#page-61-0)*, *[65](#page-64-0)*, *[67](#page-66-0)*, *[70](#page-69-0)*, *[72,](#page-71-1) [73](#page-72-0)*, *[76](#page-75-0)*, *[83](#page-82-0)*, *[85](#page-84-0)* count\_difftime, [16](#page-15-0) create\_Timedata, [17](#page-16-0) cut\_Datetime, [18](#page-17-0) data2reference, [19](#page-18-0) Datetime\_breaks, [21](#page-20-0) Datetime\_breaks(), *[44,](#page-43-0) [45](#page-44-0)* Datetime\_limits, [22](#page-21-0) Datetime\_limits(), *[21](#page-20-0)*, *[44,](#page-43-0) [45](#page-44-0)* difftime, *[7](#page-6-0)*, *[9](#page-8-0)*, *[14](#page-13-1)*, *[28,](#page-27-0) [29](#page-28-1)*, *[64](#page-63-1)*, *[66](#page-65-1)*, *[71](#page-70-1)*, *[73](#page-72-0)*, *[75](#page-74-0)*, *[83,](#page-82-0) [84](#page-83-1)* difftime(), *[70](#page-69-0)* disparity\_index, *[9](#page-8-0)*, *[15](#page-14-0)*, [23,](#page-22-1) *[28](#page-27-0)*, *[30](#page-29-0)*, *[36](#page-35-0)*, *[58](#page-57-0)*, *[62](#page-61-0)*, *[65](#page-64-0)*, *[67](#page-66-0)*, *[70](#page-69-0)*, *[72,](#page-71-1) [73](#page-72-0)*, *[76](#page-75-0)*, *[83](#page-82-0)*, *[85](#page-84-0)* dominant\_epoch, [24,](#page-23-0) *[37](#page-36-0)*, *[39,](#page-38-0) [40](#page-39-0)* dominant\_epoch(), *[39](#page-38-0)* dplyr::filter(), *[20](#page-19-0)*, *[32](#page-31-0)* dplyr::group\_by(), *[51](#page-50-1)* dplyr::mutate(), *[18](#page-17-0)* dplyr::summarize(), *[4](#page-3-0)*, *[6](#page-5-0)* dst\_change\_handler, [25,](#page-24-0) *[27](#page-26-1)*

dst\_change\_summary, *[26](#page-25-0)*, [26](#page-25-0)

duration, *[7](#page-6-0)[–9](#page-8-0)*, *[14](#page-13-1)*, *[28,](#page-27-0) [29](#page-28-1)*, *[64](#page-63-1)*, *[66](#page-65-1)*, *[71](#page-70-1)*, *[73](#page-72-0)*, *[75](#page-74-0)*, *[83,](#page-82-0) [84](#page-83-1)* duration\_above\_threshold, *[9](#page-8-0)*, *[15](#page-14-0)*, *[24](#page-23-0)*, [27,](#page-26-1) *[30](#page-29-0)*, *[36](#page-35-0)*, *[58](#page-57-0)*, *[62](#page-61-0)*, *[65](#page-64-0)*, *[67](#page-66-0)*, *[70](#page-69-0)*, *[72,](#page-71-1) [73](#page-72-0)*, *[76](#page-75-0)*, *[82,](#page-81-1) [83](#page-82-0)*, *[85](#page-84-0)* exponential\_moving\_average, *[9](#page-8-0)*, *[15](#page-14-0)*, *[24](#page-23-0)*, *[28](#page-27-0)*,

[29,](#page-28-1) *[36](#page-35-0)*, *[58](#page-57-0)*, *[62](#page-61-0)*, *[65](#page-64-0)*, *[67](#page-66-0)*, *[70](#page-69-0)*, *[72,](#page-71-1) [73](#page-72-0)*, *[76](#page-75-0)*, *[83](#page-82-0)*, *[85](#page-84-0)*

```
filter_Date (filter_Datetime), 30
filter_Date(), 31, 33
filter_Datetime, 30, 35
filter_Datetime(), 31, 33, 42
filter_Datetime_multiple, 33
filter_Datetime_multiple(), 33
filter_Time, 32, 34
filter_Time(), 30
frequency_crossing_threshold, 9, 15, 24,
        28, 30, 35, 58, 62, 65, 67, 70, 72, 73,
        76, 83, 85
```

```
gap_finder, 24, 37, 38, 40
gap_finder(), 49
gap_handler, 24, 37, 39, 39
gapless_Datetimes, 24, 36, 39, 40
gapless_Datetimes(), 39
gg_day, 41
gg_day(), 32, 41, 81
gg_days, 44
gg_days(), 21, 22, 44, 48
gg_doubleplot, 46
gg_doubleplot(), 48
gg_overview, 49
gg_overview(), 52
ggplot2::aes(), 42, 45, 49
ggplot2::facet_wrap(), 42, 43, 45
ggplot2::geom_line(), 42, 45
ggplot2::geom_point(), 42, 45
ggplot2::geom_ribbon(), 42, 45
ggplot2::waiver(), 42, 45
ggsci::scale_color_jco(), 43, 46
ggsci::scale_fill_jco(), 43
```
hms, *[7](#page-6-0)*, *[9](#page-8-0)*, *[14](#page-13-1)*, *[28,](#page-27-0) [29](#page-28-1)*, *[64](#page-63-1)*, *[66](#page-65-1)*, *[71](#page-70-1)*, *[73](#page-72-0)*, *[75](#page-74-0)*, *[83,](#page-82-0) [84](#page-83-1)* hms::as\_hms(), *[43](#page-42-0)* hms::hms(), *[70](#page-69-0)*

```
import (import_Dataset), 51
```
import\_adjustment, [50](#page-49-0) import\_Dataset, [51](#page-50-1) import\_Dataset(), *[81](#page-80-0)* import\_Statechanges, [55](#page-54-0) interdaily\_stability, *[9](#page-8-0)*, *[15](#page-14-0)*, *[24](#page-23-0)*, *[28](#page-27-0)*, *[30](#page-29-0)*, *[36](#page-35-0)*, [57,](#page-56-1) *[62](#page-61-0)*, *[65](#page-64-0)*, *[67](#page-66-0)*, *[70](#page-69-0)*, *[72,](#page-71-1) [73](#page-72-0)*, *[76](#page-75-0)*, *[83](#page-82-0)*, *[85](#page-84-0)* interval2state, [59](#page-58-1) interval2state(), *[78,](#page-77-0) [79](#page-78-0)* intradaily\_variability, *[9](#page-8-0)*, *[15](#page-14-0)*, *[24](#page-23-0)*, *[28](#page-27-0)*, *[30](#page-29-0)*, *[36](#page-35-0)*, *[58](#page-57-0)*, [61,](#page-60-1) *[65](#page-64-0)*, *[67](#page-66-0)*, *[70](#page-69-0)*, *[72,](#page-71-1) [73](#page-72-0)*, *[76](#page-75-0)*, *[83](#page-82-0)*, *[85](#page-84-0)*

join\_datasets, [62](#page-61-0)

LightLogR, *[4](#page-3-0)*, *[6](#page-5-0)*, *[16](#page-15-0)[–18](#page-17-0)*, *[31](#page-30-0)*, *[34](#page-33-0)*, *[42](#page-41-0)*, *[45](#page-44-0)*, *[47](#page-46-0)*, *[49](#page-48-0)*, *[59](#page-58-1)*, *[63](#page-62-0)*, *[77,](#page-76-0) [78](#page-77-0)* ll\_import\_expr, [64](#page-63-1) lubridate::ceiling\_date(), *[22](#page-21-0)* lubridate::ddays(), *[22](#page-21-0)* lubridate::duration(), *[20](#page-19-0)*, *[24](#page-23-0)*, *[70](#page-69-0)* lubridate::floor\_date(), *[22](#page-21-0)* lubridate::parse\_date\_time(), *[56](#page-55-0)* lubridate::round\_date(), *[4](#page-3-0)*, *[6](#page-5-0)*, *[18](#page-17-0)*, *[32](#page-31-0)*

midpointCE, *[9](#page-8-0)*, *[15](#page-14-0)*, *[24](#page-23-0)*, *[28](#page-27-0)*, *[30](#page-29-0)*, *[36](#page-35-0)*, *[58](#page-57-0)*, *[62](#page-61-0)*, [64,](#page-63-1) *[67](#page-66-0)*, *[70](#page-69-0)*, *[72,](#page-71-1) [73](#page-72-0)*, *[76](#page-75-0)*, *[83](#page-82-0)*, *[85](#page-84-0)*

nvRC, *[9](#page-8-0)*, *[15](#page-14-0)*, *[24](#page-23-0)*, *[28](#page-27-0)*, *[30](#page-29-0)*, *[36](#page-35-0)*, *[58](#page-57-0)*, *[62](#page-61-0)*, *[65](#page-64-0)*, [66,](#page-65-1) *[67,](#page-66-0) [68](#page-67-0)*, *[70](#page-69-0)*, *[72,](#page-71-1) [73](#page-72-0)*, *[76](#page-75-0)*, *[83](#page-82-0)*, *[85](#page-84-0)* nvRC\_circadianBias *(*nvRC\_metrics*)*, [67](#page-66-0) nvRC\_circadianDisturbance *(*nvRC\_metrics*)*, [67](#page-66-0) nvRC\_metrics, [67](#page-66-0) nvRC\_relativeAmplitudeError *(*nvRC\_metrics*)*, [67](#page-66-0) nvRD, *[9](#page-8-0)*, *[15](#page-14-0)*, *[24](#page-23-0)*, *[28](#page-27-0)*, *[30](#page-29-0)*, *[36](#page-35-0)*, *[58](#page-57-0)*, *[62](#page-61-0)*, *[65](#page-64-0)*, *[67](#page-66-0)*, [69,](#page-68-1) *[71](#page-70-1)[–73](#page-72-0)*, *[76](#page-75-0)*, *[83](#page-82-0)*, *[85](#page-84-0)* nvRD\_cumulative\_response, *[9](#page-8-0)*, *[15](#page-14-0)*, *[24](#page-23-0)*, *[28](#page-27-0)*, *[30](#page-29-0)*, *[36](#page-35-0)*, *[58](#page-57-0)*, *[62](#page-61-0)*, *[65](#page-64-0)*, *[67](#page-66-0)*, *[70](#page-69-0)*, [71,](#page-70-1) *[73](#page-72-0)*, *[76](#page-75-0)*, *[83](#page-82-0)*, *[85](#page-84-0)*

OlsonNames(), *[51](#page-50-1)*, *[56](#page-55-0)*

period\_above\_threshold, *[7](#page-6-0)*, *[9](#page-8-0)*, *[15](#page-14-0)*, *[24](#page-23-0)*, *[28](#page-27-0)*, *[30](#page-29-0)*, *[36](#page-35-0)*, *[58](#page-57-0)*, *[62](#page-61-0)*, *[65](#page-64-0)*, *[67](#page-66-0)*, *[70](#page-69-0)*, *[72](#page-71-1)*, [72,](#page-71-1) *[76](#page-75-0)*, *[83](#page-82-0)*, *[85](#page-84-0)* POSIXct, *[7](#page-6-0)*, *[9](#page-8-0)*, *[14](#page-13-1)*, *[28,](#page-27-0) [29](#page-28-1)*, *[64](#page-63-1)*, *[66](#page-65-1)*, *[71](#page-70-1)*, *[73](#page-72-0)*, *[75](#page-74-0)*, *[83,](#page-82-0) [84](#page-83-1)* POSIXct(), *[70](#page-69-0)*

#### INDEX  $89$

```
pulses_above_threshold
,
9
, 15
, 24
, 28
, 30
,
         36
, 58
, 62
, 65
, 67
, 70
, 72
, 73
, 74
, 83
,
        85
quote()
, 33
regex
, 52
rlang::expr()
, 33
76
sc2interval
, 77
sc2interval()
, 59
scales::identity_trans()
, 42
, 45
seq()
, 21
sleep_int2Brown
, 11
, 13
, 14
, 79
supported.devices
, 51
, 55
, 81
81
42434546
threshold_for_duration
,
9
, 15
, 24
, 28
, 30
,
         36
, 58
, 62
, 65
, 67
, 70
, 72
, 73
, 76
, 82
,
        85
tibble::tibble()
, 49
timing_above_threshold
,
9
, 15
, 24
, 28
, 30
,
         36
, 58
, 62
, 65
, 67
, 70
, 72
, 73
, 76
, 83
,
         84
```